# Modelo computacional de la interacción neumático- terreno para su simulación

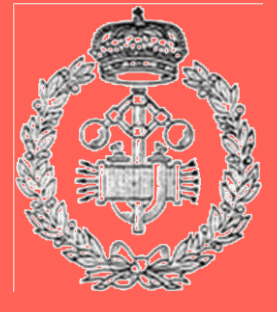

Grado en Ingeniería en Tecnologías Industriales

Trabajo Fin de Grado

Diego Cantabrana Luna

Xabier Iriarte Goñi

Pamplona, 28 de enero de 2016

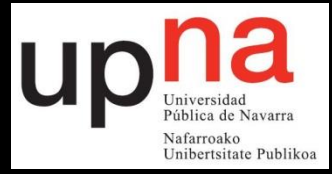

#### Agradecimientos

A mi familia y en especial a mis padres, por ser el pilar indestructible en el que siempre te puedes apoyar en momentos de necesidad. A mis amigos, la fuga perfecta para hacer que todo sea mejor por el hecho de compartirlo con ellos. A Andoni, por seguir estando ahí por mucho que pase el tiempo. A toda la gente que ha hecho posible que siga adelante en este proyecto a lo largo de estos dos años a pesar de los malos momentos atravesados, creyendo en mí más que yo mismo, convenciendome de que era capaz de conseguir todo lo que me propusiese.

Gracias

### Abstract

In this report we show a Multibody model for the simulation of the vehicle dynamics, taking in special account the caracterization of the forces and torques produced in the tire-road contact point, so the representation of the development of the car could be as accurate as possible.

The wheel-ground model used is the one presented by Hans B. Pacejka, which through some formulas and parameters got a really precise behavior of  $F_y$ ,  $M_z$  and  $F_x$ . To get numeric solution of these equations we used and explicit Euler integration method.

Once the approach of the model is finished it is important to value that it is posible to continue improving it by including non-considered effects that will make it more accurate, realistic and able to adapt to more situations.

Key words: contact, tire-road, Pacejka, Multibody, model, simulator.

### Resumen

En este trabajo se presenta un modelo Multibody para la simulación de la dinámica de un vehículo, prestando especial atención a la caracterización de las fuerzas y momentos que se producen en el punto de contacto neumático terreno, de forma que la representación del comportamiento del automóvil sea lo más precisa posible.

El modelo rueda-suelo utilizado es el presentado por Hans B. Pacejka, el cual a través de una serie de fórmulas y parámetros consiguió recoger de una forma muy acertada el comportamiento de  $F_y$ ,  $M_z$  y  $F_x$ . Para la solución numérica de dichas ecuaciones se ha utilizado el método de integración de Euler explícito.

Una vez terminado el planteamiento del modelo, es importante apreciar que es apto para seguir incluyendo un mayor número de efectos aún no considerados que lo harían más preciso, más realista y capaz de adaptarse a un mayor número de situaciones.

Palabras clave: contacto, rueda-suelo, Pacejka, modelo, Multibody, simulador.

## ´ Indice general

#### 1. INTRODUCCIÓN 10

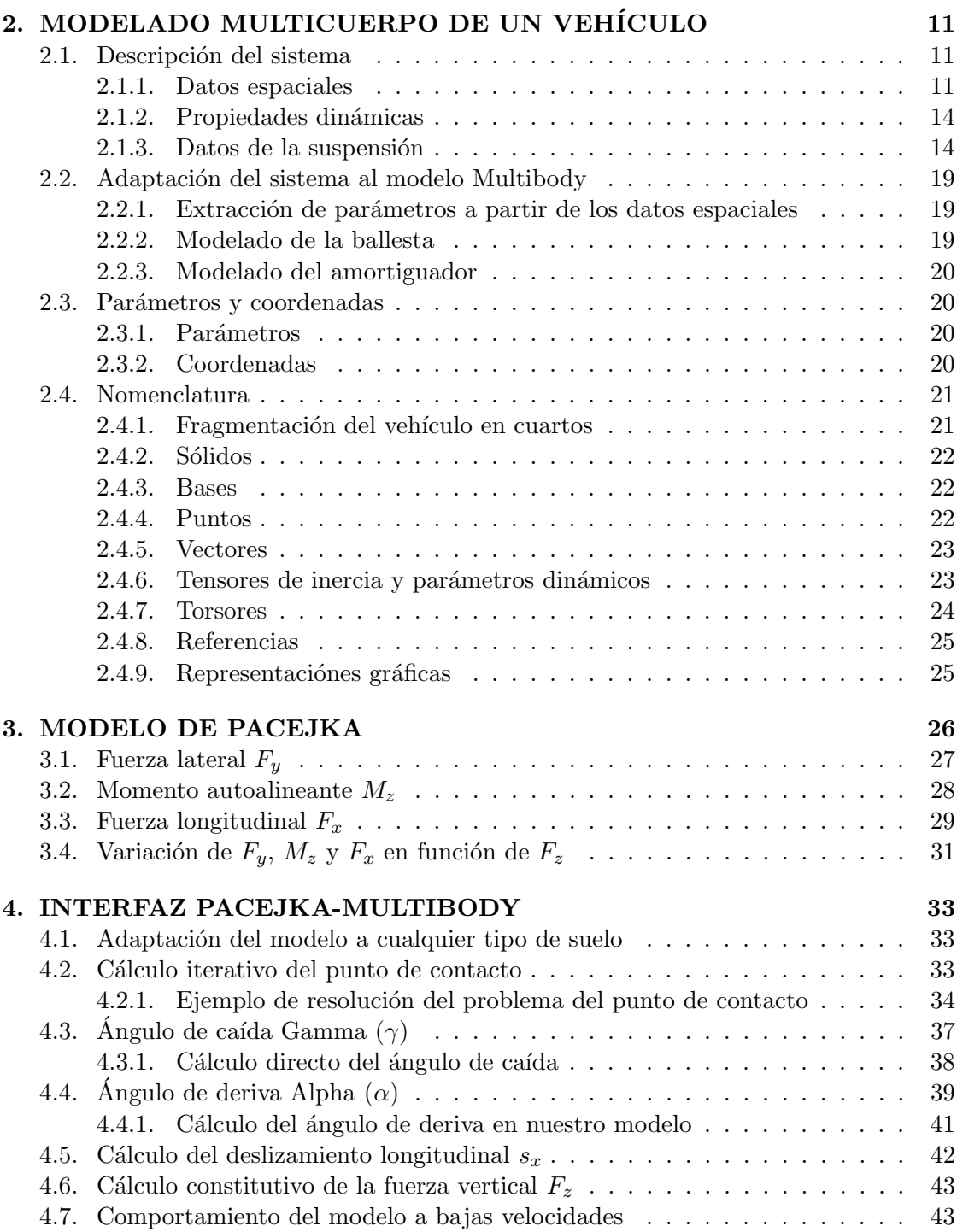

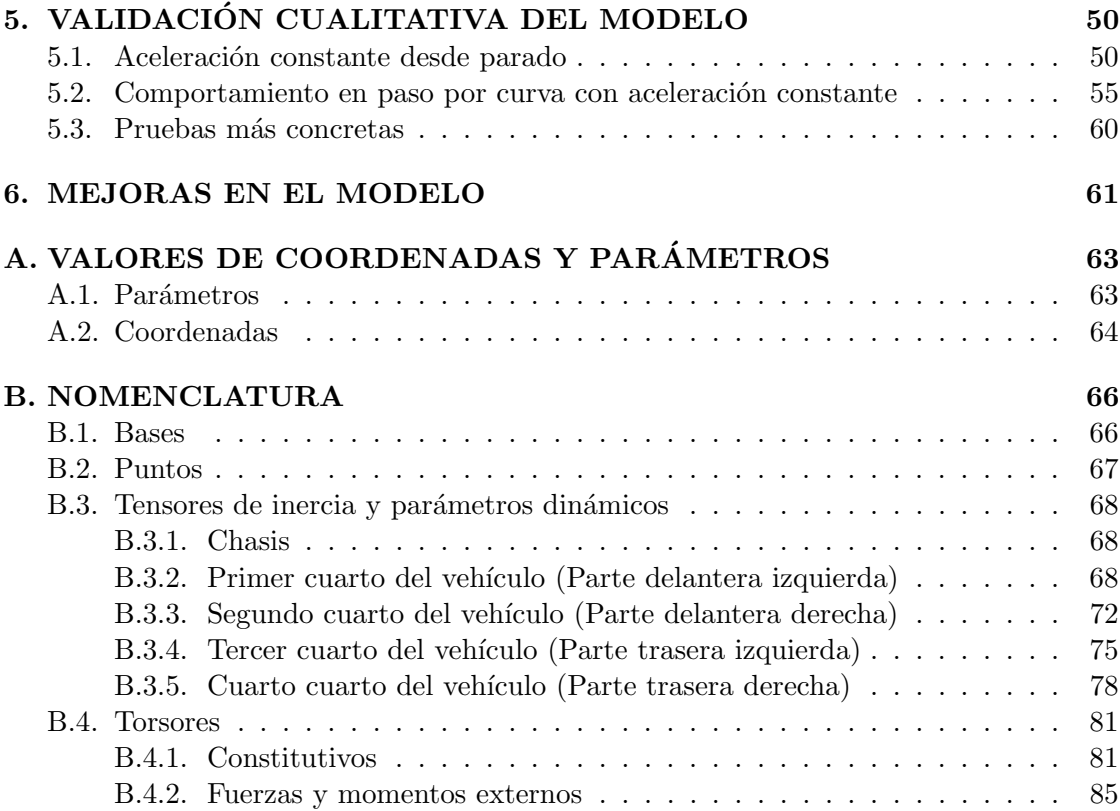

## ´ Indice de figuras

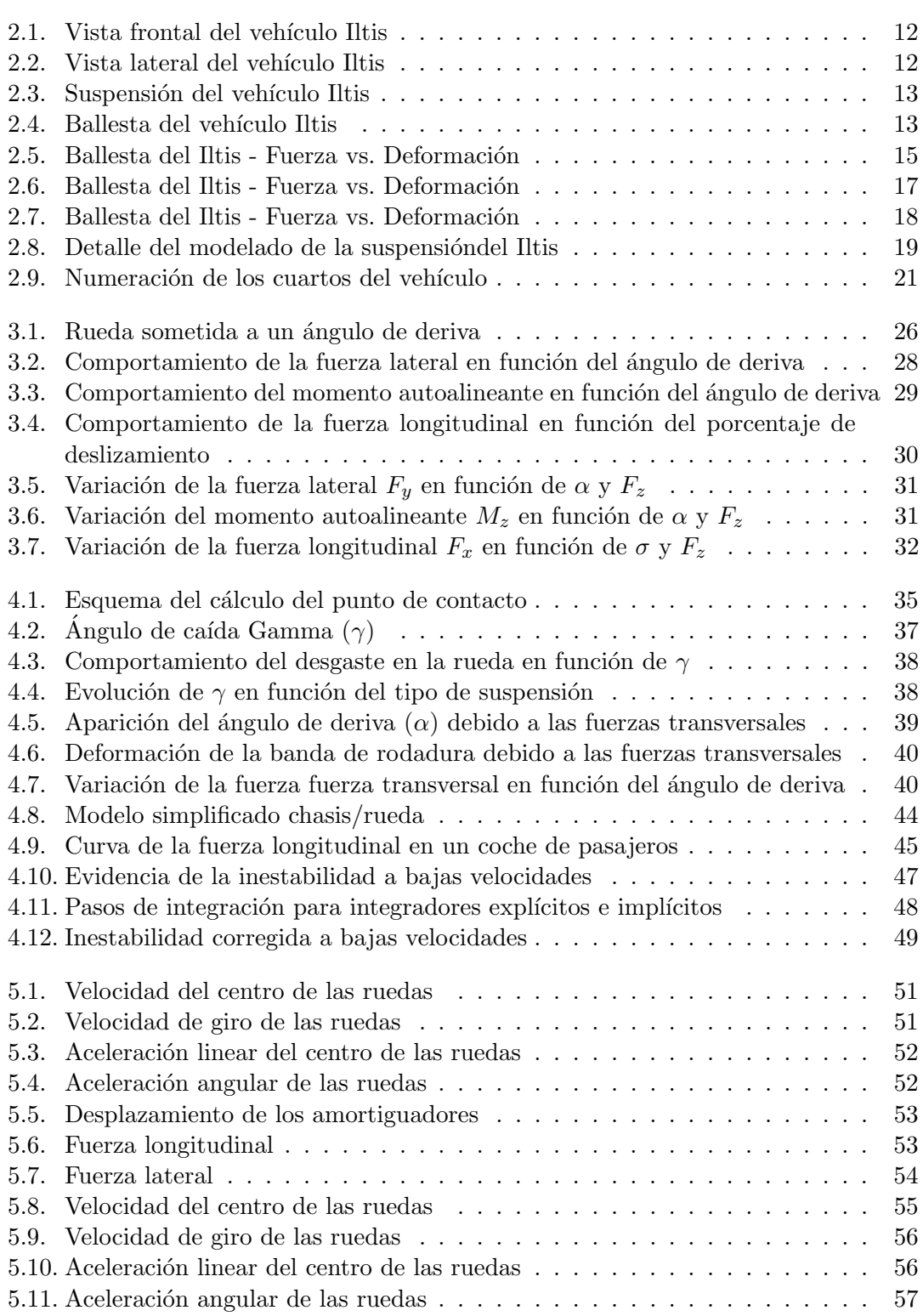

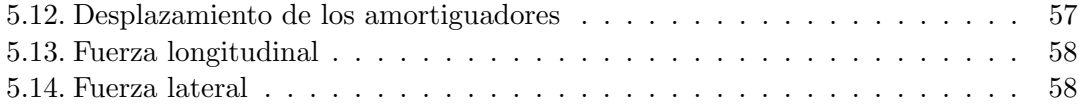

## Capítulo 1 INTRODUCCIÓN

Hoy en día la simulación numérica de sistemas dinámicos es algo común en el diseño de coches y camiones. Normalmente los vehículos se modelan con Sistemas Multibody compuestos por diferentes subsistemas. El comportamiento de un vehículo en movimiento desplazándose sobre un terreno es el resultado de la interacción dinámica de estos subsistemas entre sí y del modelo Multibody en su conjunto con el exterior.

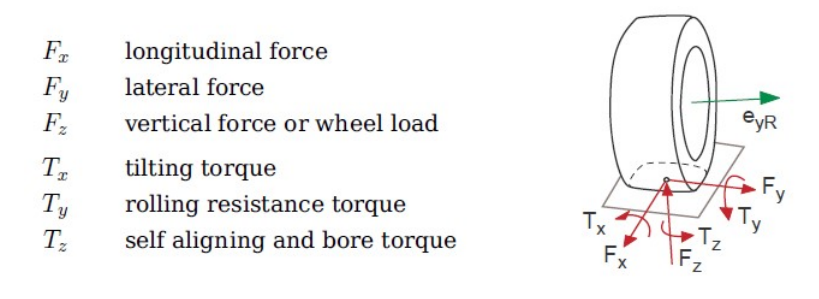

La caracterización fiable de las fuerzas de contacto que aparecen en el punto de apoyo del neumático era una de las prioridades de este proyecto. Para la simulación dinámica de vehículos en carretera el modelo de contacto "rueda-suelo" es de gran importancia. Se puede afirmar que la descripción de la interacción entre el neumático y la carretera es una de las tareas más importantes del modelado de un vehículo, ya que la dinámica de éste está fuertemente influenciada por estas fuerzas y momentos. Uno de los modelos que mejor se ajusta a la realidad hoy en día es el elaborado por Hans B. Pacejka y será el que utilicemos para obtener los valores de $F_y,\,M_z$ y  $F_x$  en nuestro trabajo.

La elaboración de un simulador que fuese capaz de representar el comportamiento del vehículo correctamente en situaciones diferentes (diferentes terrenos, giros, derrapes, frenadas bruscas, etc.) tenía gran complejidad. La precisión y capacidad de adaptación a diferentes situaciones de nuestro modelo tienen como inconveniente el gran coste computacional que esto supone. El método de integración elegido para realizar los cálculos fue el Euler explícito, el cual para garantizar la estabilidad del sistema necesita un paso de integración muy pequeño. Esto se traduce en que el tiempo de análisis del integrador es mayor que el tiempo físico del movimiento real, por lo que nos es imposible realizar simulaciones a tiempo real.

### Capítulo 2

### MODELADO MULTICUERPO DE UN VEHÍCULO

#### 2.1. Descripción del sistema

Para conocer los datos geométricos del vehíuclo que queríamos modelar fue necesario recurrir al estudio realizado por R.J. Anderson [8]. En éste artículo se describen detalles del vehículo 4x4 conocido como Iltis con precisión suficiente como para poder hacer simulaciones dinámicas.

La rigidez de la suspensión viene generada por dos ballestas transversales: una en la partel frontal y otra en la parte trasera. Hay una rigidez añadida en el sistema que viene dada por los elementos de caucho utilizados en los amortiguadores. En esencia todo el sistema de amortiguamiento corresponde a los amortiguadores que unen un brazo de control con el bastidor del vehículo en cada uno de los cuartos.

Los datos presentados en dicho estudio fueron recogidos a partir de diferentes fuentes y pueden ser tratados como aproximaciones razonables a los valores reales. Ciertos datos, como las características de las ballestas o los amortiguadores, han sido extraídos de cuidadosos ensayos de laboratorio realizados en el Laboratorio de Din´amica de la Universidad de Queen. El usuario de estos datos debe saber que estos no son exactos, pero a pesar de ello son lo suficientemente precisos y contienen la información necesaria para realizar un buen modelo dinámico del Iltis.

#### 2.1.1. Datos espaciales

Las cuatro figuras siguientes son imagenes sacadas del documento antes citado en las que se representan las medidas necesarias para la realización del modelado del Iltis.

Los componentes de la suspensión son idénticos en los cuatro cuartos del vehículo a excepción del punto en el que se conecta el final del tirante. En la suspensión delantera, el tirante conecta con la cremallera de dirección mientras que en la suspensión trasera lo hace directamente con el cuerpo del vehículo. Esto se hace así para evitar la desviación de la dirección de las ruedas traseras respecto de la dirección del coche; es decir, que las ruedas traseras no giren respecto del cuerpo del vehículo.

 $\ddot{\cdot}$ 

## Iltis Front View

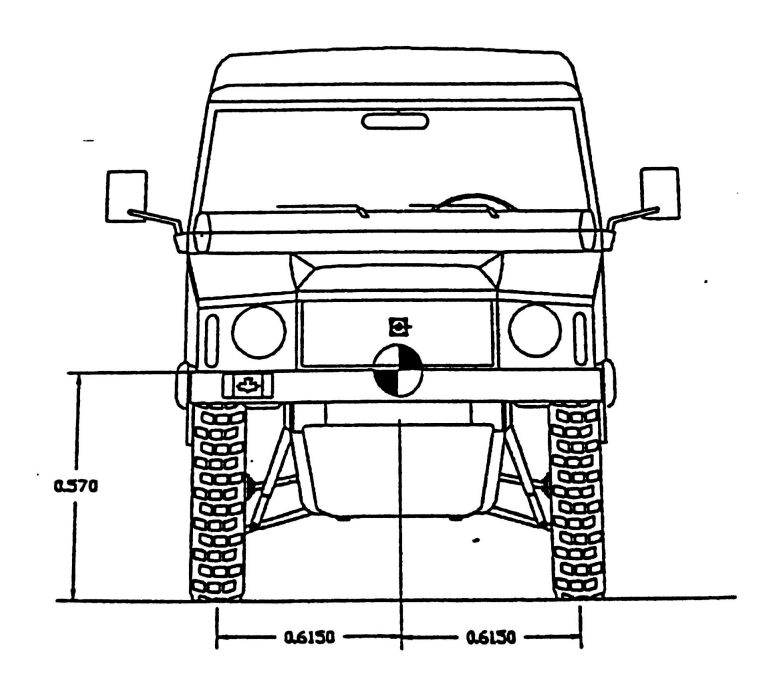

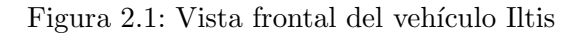

Iltis Side View

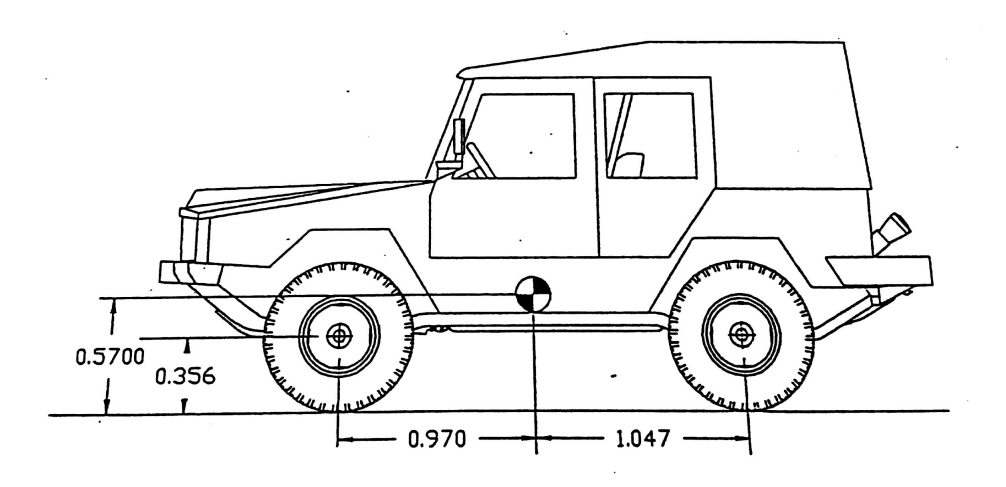

Figura 2.2: Vista lateral del vehículo Iltis

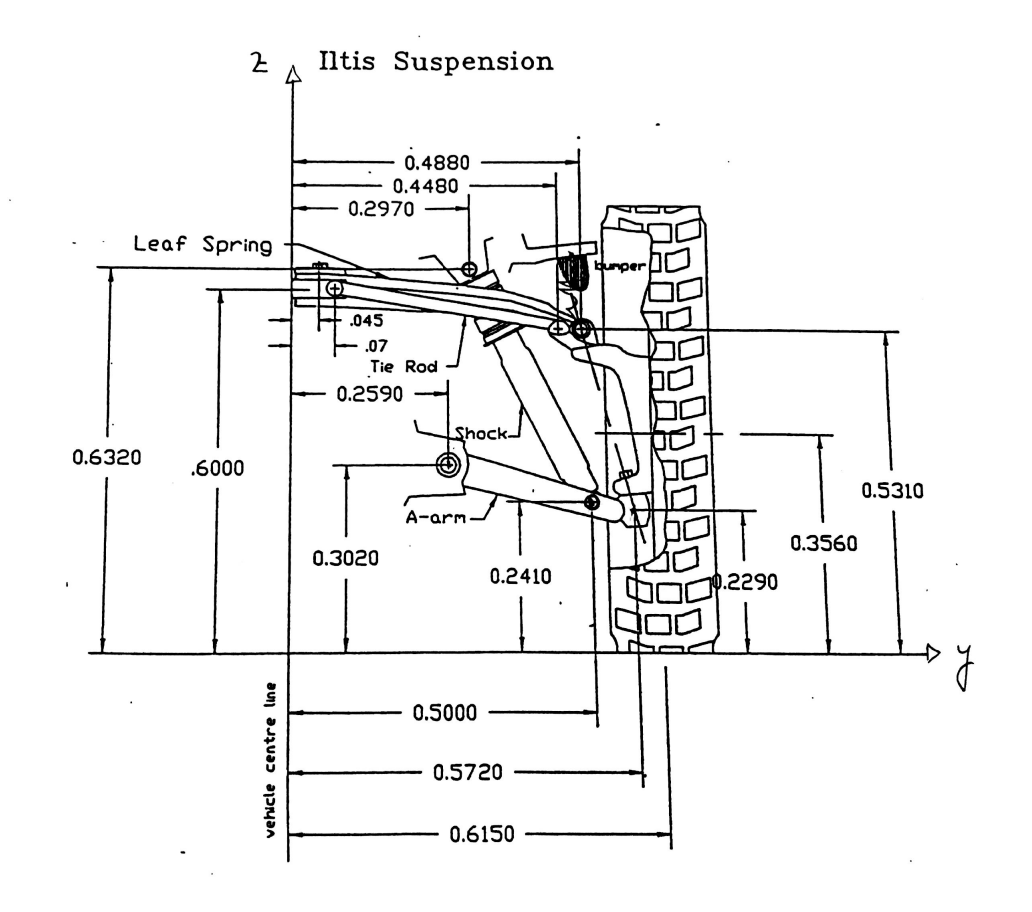

Figura 2.3: Suspensión del vehículo Iltis

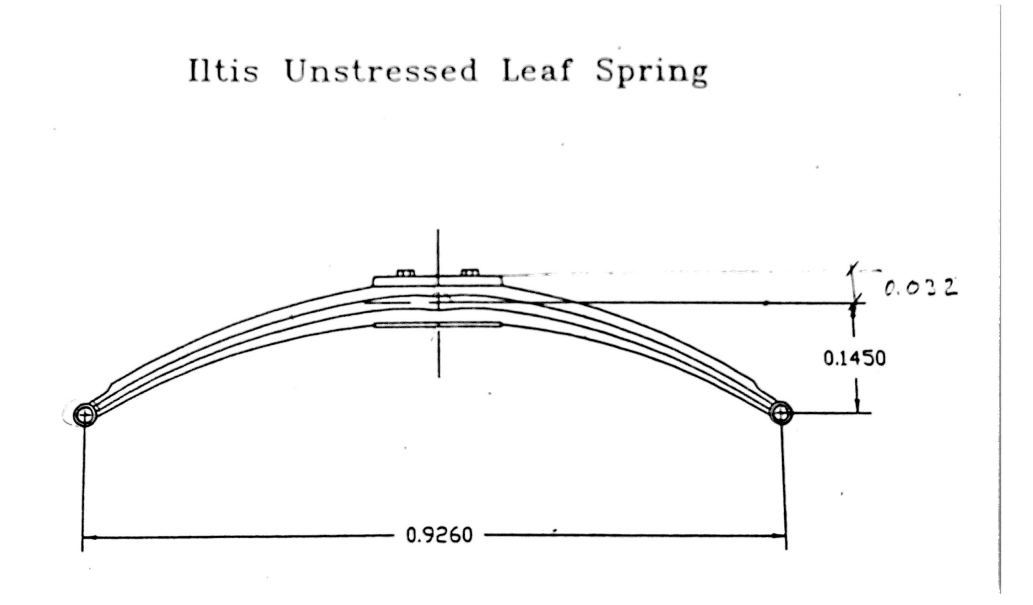

Figura 2.4: Ballesta del vehículo Iltis

#### 2.1.2. Propiedades dinámicas

Obtuvimos también de esta publicación los valores de las masas y las inercias de los componentes del vehículo. Dichas propiedades son explicadas con mayor detalle y detenimiento en un apartado posterior en el que a la vez hablamos de la notación utlizada para referirnos a ellas. Los valores precisos de dichas propiedades se encuentran en el Anexo B.4.

Es necesario destacar que no todas las inercias y masas han sido tenidas en cuenta, ya que algunas de ellas se consideraban despreciables. En ese caso se les ha dado valores unitarios a las masas de los componentes y el tensor de inercia ha sido la matriz unidad.

#### 2.1.3. Datos de la suspensión

La figura (2.5) muestra la fuerza necesaria para relizar un desplazamiento determinado en la ballesta transversal del Iltis. Se incluye también en la figura una aproximación lineal a los datos experimentales.

Debido al dise˜no de esta ballesta, con amplios espacios entre sus hojas, se produce una pequeña histéresis y por ello la característica de la fuerza dinámica-desplazamiento es igual que la de la estática, lo que se traduce en que no se produce ningún tipo de amortiguamiento en la ballesta.

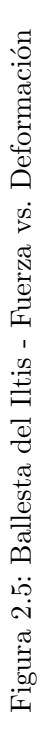

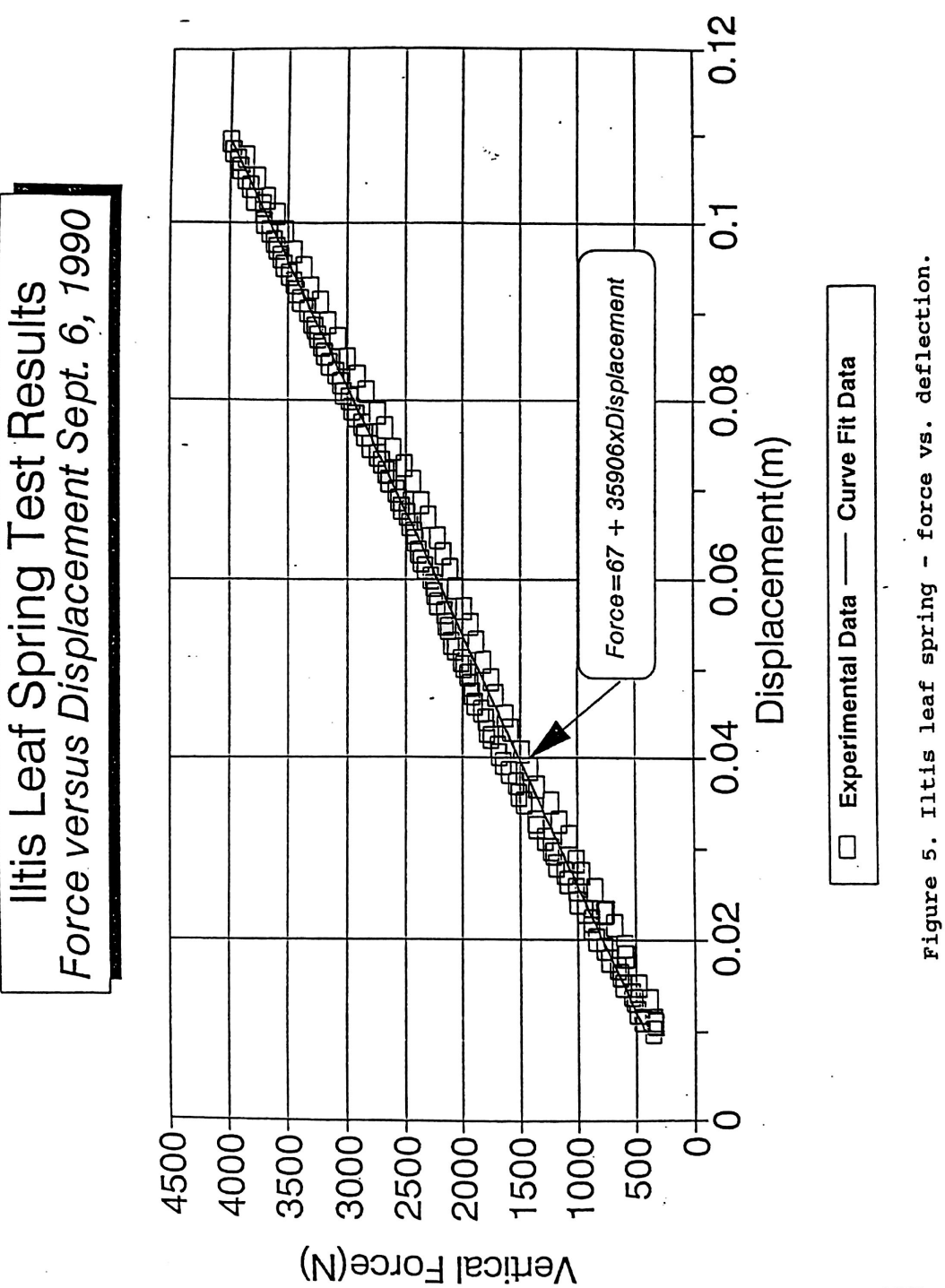

La ballesta fue ensayada en condiciones de laboratorio con la configuración mostrada en la figura (2.4). Un actuador hidráulico producía una fuerza vertical en uno de los extremos mientras la ballesta estaba firmemente sujeta en su zona central de la misma manera que está fijada al chasis del vehículo. El desplazamiento del extremo libre era medido y monitorizado gracias a un reloj comparador. En esta prueba no se registró ningún tipo de movimiento en el extremo libre que estaba siendo sensado, lo que indicaba que se podía tratar al vehículo como un sistema de suspensiones independientes.

La velocidad con la que se desplaza el amortiguador en función de la fuerza a la que es sometido se muestra en la figura (2.6). Dicha fuerza se obtiene variando el amortiguador de forma sinusoidal y registrando los valores m´aximos de fuerza y velocidad para diferentes frecuencias y golpes. Dos curvas se ajusta a los ensayos realizados: una para los valores positivos de  $F$  (extensión) y otra para los negativos (compresión).

Los amortiguadores del Iltis tienen un polímero externo que actua de forma conjunta con el sistema de amortiguamiento y se comporta como una rigidez adicional para la suspensión. La figura  $(2.7)$  muestra la evolución no-linear de la fuerza frente al desplazamiento de este elemento. Este gráfico también incluye los efectos de los cojinetes de montaje del amortiguador que se encontraban colocados en el momento de la realización de la prueba.

El tope de goma mostrado en la figura  $(2.3)$  no ha sido testeado pero producirá grandes fuerzas para peque˜nas deformaciones del componente. El recorrido que tiene el amortiguador antes de chocar contra esta protección de goma es de 0.07 m. Asumir una rigidez para dicha pieza del orden de  $10^6 N/m$ , que se aplicará tan solo una vez el amortiguador haya recorrido los 0.07m, daría resultados muy razonables. En realidad, la geometría de la pieza es tal que su rigidez se hace mayor al ser deformada, por lo que este valor en realidad iría creciendo conforme la goma se fuese comprimiendo.

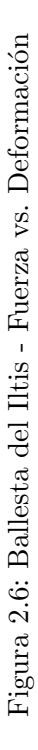

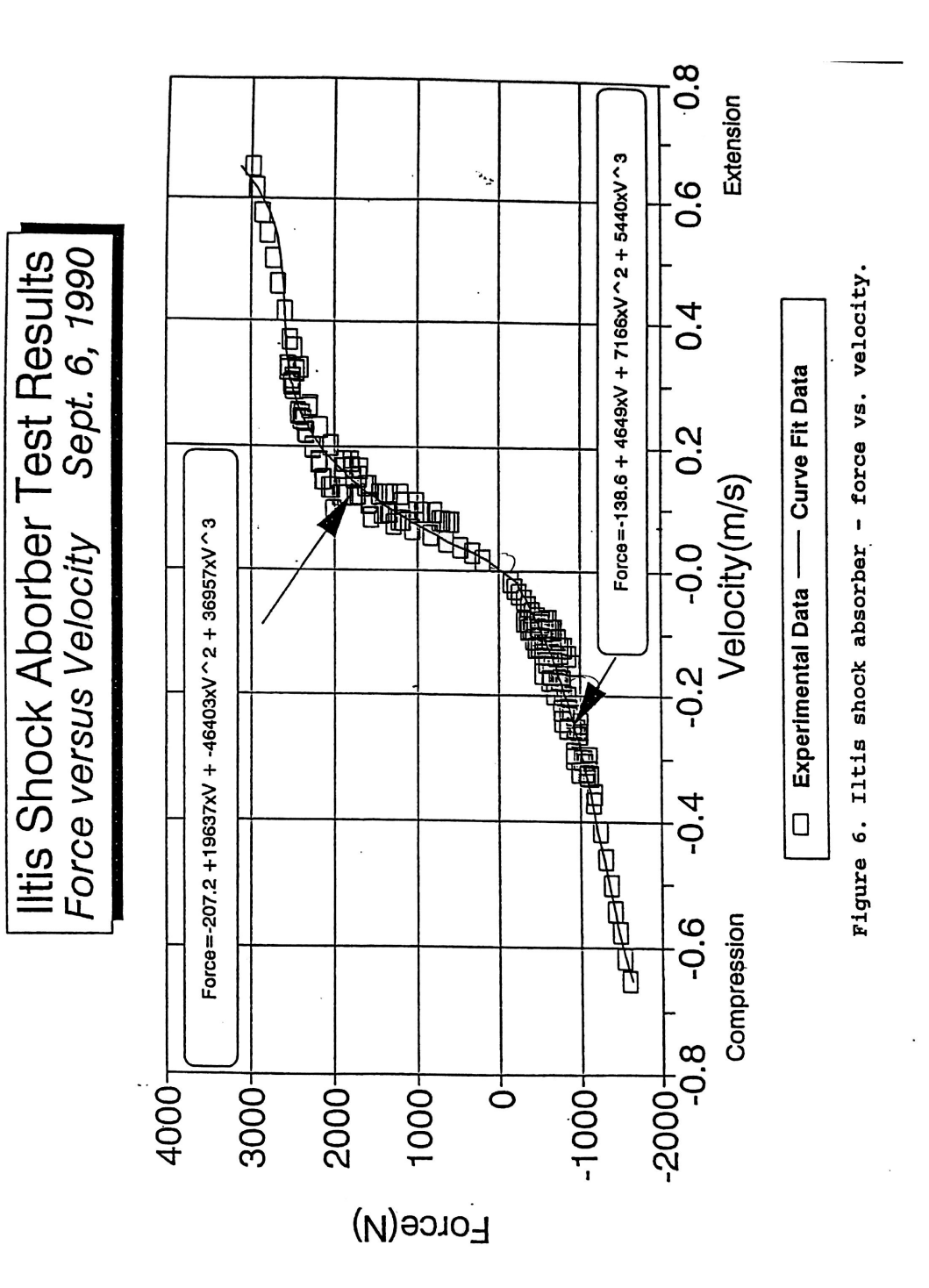

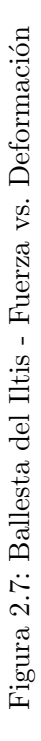

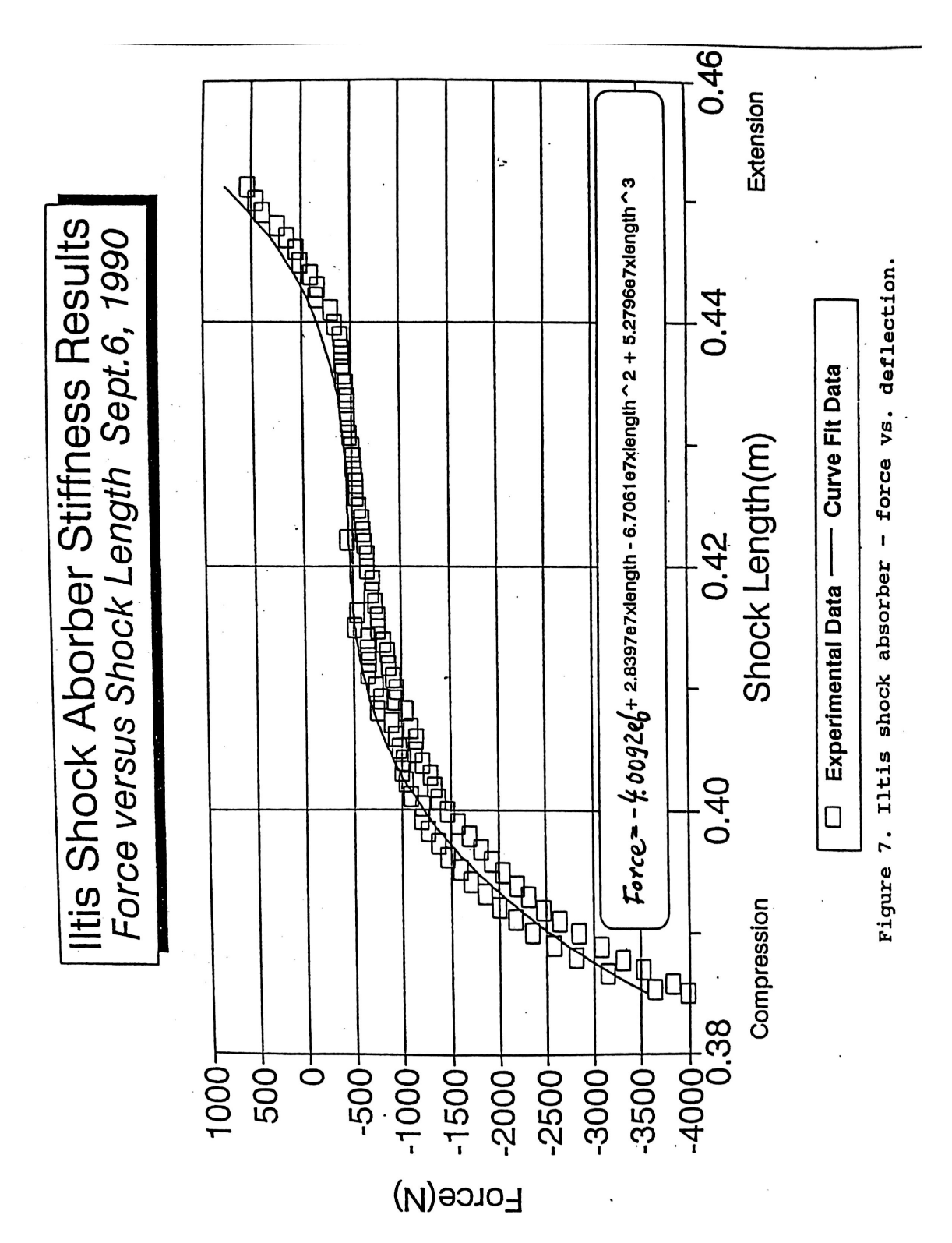

CAP´ITULO 2. MODELADO MULTICUERPO DE UN VEH´ICULO 18

#### 2.2. Adaptación del sistema al modelo Multibody

#### 2.2.1. Extracción de parámetros a partir de los datos espaciales

Como se puede apreciar en la figura (2.3) las acotaciones realizadas en los elementos de la suspensión se realizan respecto del suelo o respecto de la línea del eje central del vehículo dependiendo de si la acotación se realiza en el eje  $y$  o en el z. El problema de esta forma de acotación es la variación de los valores al poner en funcionamiento el modelo: es decir, el comportamiento como coordenadas de todas las cotas presentadas. En caso de haber utilizado estas medidas como entrada para nuestro sistema el modelo se hubiese vuelto mucho más lento debido a la cantidad de variables de entrada que tendría.

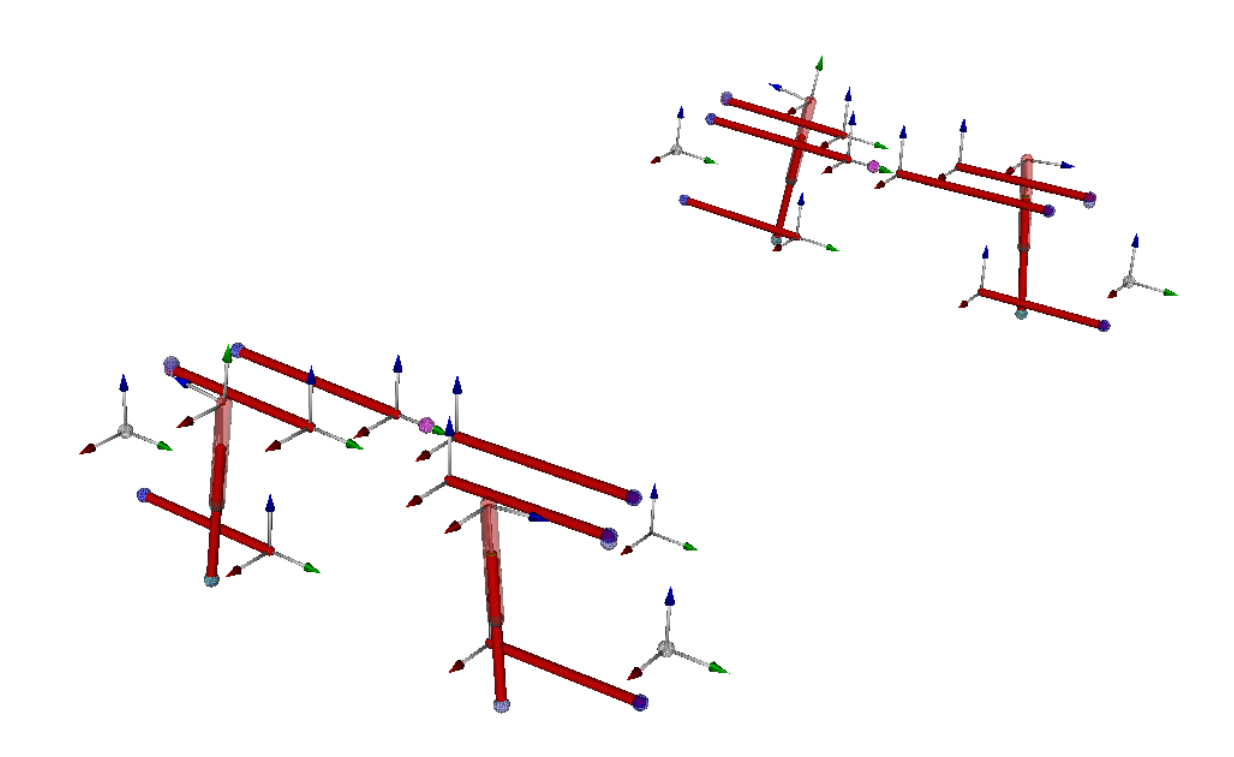

Figura 2.8: Detalle del modelado de la suspensión del Iltis

Para solucionar este problema se decidió reacotar los elementos de la suspensión de tal forma que se minimizasen las coordenadas y se acotasen como parámetros todas las medidas que así lo permitiesen (longitudes de componentes, radios, ángulos, etc.). De esta manera se consigue reducir el número de coordenadas de entrada en el programa, lo cual reduce los cálculos y nos permite trabajar con parámetros que serán valores constantes.

La reelaboración de las cotas de la suspensión, los valores de los parámetros y los valores iniciales de las coordenadas vienen reflejados en el Anexo A.

#### 2.2.2. Modelado de la ballesta

Es muy complejo modelar el comportamiento de una ballesta de forma estricta, por lo que optamos por realizar una aproximación asemejando cada mitad de la ballesta a una barra y un muelle rotacional. Es necesario extraer ciertos datos de la ballesta original ofrecidos por el documento Iltis Data Package [8].

De las figuras (2.3) y (2.4) podemos saber que la distancia en y y en z del punto de sujección (el cual no coincide con el punto medio) al extremo libre de la ballesta en

reposo es

$$
y_0 = 0,488 - 0,07 \tag{2.1}
$$

$$
z_0 = 0.145 \tag{2.2}
$$

A su vez, observando la pendiente de la gráfica mostrada en la figura  $(2.5)$  podemos obtener el valor de la rigidez de la ballesta

$$
k_x = 35906 N/m \tag{2.3}
$$

Realizando una serie de cálculos con estos datos y suponiendo un ensayo en el que se somete al sistema a una fuerza unitaria en el extremo libre de la ballesta podremos obtener el valor de la rigidez que deber´a tener el muelle rotacional que pretendemos incluir.

$$
\tan \theta = \frac{0,1450}{0,488 - 0,07}
$$
\n(2.4)

$$
\alpha = 21^o = 0,3663 rad \tag{2.5}
$$

$$
F = k_x \delta \tag{2.6}
$$

$$
\delta = \frac{1}{35906} \tag{2.7}
$$

$$
M = k_M \theta = k_m \frac{\delta}{d} = Fd \tag{2.8}
$$

$$
k_m = \frac{d^2}{\delta} = (0.488 - 0.07)^2 \cdot 35906 = 5130 Nm/rad \qquad (2.9)
$$

#### 2.2.3. Modelado del amortiguador

Para simplificar el comportamiento del amortiguador fue necesario hacer una relación entre las curvas que se ajustan a la gráfica mostrada en la figura (2.6). Para ello realizaremos la media entre las pendientes de dichas ecuaciones, de tal forma que:

$$
k_a = \frac{19637 + 4649}{2} = 12143 \approx 12100 N/m \tag{2.10}
$$

Una posible mejora para el programa sería incluir el comportamiento de la fuerza respecto a la velocidad como una función y no como la aproximación aquí presentada.

#### 2.3. Parámetros y coordenadas

#### 2.3.1. Parámetros

Los parámetros vienen designados con una  $L$  que precede el nombre del sólido que definen. En el nombre del parámetro se añade una  $x$ , una  $y$  o una  $z$  en función de la coordenada en la que progresen.

Además el valor de algunos de estos parámetros es diferente en el eje  $x$  en función de si nos referimos a la parte delantera o trasera del vehículo. Para poder diferenciarlos, en caso necesario, se añade una f o una r minúscula para desginar que nos referimos a la parte frontal  $front)$  o a la parte trasera  $rear)$  del coche.

#### 2.3.2. Coordenadas

Las coordenadas se desginan con una letra minúscula. Aquellas que se repiten en los cuatro cuartos del vehículo vienen acompañadas de un número para saber a cual nos referimos. Las únicas coordenadas que no tienen este número son las traslaciones y rotaciones del chasis respecto de la base suelo y el desplazamiento de la dirección.

Las velocidades y las aceleraciones de variación de las coordenadas se conseguirán derivando respecto del tiempo dicha coordenada una y dos veces respectivamente. Los valores iniciales de las velocidades y las aceleraciones serán siempre nulos.

#### 2.4. Nomenclatura

Al ser un sistema formado por muchos elementos, es necesario saber cómo se han definido las diferentes coordenadas y parámetros del vehículo; es decir, definir la acotación del mecanismo. Era necesaria una nomenclatura clara que nos permitiese saber rápidamente a qué nos estabamos refiriendo tan solo viendo su nombre. Esta parte del documento trata de explicar en qué nos hemos basado a la hora de elegir estos nombres y por qué hemos creido que ésta era la forma más conveniente.

Era necesario establecer un punto inicial desde el que se empezaría a referenciar el resto del modelo. Este punto se llamó  $O$  y se situó en el  $(0, 0, 0)$  de la referencia suelo.

#### 2.4.1. Fragmentación del vehículo en cuartos

Este modelo trata por separado las cuatro ruedas del coche así como sus correspondientes sistemas de suspensión. Era necesario por lo tanto diferenciarlos entre sí de alguna manera. La solución que se adoptó fue la de diferenciar los cuatro cuartos del vehículo y numerarlos de tal forma que en todo momento a lo largo del programa viendo un número supiéramos a qué parte del coche nos estábamos refiriendo.

La numeración dada a cada cuarto de vehículo fue la siguiente:

- Cuarto delantero izquierdo ⇒ 1
- Cuarto delantero derecho ⇒ 2
- Cuarto trasero izquierdo ⇒ 3
- Cuarto trasero derecho ⇒ 4

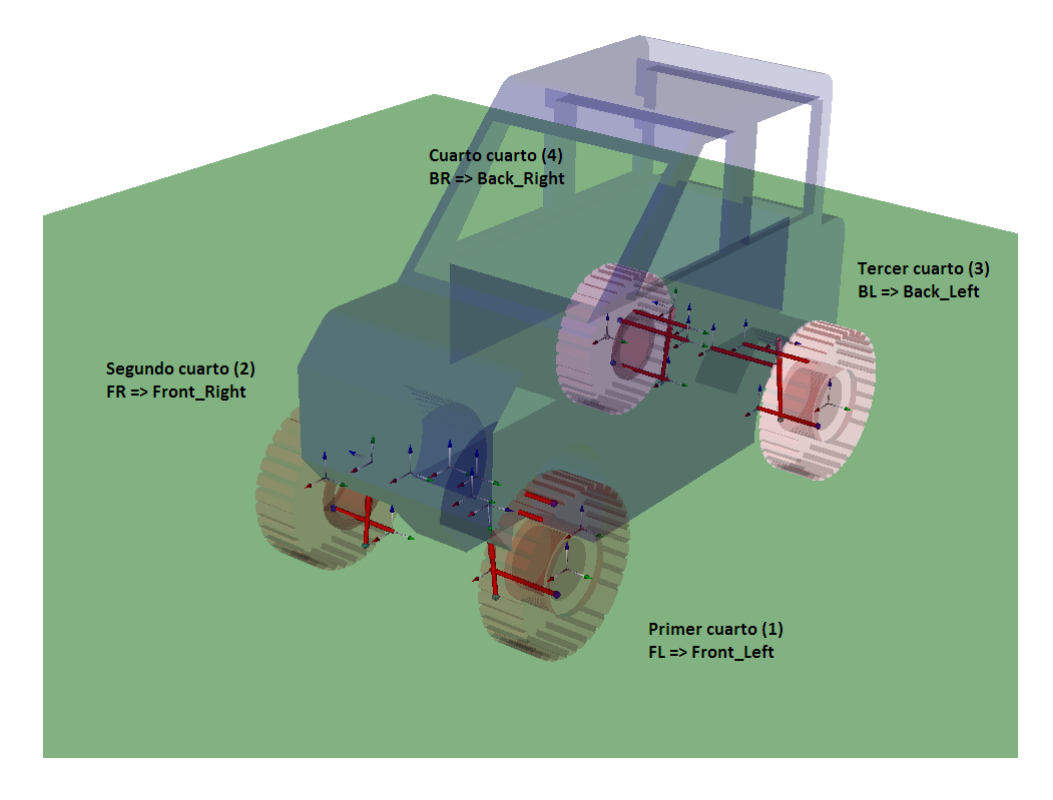

Figura 2.9: Numeración de los cuartos del vehículo

#### $2.4.2.$  Sólidos

Para hacer referencia a los sólidos era necesaria una notación corta pero clara que nos hiciese saber sin ningún tipo de duda a qué elemento de la suspensión nos estabamos refiriendo.

La manera en la que se decidió nombrar a los sólidos fue a través de dos letras mayusculas que los representasen.

En el caso de sólidos cuyo nombre estuviese formado por dos palabras, el nombre adoptado sería la primera letra de cada palabra (Ejemplo: Leaf Spring  $\rightarrow$  LS).

Si por el contrario el nombre del elemento consta tan solo de una palabra, las letras que definirán la denominación de dicho sólido serán las dos primeras de su nombre ( $Ejemplo$ :  $Hub \rightarrow HU$ 

Recordemos que hemos dividido el vehículo en cuatro partes, por lo que a la hora de denominar los sólidos debemos especificar también a cuál de los cuartos nos estamos refiriendo. Esto lo haremos añadiendo el número conveniente según lo arriba explicado a las dos letras que identifican el elemento en cuestión (Ejemplo: Leaf Spring del tercer cuarto del vehículo  $\rightarrow$  LS3)

#### 2.4.3. Bases

En este modelo se optó por crear una base para cada uno de los sólidos. De esta manera cuando queríamos definir parámetros o coordenadas se podía hacer proyectando en la base del propio sólido, evitando así los problemas que podrían aparecer al calcular a mano la proyección de los vectores en bases que se movieran con respecto al sólido.

Las bases se identifican por llevar una  $B$  delante del nombre del sólido al que van asociadas (Ejemplo: Base asociada al Leaf Spring del primer cuarto  $\rightarrow BLS1$ ).

#### 2.4.4. Puntos

La nomenclatura de los puntos fue la más complicada de crear debido, sobre todo, a la gran cantidad que existía. Para hacer más fácil su interpretación se decidió clasificarlos por la función que desempeñaban:

- Puntos de conexión con el Chasis: puntos pertenecientes a los elementos de la suspensión en los que se unen dicho elemento y el Chasis. Es en estos puntos además en donde se establece el origen de coordenadas relativo del sólido del que forman parte. Los nombres que hacen referencia a puntos de conexión con el Chasis se reconocen por venir precedidos por una P delante de las dos letras que identifican al elemento de la suspensión al que pertenecen. (Ejemplo: Punto de conexión con el Chasis del Leaf Spring del tercer cuarto del vehículo  $\rightarrow PLS3$ ).
- Puntos finales de sólidos: la mayor parte de los elementos de la suspensión progresan en tan solo una dirección; es decir, se podrían simplificar como barras. Estos puntos son los que pertenecen al elemento que les da nombre y se encuentran los m´as alejados posible del origen de dicho elemento. Vienen caracterizados con la letra  $Q$  delante del nombre del sólido al que pertenecen. (Ejemplo: Punto final del Leaf Spring del tercer cuarto del vehículo  $\rightarrow QLS3$ ).
- Puntos centrales del Hub: este punto viene referenciado desde el origen de la referencia suelo. Se carácteriza de la misma manera que los puntos iniciales del sólido, pero con las letras que referencian al Hub. (Ejemplo: Punto central del Hub del tercer cuarto del vehículo  $\rightarrow PHU3$ .
- Puntos de conexión con el Hub: son puntos pertenecientes al Hub en los que se conecta dicho sólido con el resto de elementos de la suspensión. Se distinguen por

llevar una H al principio del nombre (ya que pertenecen al Hub) y dos letras que identifican el elemento con el que se une el Hub en dicho punto. (Ejemplo: Punto de unión del Hub con el Leaf Spring del tercer cuarto del vehículo  $\rightarrow$  HLS3).

• Puntos adicionales: era necesaria la definición de un punto adicional en el A-Arm para determinar el lugar en el que este se unía con el amortiguador. En realidad solo necesitamos el vector que apunta a este punto y no el punto en sí, por lo que en el programa queda definido y explicado para saber a donde apunta el vector en cuestión pero su definición está comentada. Al ser un punto diferente a la conexión con el Chasis y al punto final del elemento, necesitaba una nomenclatura propia. (Ejemplo: Punto de unión del Shock Absorber con el A-Arm del tercer cuarto del  $veh$ ículo  $\rightarrow$  TAA3).

Con la implementación de la nueva nomenclatura se eliminaron dos puntos innecesarios para el funcionamiento del modelo.

- Punto final del sólido superior del Shock Absorber  $(SU)$
- Punto inicial del sólido inferior del Shock Absorber  $(SD)$

Estos puntos servían para calcular lo que se comprimía y extendía el Shock Absorber, pero esto se puede hacer de igual manera calculando la distancia entre el punto inicial del SU y el punto final del SD.

#### 2.4.5. Vectores

La nomenclatura dada a los vectores es muy fácil de entender conocidos ya los nombres de los puntos. Los nombres de los vectores vienen dados por el punto desde el que nacen y el punto al que apuntan, estando el nombre de dichos puntos separado por una barra baja. (Ejemplo: Vector que une el origen del Chasis con el Leaf Spring del tercer cuarto del vehículo  $\rightarrow$  PCHA\_PLS3).

#### 2.4.6. Tensores de inercia y parámetros dinámicos

Al igual que el resto de la nomenclatura, tanto los tensores de inercia como los par´ametros din´amicos tienen unos nombres bastante intuitivos. Podemos hacer la siguiente clasificación:

- Componentes de la matriz del tensor de inercia: vienen designados por la letra I seguida de la posición que ocupan en la matriz utilizando para ello las letras  $xyz$ . Seguido de esto aparece el sólido al que pertenece dicho tensor y el cuarto de vehículo en el que se encuentra. Debemos recordar que estas matrices son simétricas, por lo que basta con definir 6 de sus elementos para conocerlas por completo. (Ejemplo: Componente I<sub>23</sub> del Leaf Spring del tercer cuarto del vehículo  $\rightarrow IyzLS3$ ).
- Tensor de inercia: formado por las componentes arriba descritas, su denominación viene determinada por la letra  $I$  seguida de la denominación del sólido al que pertenece y el cuarto de vehículo al que pertenece. (*Ejemplo: Tensor de inercia del* Leaf Spring del tercer cuarto del vehículo  $\rightarrow$  ILS3).
- Componentes del vector del primer momento de inercia: tres componentes que vienen designadas con una m, seguida de una x, una y o una z en función del lugar del vector que ocupen y finalmente la referencia al sólido al que se refieren y el cuarto del vehículo en el que nos encontramos. (Ejemplo: Segunda componente del vector de centro de gravedad del Leaf Spring del tercer cuarto del vehículo  $\rightarrow myLSS$ ).
- Vectores del primer momento de inercia: sirven para definir la posición del centro de gravedad del sólido. Sus componentes son parámetros cuyo valor sale de los parámetros dinámicos y de la masa del propio sólido. (Ejemplo: Vector que determina el centor de gravedad del Leaf Spring desde su origen del tercer cuarto de  $veh$ *iculo*  $\rightarrow$  *PLS\_GLS3* $).$
- $\blacksquare$  Masa del sólido: la masa del sólido se denomina con un m seguida del sólido y el cuarto en el que este se encuentra. (Ejemplo: Masa del Leaf Spring del tercer cuarto del vehículo  $\rightarrow mLS3$ ).

#### 2.4.7. Torsores

Diferenciaremos cuatro tipos de torsores dependiendo de la procedencia de las fuerzas y momentos que los componen:

- Torsores de gravedad: son aquellos creados por efecto de la gravedad. Están designados con la palabra *Gravity* seguida de una barra baja, el nombre del sólido y el cuarto del vehículo en el que se encuentra. (Ejemplo: Torsor de gravedad del Leaf Spring del tercer cuarto del vehículo  $\rightarrow$  Gravity LS3).
- **Torsores inerciales: aquellos creados debido al movimiento de sólidos. Dependen** directamente de la masa y la geometría de los mismos. Vienen denominados con la palabra *Inertia* seguida de una barra baja, el nombre del sólido y el cuarto del vehículo en el que se encuentra. (Ejemplo: Torsor de inercia del A-arm del tercer cuarto del vehículo  $\rightarrow$  Inertia  $A\overline{A}3$ .
- Torsores constitutivos: en nuestro caso en este apartado encontramos los torsores cuyas fuerzas y sus respectivos momentos vienen provocadas por los muelles, las suspensiones y las reacciones originadas en el punto de contacto de la rueda con el suelo (las componentes de este último torsor se calcularán mediante el modelo de Pacejka). Estos tres torsores se designan con la palabra Constitutive seguida de una barra baja, el nombre del sólido y el cuarto del vehículo en el que se encuentra. Tanto el torsor de la suspensión como el de los muelles pueden ser a su vez de acción y de reacción, por lo que añadiremos una barra baja más y las letras  $AC$ o  $REAC$  en función de ello. (Ejemplo: Torsor constitutivo de acción creado por el muelle en el Leaf Spring del tercer cuarto del vehículo  $\rightarrow$  Constitutive LS3.AC).
- Torsores de acciones externas: tan solo tenemos dos torsores de este tipo en este programa: control de direcci´on y control de par en las ruedas. Sus nombres van acorde a sus funciónes.
	- Control de dirección: mediante este torsor somos capaces de variar la dirección que va a seguir el vehículo. Esto se hace introduciendo una fuerza en el eje  $y$  de la base del Chasis. Dicha fuerza servirá para desplazar el Tie Rod del primer cuarto de vehículo una distancia  $d$ , lo que variará la dirección de las ruedas delanteras y con ello la dirección del coche. El punto y el sólido en el que se aplique la fuerza dependerá de si ésta es de acción o de reacción.
	- Control de par en la ruedas: gracias a este torsor podemos controlar la variación de la velocidad de nuestro coche en el eje  $x$ . Todas las componentes de este torsor son nulas excepto el momento en el eje y. Si dicha componente es positiva haremos que su aceleración aumente y viceversa. También podemos hacer que la aceleración varíe a lo largo del tiempo introduciendo en esta componente una función dependiente de t.

En nuestras simulaciones hemos supuesto un coche de tracción delantera, por lo que el par externo entregado a las ruedas de atrás en el eje  $\eta$  será nulo. En caso de querer realizar simulaciones de un coche tracción trasera o de un coche de tracción a las cuatro ruedas, lo podríamos hacer cambiando el valor de dicho par.

#### 2.4.8. Referencias

La designación de las referencias se reconoce fácilmente ya que delante del nombre del sólido al que pertenecen aparece escrito Fra. Esto es debido a que la palabra elegida para nombrar a las referencias a lo largo del código es Frames. (Ejemplo: Figura del Leaf Spring del tercer cuarto del vehículo  $\rightarrow$  Fra LS3).

#### 2.4.9. Representaciónes gráficas

La denominación de los objetos que se van a dibujar se hace refenciando al objeto que se quiere dibujar y el cuarto al que pertenece. Seguido de esto añadiremos el término 3D, separado mediante una barra baja. (Ejemplo: Representación gráfica del sólido Leaf Spring del tercer cuarto del vehículo  $\rightarrow$  LS3\_3D).

## Capítulo 3 MODELO DE PACEJKA

Los neumáticos son probablemente la parte más importante, pero también la más dificil de modelar de todos los componentes de un automovil. Los neumáticos, además de soportar la masa del coche y amortiguar parcialmente las irregularidades de la carretera, son los encargados de generar las fuerzas longitudinales y laterales necesarias para cambiar la velocidad y dirección del vehículo. Estas fuerzas son producidas por la deformación del neumático en el punto en el que contacta con la carretera durante la aceleración, el frenado o el giro.

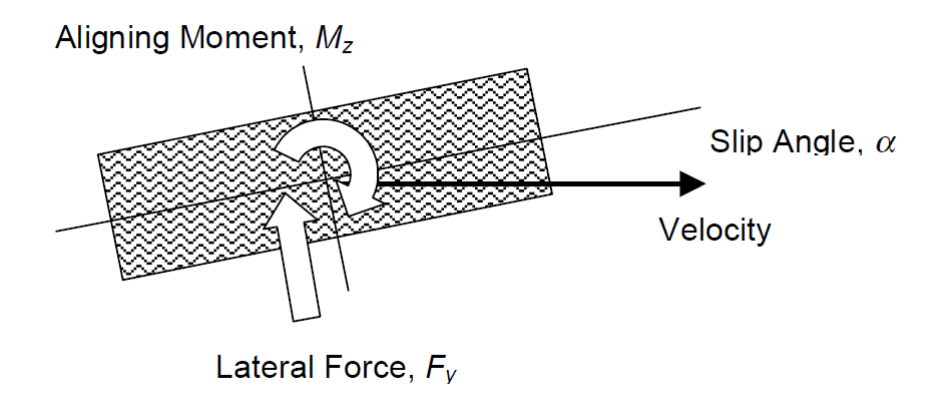

Figura 3.1: Rueda sometida a un ángulo de deriva

En ausencia de fuerzas laterales, un neumático en rodadura se desplaza en linea recta a lo largo del plano de la rueda. Por el contrario, a lo largo de una curva, la superficie de contacto del neumático "desliza" lateralmente mientras rueda, por lo que el desplazamiento ya no se producirá en el plano de la rueda. El ángulo entre la dirección de desplazamiento y el plano de la rueda es el llamado ángulo de deriva  $\alpha$ . Este deslizamiento lateral genera una fuerza, Fy, en la interfaz rueda-suelo. Debido a esto la fuerza actua ligeramente por detrás del centro de la rueda, lo cual produce un momento autoalineante,  $M<sub>z</sub>$ , que tiende a realinear la rueda con la dirección de rodadura.

Normalmente las maniobras realizadas para tomar curvas provocan pequeños ángulos de deslizamiento, fuerzas laterales bajas y un deslizamiento de la rueda m´ınimo. Para ángulos de deslizamiento mayores, la fuerza lateral crece y alcanza una valor máximo en donde la rueda empiezaz a deslizar. En la figura  $(3.2)$  podemos apreciar la relación entre la fuerza lateral y el ángulo de deriva para un neumático común. Para pequeños valores de  $\alpha$  (menos de cuatro grados) la relación es prácticamente linear.

Existen muchos modelos que describen el comportamiento del neumático en la región linear. Uno de los modelos más comúnmente utilizado en la simulación de dinámica de vehículos fue desarrollado por H. Pacejka de la Universidad Tecnológica de Delft. El modelo de Pacejka calcula la fuerza lateral y el momento autoalineante basado en el ´angulo de deriva y la fuerza longitudinal basada en el porcentaje de deslizamiento longitudinal. Los parámetros del modelo son dependientes de la fuerza normal  $F_z$  en la rueda, donde la fuerza normal viene dad en kN.

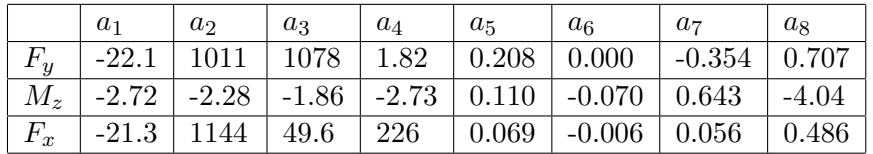

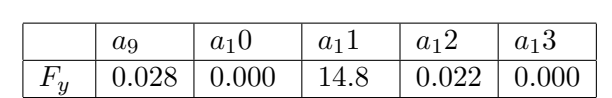

Coeficientes para las fórmulas con influencia del peso.

 $M_{z}$  | 0.015 | -0.066 | 0.945 | 0.030 | 0.070

Coeficientes para las fórmulas con influencia del ángulo de caída.

#### 3.1. Fuerza lateral  $F_y$

Para la fuerza lateral, la rigidez, la forma, el punto de máxima carga y la curvatura de la curva que se ha de trazar son factores calculados de la siguiente manera:

$$
C = 1,30\tag{3.1}
$$

$$
D = a_1 F_z^2 + a_2 F_z \tag{3.2}
$$

$$
BCD = a_1 \sin(a_4 \tan^{-1}(a_5 F_z))
$$
\n(3.3)

$$
B = \frac{BCD}{CD} \tag{3.4}
$$

$$
E = a_6 F_z^2 + a_7 F_z + a_8 \tag{3.5}
$$

Los factores están sensiblemente afectados por el ángulo de caída  $\gamma$ , dado en grados.

$$
S_h = a_9 \gamma \tag{3.6}
$$

$$
S_v = (a_{10}F_z^2 + a_{11}F_z)\gamma
$$
\n(3.7)

$$
\Delta B = -a_{12}|\gamma|B\tag{3.8}
$$

Finalmente, la fuerza lateral es una función de estos factores y el ángulo de deriva  $\alpha$ .

$$
\phi = (1 - E)(\alpha + S_h) + \frac{E}{B} \tan^{-1}(B(\alpha + S_h))
$$
\n(3.9)

$$
F_y = D\sin(C\tan^{-1}(B\phi)) + S_v
$$
\n(3.10)

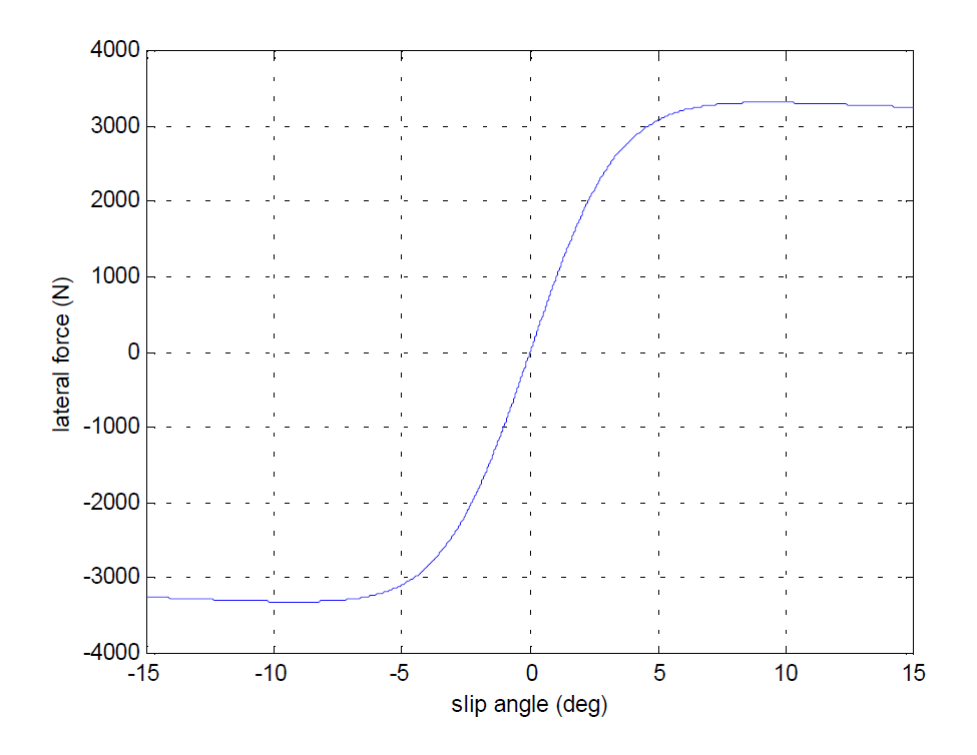

Figura 3.2: Comportamiento de la fuerza lateral en función del ángulo de deriva

#### 3.2. Momento autoalineante  $M_z$

Para el momento autoalineante, la rigidez, la forma, el punto de máxima carga y la curvatura de la curva que se ha de trazar son factores calculados de la siguiente manera:

$$
C = 2,40 \tag{3.11}
$$

$$
D = a_1 F_z^2 + a_2 F_z \tag{3.12}
$$

$$
BCD = \frac{a_3 F_z^2 + a_4 F_z}{e^{a_5 F_z}}
$$
(3.13)

$$
B = \frac{BCD}{CD}
$$
\n
$$
(3.14)
$$

$$
E = a_6 F_z^2 + a_7 F_z + a_8 \tag{3.15}
$$

Los factores están sensiblemente afectados por el ángulo de caída  $\gamma$ , dado en grados.

$$
S_h = a_9 \gamma \tag{3.16}
$$

$$
S_v = (a_{10}F_z^2 + a_{11}F_z)\gamma
$$
\n(3.17)

$$
\Delta B = -a_{12}|\gamma|B\tag{3.18}
$$

$$
\Delta E = \frac{E}{1 - a_{13}|\gamma|} - E \tag{3.19}
$$

Finalmente el momento autoalineante es una función de estos factores y el ángulo de deriva,  $\alpha$ .

$$
\phi = (1 - E)(\alpha + S_h) + \frac{E}{B} \tan^{-1}(B(\alpha + S_h))
$$
\n(3.20)

$$
M_z = D\sin(C\tan^{-1}(B\phi)) + S_v \tag{3.21}
$$

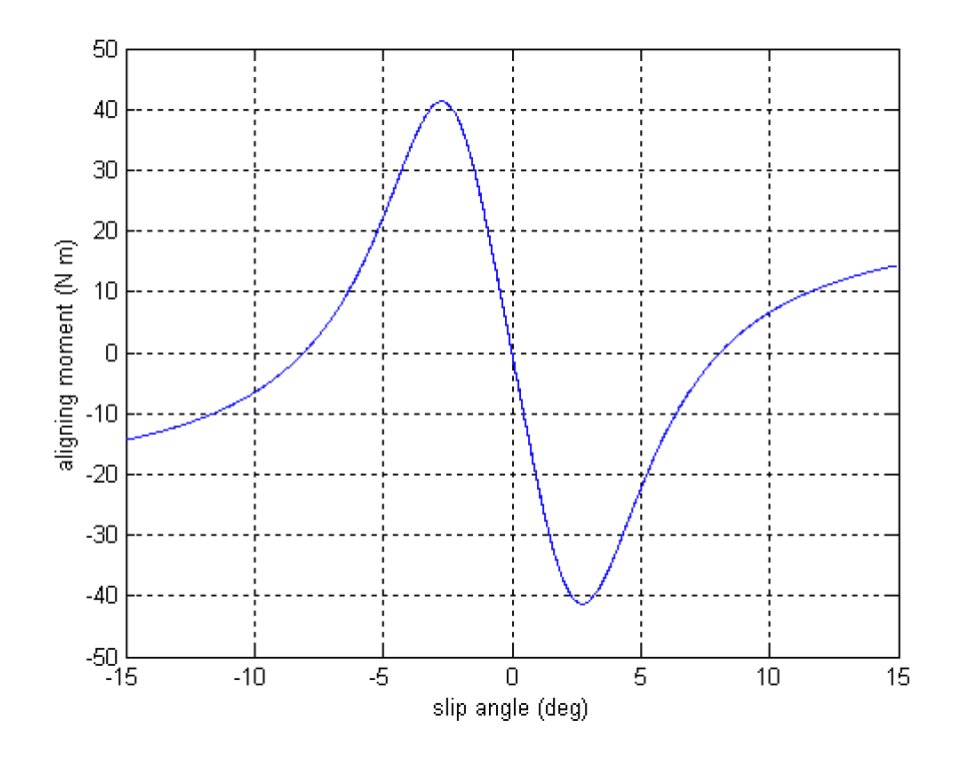

Figura 3.3: Comportamiento del momento autoalineante en función del ángulo de deriva

### 3.3. Fuerza longitudinal  $F_x$

Para la fuerza longitudinal, la rigidez, la forma, el punto de máxima carga y la curvatura de la curva que se ha de trazar son factores calculados de la siguiente manera:

$$
C = 1,65 \tag{3.22}
$$

$$
D = a_1 F_z^2 + a_2 F_z \tag{3.23}
$$

$$
BCD = \frac{a_3 F_z^2 + a_4 F_z}{e^{a_5 F_z}}
$$
(3.24)

$$
B = \frac{BCD}{CD} \tag{3.25}
$$

$$
E = a_6 F_z^2 + a_7 F_z + a_8 \tag{3.26}
$$

Finalmente, el momento autoalineante es una función de estos factores y el porcentaje de deslizamiento longitudinal,  $\sigma$ .

$$
\phi = (1 - E)\sigma + \frac{E}{B} \tan^{-1}(B\sigma) \tag{3.27}
$$

$$
F_x = D\sin(C\tan^{-1}(B\sigma))\tag{3.28}
$$

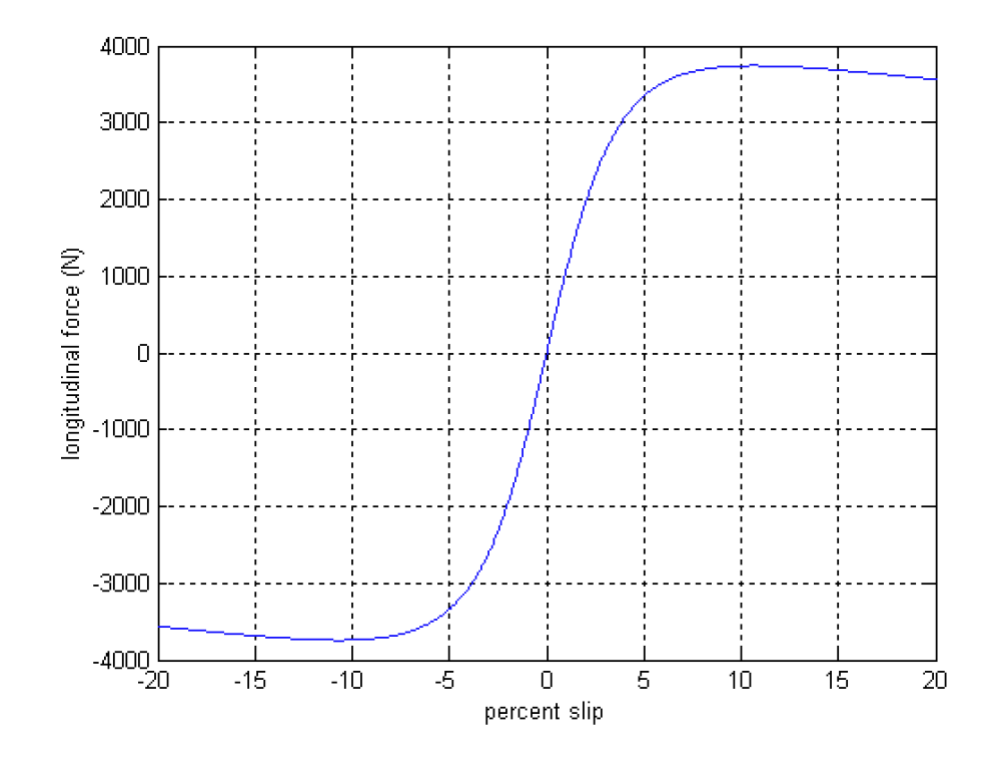

Figura 3.4: Comportamiento de la fuerza longitudinal en función del porcentaje de deslizamiento

### 3.4. Variación de  $F_y$ ,  $M_z$  y  $F_x$  en función de  $F_z$

Si representasemos las fuerzas  $F_x$  y  $F_y$  y el momento  $M_z$  variando los valores de  $F_z$ para conocer, por ejemplo, como cambiaría el comportamiento de dichas fuerzas y dicho momento en función del peso del vehículo obtendríamos algo así:

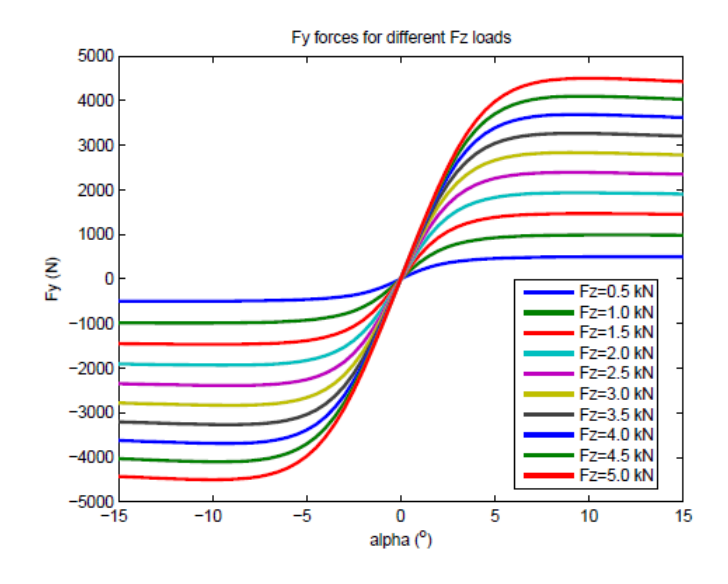

Figura 3.5: Variación de la fuerza lateral  $F_y$  en función de  $\alpha$  y  $F_z$ 

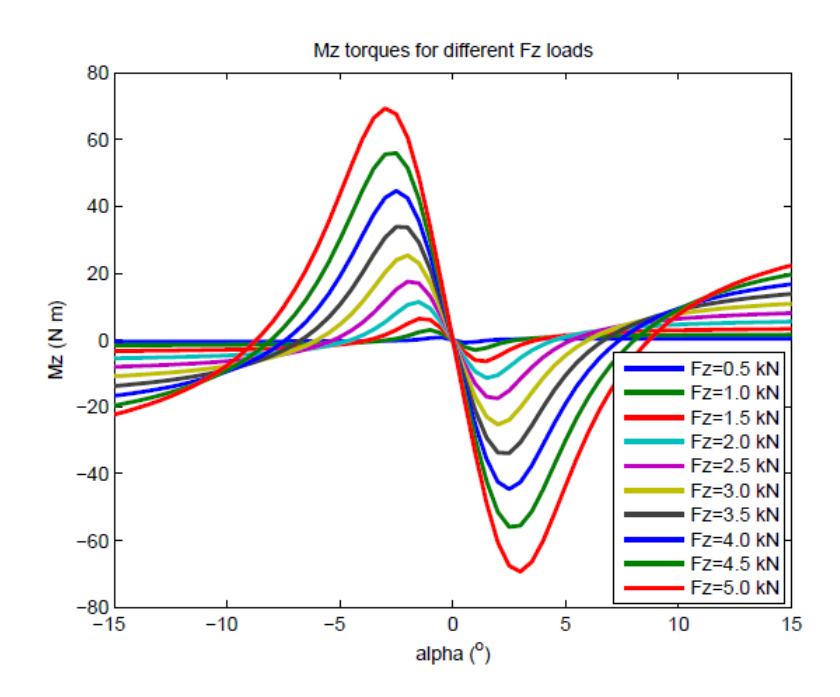

Figura 3.6: Variación del momento autoalineante  $M_z$  en función de  $\alpha$  y  $F_z$ 

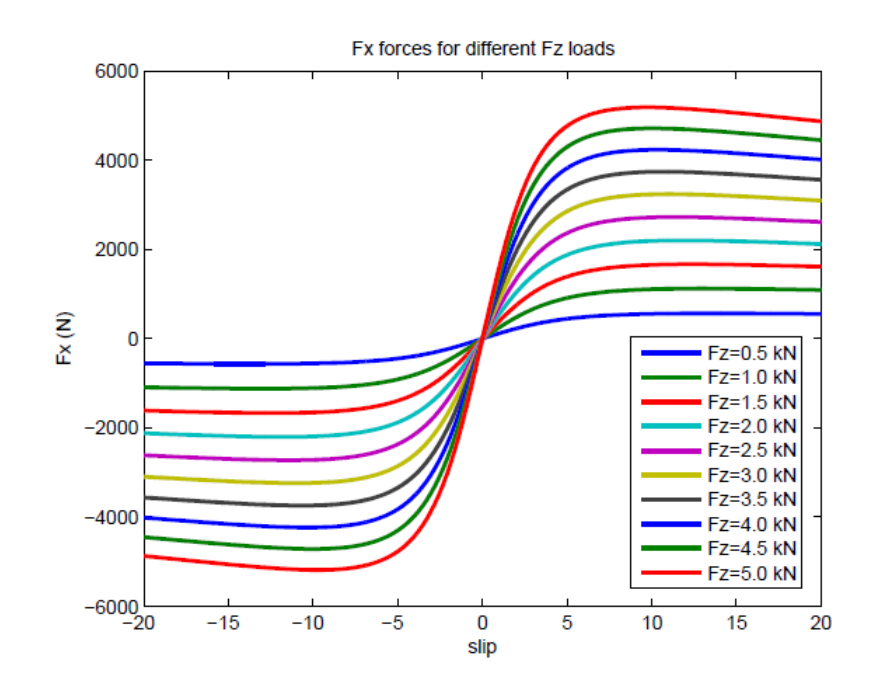

Figura 3.7: Variación de la fuerza longitudinal  $F_x$  en función de  $\sigma$  y  $F_z$ 

### Capítulo 4

## INTERFAZ ENTRE EL MODELO DE PACEJKA Y EL MODELO MULTIBODY

Como se puede apreciar en la exposición teórica del análisis de Pacejka, este modelo tiene numerosas variables de entrada que deberemos proporcionarle para poder obtener como salida la fuerza longitudinal, la fuerza transversal y el momento autoalineante. Teniendo en cuenta que nos encontramos en un sistema continuamente cambiante y que uno de los requisitos básicos de nuestro proyecto era hacer que fuese válido para cualquier tipo de suelo y situación, hace que el cálculo de estas variables se vuelva algo complejo.

#### 4.1. Adaptación del modelo a cualquier tipo de suelo

Para hacer un modelo genérico que pudiese ser válido en cualquier circunstancia, era crucial que nuestro programa pudiese devolver resultados correctos independientemente de la geometría del terreno por el que circulase el vehículo.

Pongamos que tenemos un suelo cualquiera definido por la función  $F(x,y,z)$ . A dicha función le daremos como datos de entrada la posición en  $x e y$  del punto de contacto de la rueda en la iteración anterior y de ella podremos obtener como salida su posición en z.

Para conocer las características del suelo en dicho punto deberemos realizar la primera derivada y sustituir las coordenadas obtenidas. De esta manera tendremos las coordenadas y el gradiente (tercera componente de la base del suelo  $e_x, e_y, e_z$ ), quedando el suelo completamente definido en este punto concreto.

#### 4.2. Cálculo iterativo del punto de contacto

El punto de contacto es una variable que nuestro programa requiere como entrada en todo momento. Nos vemos obligados a calcular cada paso de integración ya que la posición de las ruedas cambia constantemente.

Se analizó este problema como puramente matemático, convirtiendolo en un análisis de la proximidad entre dos puntos:

El punto obtenido de la intersección del gradiente del suelo con el propio suelo, es decir, el punto que hemos hallado en el apartado anterior al evaluar la función con las coordenadas  $x, y$  que teniamos como entrada y que hemos utilizado para conseguir el plano.

El punto resultante de la intersección entre la recta que pasa por el centro de la rueda en la dirección  $e_{zr}$  y el plano obtenido gracias al gradiente de la función suelo.

Si la distancia entre estos dos puntos no es lo suficientemente pequeña repetiremos el c´alculo utilizando esta vez como entrada las dos primeras componentes del punto encontrado en la intersección entre la recta que pasa por el centro de la rueda en la dirección  $e_{zr}$  y el plano obtenido gracias al gradiente de la función suelo.

Para resolver el problema de la manera arriba expuesta ha sido necesario considerar la rueda como un plano sin grosor, de tal manera que la superficie de contacto se convierte tan solo en un punto. Esta simplificación además de hacer el cálculo más sencillo nos facilita la obtención de las fuerzas y momentos, ya que de esta forma no tenemos que calcular la distribución de tensiones por toda la superficie de contacto y luego calcular la fuerza equivalente en el punto. Simplemente obtenemos de forma directa el punto y después el torsor que en él se aplica.

#### 4.2.1. Ejemplo de resolución del problema del punto de contacto

Para hacer una explicación un poco más gráfica del método de resolución que hemos utilizado pondremos un sencillo ejemplo para un suelo parabólico.

Tenemos como entrada la segundo vector de la base de la rueda  $e_{xr}, e_{yr}, e_{zr}$ ) y la posición del centro de la rueda  $\overline{OC}$ .

$$
\{e_{yr}\}_{ijk} = \begin{cases} eyr_x \\ eyr_y \\ eyr_z \end{cases} \qquad \{OC\}_{ijk} = \begin{cases} OC_x \\ OC_y \\ OC_z \end{cases} \qquad (4.1)
$$

Disponemos también de la función del suelo  $F(x,y,z)$ .

$$
\{z = 0.05 * x^2\}
$$
\n(4.2)

$$
\{F(x, y, z)\} == z - 0.05 * x^2 == 0 \tag{4.3}
$$

Realizando el gradiente de la función podemos obtener:

$$
\frac{\partial F(x,y,z)}{\partial x} + \frac{\partial F(x,y,z)}{\partial y} + \frac{\partial F(x,y,z)}{\partial z} = \left\{ e_z \right\}_{ijk} = \begin{Bmatrix} -0.05 * 2 * x \\ 0 \\ 1 \end{Bmatrix}_{ijk}
$$
(4.4)

Podemos utilizar como coordenadas de entrada el punto de contacto de la iteración anterior, o el punto de contacto hallado en el paso de integración precedente en el caso de que esta sea la primera iteración que realizamos.

$$
\{OP\}_{ijk} = \begin{Bmatrix} OP_x \\ OP_y \\ OP_z \end{Bmatrix}_{ijk} \tag{4.5}
$$

Sustituyéndolo tanto en  $F(x,y,z)$  como en  $\nabla F(x,y,z)$  definimos por completo nuestro suelo en ese punto.

$$
\{F(OP_x, OP_y, z)\} == z - 0.05 * OP_x^2 == 0 \tag{4.6}
$$

$$
\{F(OP_x, OP_y, z)\}_{ijk} = \begin{Bmatrix} x \\ y \\ 0.05 * OP_x^2 \end{Bmatrix}_{ijk}
$$
 (4.7)

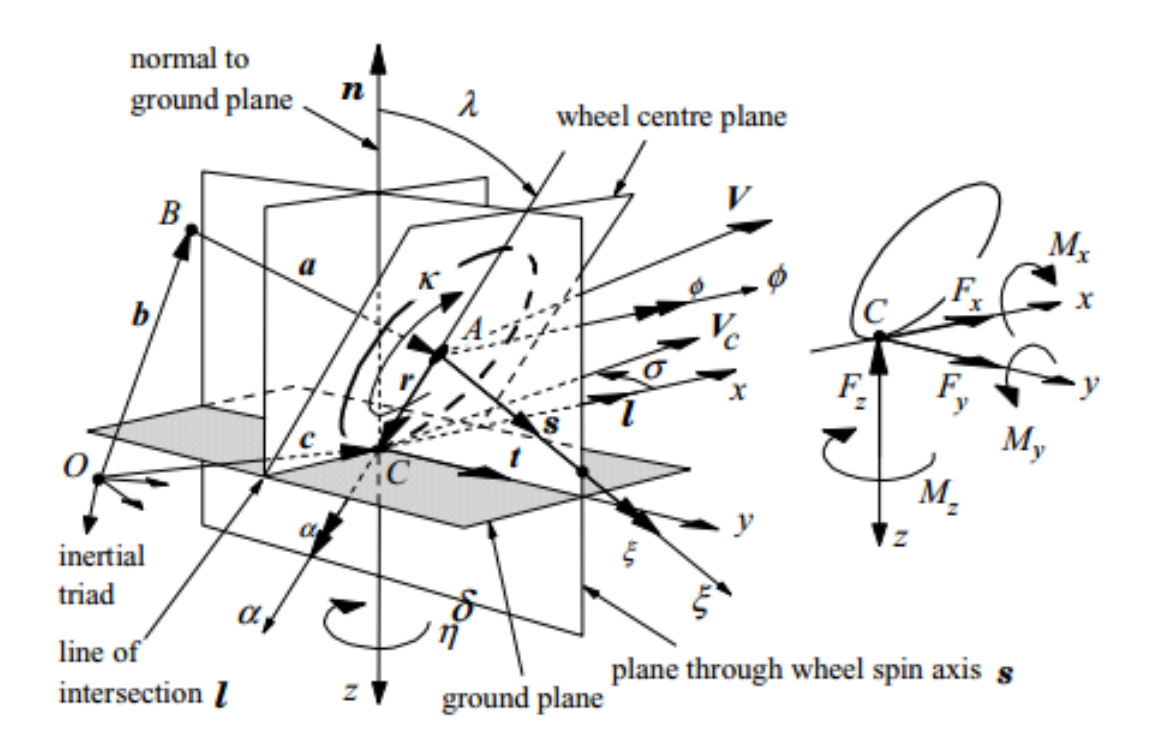

Figura 4.1: Esquema del cálculo del punto de contacto

$$
\left\{\nabla F(OP_x, OP_y, z)\right\}_{ijk} = \left\{e_z\right\}_{ijk} = \begin{Bmatrix} -0.05 * 2 * OP_x \\ 0 \\ 1 \end{Bmatrix}_{ijk}
$$
 (4.8)

Multiplicando vectorialmente  $e_{yr}$  y  $e_z$  obtenemos  $e_{xr}$ .

$$
\{e_{xr}\}_{ijk} = \{e_{yr}\}_{ijk} \wedge \{e_z\}_{ijk} = \begin{cases} eyr_x \\ eyr_y \\ eyr_z \end{cases} \wedge \begin{cases} -0.05 * 2 * OP_x \\ 0 \\ 1 \end{cases} = \begin{cases} exr_x \\ exr_y \\ exr_z \end{cases} \tag{4.9}
$$

Hallaremos ezr de una manera parecida.

$$
\left\{e_{zr}\right\}_{ijk} = \left\{e_{xr}\right\}_{ijk} \wedge \left\{e_{yr}\right\}_{ijk} = \begin{cases} \exp x \\ \exp y \\ \exp z \end{cases} \wedge \begin{cases} \exp x \\ \exp y \\ \exp z \end{cases} \bigg\}_{ijk} = \begin{cases} \exp x \\ \exp y \\ \exp z \end{cases} \qquad (4.10)
$$

Una vez tenemos todos estos vectores podemos obtener el plano tangente al suelo en el punto en el que estamos haciendo el análisis. Para conseguirlo buscamos un plano que sea perpendicular al gradiente de nuestro suelo y que contenga al punto mencionado.

Esta es la ecuación general de un plano.

$$
A * x + B * y + C * z + D = 0 \tag{4.11}
$$

Para obtener la ecuación de nuestro plano en concreto deberemos despejar la variable independiente.

$$
ez_x * OP_x + ez_y * OP_y + ez_z * OP_z + D = 0 \tag{4.12}
$$

$$
D = -(ez_x * OP_x + ez_y * OP_y + ez_z * OP_z)
$$
\n(4.13)
Como podemos apreciar todos los valores a la derecha de la igualdad son conocidos gracias a las operaciones vectoriales realizadas con anterioridad.

De esta manera nuestro plano cumplirá la siguiente ecuación.

$$
ez_x * x + ez_y * y + ez_z * z + D = 0 \t\t(4.14)
$$

Gracias a esta expresión podemos ahora conseguir el punto de intersección entre dicho plano y la recta que pasa por el centro de la rueda  $\overline{OC}$  en la dirección  $e_{zr}$ .

Podemos conseguir este punto llegando primero a  $\overline{OC}$ , ya que conocemos sus componentes y después desplazándonos una cantidad escalar desconocida a lo largo de la recta regida por el vector  $e_{zr}$ . De esta manera obtendremos un escalar que nos indicará la distancia que existe entre el centro de la rueda y el punto de contacto en la dirección  $e_{zr}$ . Llamaremos a este escalar  $Lambda(\lambda)$ .

$$
Ez_x * (OC_x + \lambda * Ez_r) + Ez_y * (OC_y + \lambda * Ez_r) + Ez_z * (OC_z + \lambda * Ez_r) + D = 0 \tag{4.15}
$$

Despejando Lambda tenemos el valor escalar buscado.

$$
\lambda = (-D - Ez_x * OC_x - Ez_y * OC_y - Ez_z * OC_z) / (Ezr_x * Ez_x + Ezr_y * Ez_y + Ezr_z * Ez_z)
$$
\n
$$
(4.16)
$$

Podemos conseguir ahora el punto de intersección entre la recta que pasa por el centro de la rueda  $\overline{OC}$  en la dirección  $e_{zr}$  y el plano de una forma sencilla.

$$
\{OP_{plano}\}_{ijk} = \{OC\}_{ijk} + \lambda * \{e_{zr}\}_{ijk} = \begin{Bmatrix} OC_x \\ OC_y \\ OC_z \end{Bmatrix}_{ijk} + \lambda * \begin{Bmatrix} e z r_x \\ e z r_y \\ e z r_z \end{Bmatrix}_{ijk} = \begin{Bmatrix} OPplano_x \\ OPplano_y \\ OPplano_z \end{Bmatrix}_{ijk}
$$
\n
$$
(4.17)
$$

Analizaremos ahora la función suelo con las dos primeras coordenadas del punto que acabamos de hallar.

$$
\{F(OPplano_x, OPplano_y, z)\}_{ijk} = \begin{Bmatrix} x \\ y \\ 0.05 * OPplano_x^2 \end{Bmatrix}_{ijk}
$$
(4.18)

$$
\left\{\nabla F(OPplano_x, OPplano_y, z)\right\}_{ijk} = \left\{e_z\right\}_{ijk} = \begin{cases} -0.05 * 2 * OPplano_x \\ 0 \\ 1 \end{cases} (4.19)
$$

El punto conseguido al analizar la función suelo con  $OPplano_x$  y  $OPplano_y$  como datos de entrada es nuestro nuevo candidato a punto de contacto. Para saber si el cálculo de este punto es lo suficientemente preciso analizaremos la distancia que le separa del obtenido en la iteración anterior. Cuando esta distancia sea menor que una tolerancia fijada por nosotros, podremos asumir que la posición del punto de contacto de la rueda con el suelo es correcta.

Crearemos un vector "que en el código hemos llamado Pcont" que será el resultado de la resta de los vectores  $\overline{OP}$  y  $\overline{OP}_{plano}$ .

$$
\left\{Pcont\right\}_{ijk} = \left\{OP\right\}_{ijk} - \left\{OP_{plano}\right\}_{ijk} = \begin{Bmatrix} OP_x \\ OP_y \\ OP_z \end{Bmatrix}_{ijk} - \begin{Bmatrix} OPplano_x \\ OPplano_y \\ OPplano_z \end{Bmatrix}_{ijk} = \begin{Bmatrix} Pcont_x \\ Pcont_y \\ Pcont_z \end{Bmatrix}_{ijk}
$$
\n(4.20)

Para poder cuantificar esta diferencia y compararla con un escalar, realizamos la norma del vector.

$$
Dif = \sqrt{Pcont_x^2 + Pcont_y^2 + Pcont_z^2}
$$
\n(4.21)

Comparando este escalar con la tolerancia fijada podremos considerar si es necesario realizar una nueva iteración o por el contrario podemos continuar los cálculos de nuestro programa tomando el punto obtenido como punto de contacto.

En el caso de que esta diferencia fuese mayor que la tolerancia y fuese necesario realizar una nueva iteración, el punto tomado como entrada para realizar los cálculos sería el obtenido como salida en la iteración anterior.

### 4.3. Ángulo de caída Gamma  $(\gamma)$

El ángulo de caída es el ángulo que forma el plano medio de la rueda con la normal al plano de rodadura. Este ´angulo se considera positivo cuando la parte superior de la rueda se inclina hacia el exterior del vehículo. Es necesario por varias razones:

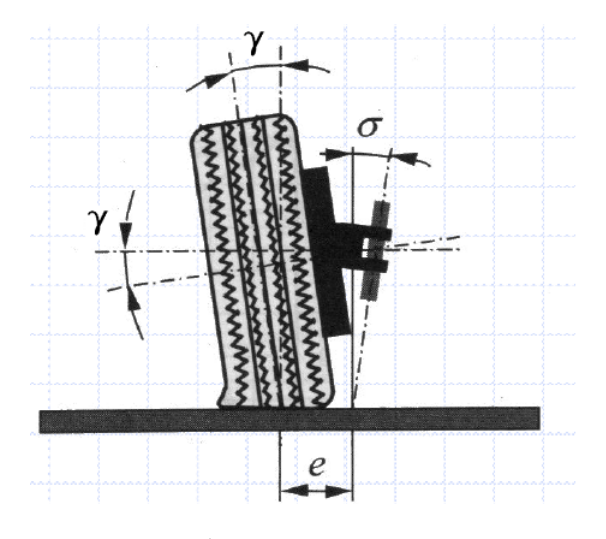

Figura 4.2: Ángulo de caída Gamma  $(\gamma)$ 

- Reducir el brazo de palanca e sin que el ángulo de salida  $\sigma$  sea demasiado grande.
- Para adaptar mejor las ruedas a la carretera contrarrestando el esfuerzo de separación que aparece.
- Para bajar el centro de gravedad de las ruedas y, por tanto, del vehículo.
- Para controlar el desgaste de la rueda.
- Para ayudar a la estabilidad del vehículo.

Normalmente para el desgaste de la rueda suele ser beneficioso un ángulo de caída ligeramente positivo en carga normal. Sin embargo, para mejorar la estabilidad, aun perjudicando la durabilidad, se adoptan caídas negativas de entre  $o^{\circ}$  y -1<sup>o</sup>20'.

Hay que tener en cuenta la variación de estos ángulos por el comportamiento dinámico del vehículo: no progresarán de igual manera si las suspensiones que montamos son diferentes. En la imagen inferior podemos apreciar la evolución del ángulo  $\gamma$  cuando la suspensión montada es una McPherson  $(1)$  y una de paralelogramo deformable  $(2)$ .

Existe una serie de convenios y factores para la estimación del ángulo de caída en función del ángulo de balanceo, el tipo de suspensión que monta el vehículo y de si la

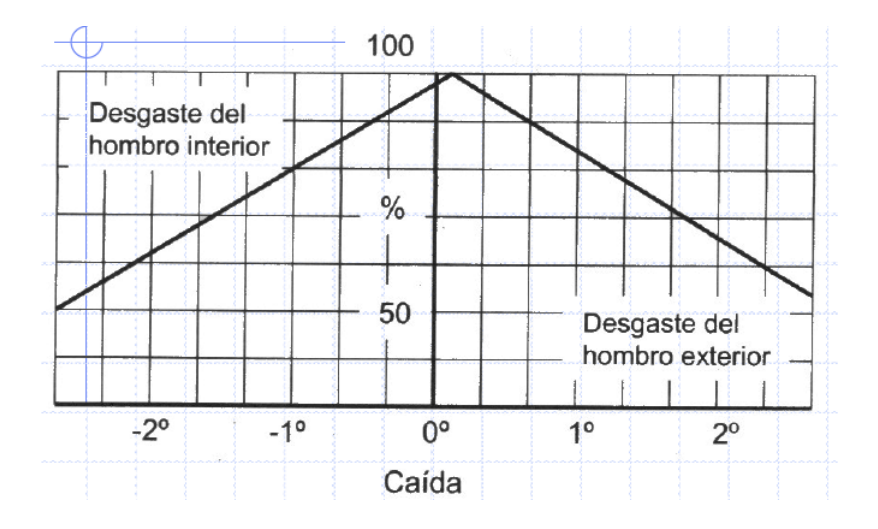

Figura 4.3: Comportamiento del desgaste en la rueda en función de  $\gamma$ 

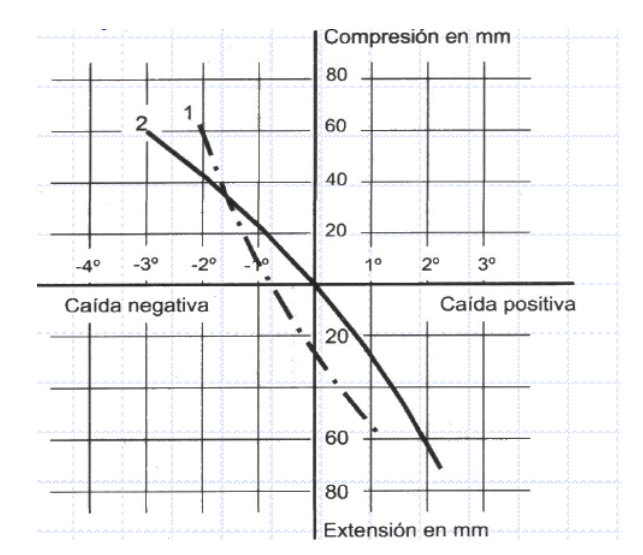

Figura 4.4: Evolución de  $\gamma$  en función del tipo de suspensión

rueda en cuestión está en la parte interior o exterior de la curva que se está trazando, pero dado que en nuestro modelo el ´angulo de ca´ıda se calcula de forma directa en cada instante, estas aproximaciones no son necesarias.

#### 4.3.1. Cálculo directo del ángulo de caída

En nuestro modelo el ángulo de caída es obtenido evaluando las orientaciones del vector perpendicular al suelo y el tercer vector de la base de la rueda ezr y calculando el ´angulo que forman entre ellos.

Cabría pensar que podemos obtener este ángulo de la siguiente manera

$$
|\overline{e}_z \wedge \overline{e}_{zr}| = |\overline{e}_z| * |\overline{e}_{zr}| * \sin(\gamma)
$$
\n(4.22)

Despejando el ángulo  $\gamma$  obtendríamos el de la caída

$$
\gamma = \arcsin\left(\frac{|\overline{e}_z \wedge \overline{e}_{zr}|}{|\overline{e}_z| * |\overline{e}_{zr}|}\right) \tag{4.23}
$$

Sin embargo, haciendo el cálculo de esta manera estamos trabajando con el módulo de los vectores, por lo que estamos perdiendo el signo del ángulo; es decir, desconocemos el sentido en el que se está inclinando  $\gamma$ .

Para poder obtener el valor del ángulo  $\gamma$  con su signo correspondiente deberemos proyectar el producto vectorial de  $e_z$  y  $e_{zr}$  en la dirección x de la base de la rueda  $(e_{xr})$ . El cálculo sería el siguiente:

$$
(\overline{e}_z \wedge \overline{e}_{zr}) * \overline{e}_{xr} = \begin{Bmatrix} e z_x \\ e z_y \\ e z_z \end{Bmatrix}_{ijk} \wedge \begin{Bmatrix} e z r_x \\ e z r_y \\ e z r_z \end{Bmatrix}_{ijk} * \begin{Bmatrix} e x r_x \\ e x r_y \\ e x r_z \end{Bmatrix}_{ijk} = \sin(\gamma) \tag{4.24}
$$

Recordemos que el primer vector de la base del suelo  $e_x$  es exactamente igual que el primer vector de la base de la rueda  $e_{xr}$ .

### 4.4. Ángulo de deriva Alpha  $(\alpha)$

Cuando un neumático circula sometido a una fuerza lateral, su movimiento relativo al suelo sigue una dirección que forma un ángulo respecto al plano medio de la rueda. Ese  $\alpha$  se denomina deriva. La fuerza exterior y su reacción provocan una deformación en el neumático como se puede apreciar en las siguientes imagenes.

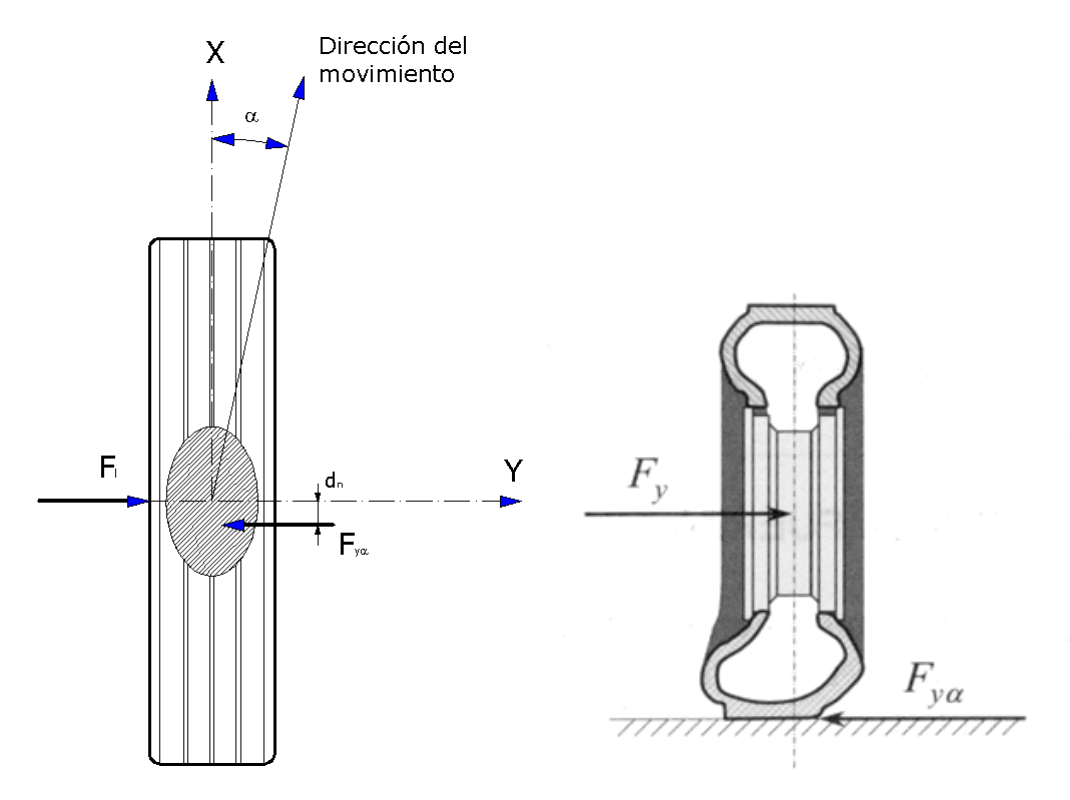

Figura 4.5: Aparición del ángulo de deriva  $(\alpha)$  debido a las fuerzas transversales

Se puede hacer un análisis de la deformación que experimenta al banda de rodadura debido a estas fuerzas transversales conforme la rueda realiza su movimiento giratorio.

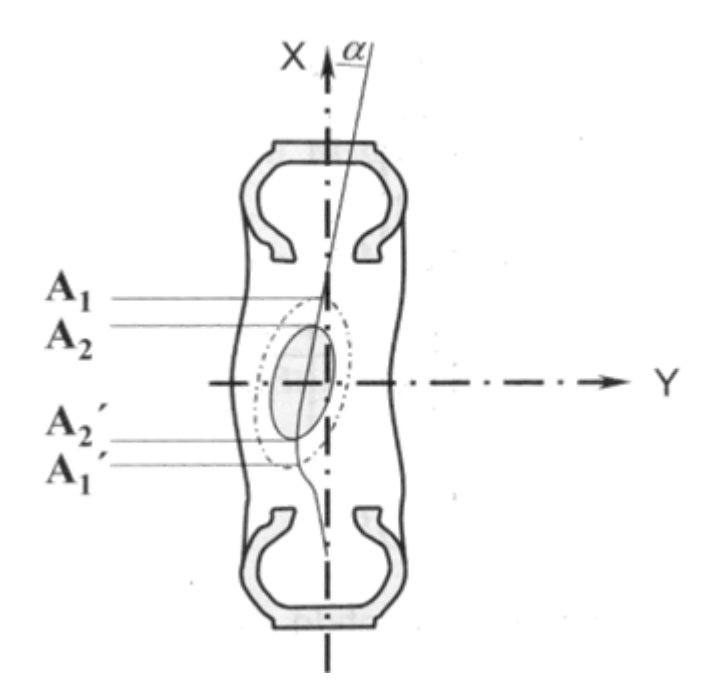

Figura 4.6: Deformación de la banda de rodadura debido a las fuerzas transversales

Cuando la banda de rodadura llega a  $A_1$ , se sigue deformando hasta la posición  $A_2$ . Hasta  $A'_2$  la presión hace que no se produzca deslizamiento. A partir de  $A'_2$  vuelve el deslizamiento hasta que la carcasa vuelve a la posición sin deformar.

El aspecto de la relación entre la fuerza transversal y el ángulo de deriva dependen de cada neumático, pero en general suele tener aspecto parecido a la figura que abajo se expone.

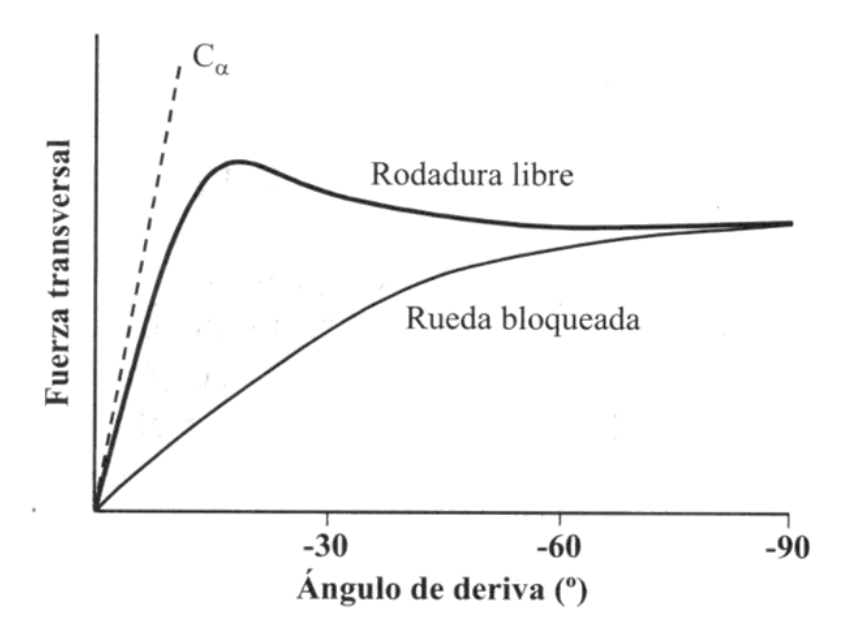

Figura 4.7: Variación de la fuerza fuerza transversal en función del ángulo de deriva

Se puede apreciar que la relación entre la fuerza transversal y el ángulo de deriva es lineal hasta ángulos de 4<sup>o</sup> o 5<sup>o</sup>, a partir de entonces la solicitación transversal aumenta tanto que hace que se incremente el deslizamiento en las zonas de huella de contacto de menor presión. Al perderse el contacto perfecto, la fuerza transversal pierde la linealidad con el ángulo de deriva.

#### 4.4.1. Cálculo del ángulo de deriva en nuestro modelo

Para la obtención del ángulo de deriva en nuestro modelo nos basamos en interpretación estricta de su definición:

Angulo formado entre el vector que representa la velocidad lineal de la rueda y la linea ´ que resulta de la intersección entre el plano medio de la rueda y el suelo.

Tuvimos grandes problemas a la hora de calcular este ´angulo, debido sobre todo a nuestra intención de hacerlo todo en la base del suelo.

El ángulo  $\alpha$  se obtiene gracias a dos vectores de diferentes direcciones. El inconveniente al intentar hallar el ángulo comprendido entre ellos viene cuando al unirlos con un tercero no forman un triángulo rectángulo. Esta declaración parece trivial pero descarta la mayor parte de los cálculos que podríamos hacer (por ejemplo el ángulo formado entre  $e_{xr}$  y la velocidad del centro de la rueda).

Buscábamos por lo tanto dos vectores que comprendan entre sí el buscado ángulo y que al ser unidos mediante un tercero den como resultado un triángulo rectángulo. Una posible solución para esto es utilizar las dos primeras componentes del vector velocidad del centro de la rueda  $\overline{V}_c$ .

$$
V_x = Vc_x \tag{4.25}
$$

$$
V_y = Vc_y \tag{4.26}
$$

$$
\tan \alpha = -\frac{V_y}{V_x} \tag{4.27}
$$

El signo es debido a que un giro hacia la izquierda da como resultado un valor positivo en el eje z mientras que un giro hacia la derecha da uno negativo.

Esta ecuación sería válida siempre y cuando el ángulo de caída fuese nulo y la base del suelo coincidiese con la de la referencia inercial, pero en el momento en el que γ tenga un valor no nulo o en el terreno aparezca una variación de pendiente, las bases del suelo, la rueda y la Referencia Inercial dejarían de coincidir.

Para corregir este problema el libro de Hans B. Pacejka propone la siguiente relación:

$$
\tan \alpha = -\frac{V_{sy}}{V_{Px}}\tag{4.28}
$$

En donde:

- $V_{su}$  es la velocidad de deslizamiento de la rueda en el eje y.
- $V_{Px}$  es la velocidad del punto de contacto geométrico de la rueda con el suelo en el eje x.

Debido al planteamiento geométrico de nuestro sistema, la obtención de estas velocidades no era posible del mismo modo que se obtienen en el libro de Pacejka, por ello hubo que tomar una alternativa que diese el mismo resultado que lo antes expuesto.

Retomando el concepto inicial del ángulo  $\alpha$  podemos reinterpretarlo como que es el formado entre el vector de velocidad real de la rueda y el vector de velocidad que tendr´ıamos si la rodadura fuese perfecta y no hubiese deslizamiento lateral. Si proyectamos el vector velocidad del centro de la rueda en la base del suelo de la forma:

$$
\{V_x\}_{xyz} = \overline{V}_c * \overline{e}_x = \begin{Bmatrix} Vc_x \\ Vc_y \\ Vc_z \end{Bmatrix} * \begin{Bmatrix} ex_x \\ ex_y \\ ex_z \end{Bmatrix}
$$
(4.29)

$$
\{V_y\}_{xyz} = \overline{V}_c * \overline{e}_y = \begin{Bmatrix} Vc_x \\ Vc_y \\ Vc_z \end{Bmatrix} * \begin{Bmatrix} ey_x \\ ey_y \\ ey_z \end{Bmatrix}
$$
(4.30)

Podemos deducir que la velocidad de la rueda en y es la "no deseada", la resultante del deslizamiento, la que hace que la velocidad de la rueda no siga la dirección del plano medio de la rueda, de este modo podemos asegurar que:

$$
\tan \alpha = -\frac{\{V_y\}_{xyz}}{\{V_x\}_{xyz}}\tag{4.31}
$$

### 4.5. Cálculo del deslizamiento longitudinal  $s_x$

Otra de las varialbes necesarias para el cálculo de las fuerzas y momentos con el modelo de Pacejka es el porcentaje de deslizamiento longitudinal  $s_x$ . Este deslizamiento viene a ser una relación entre la velocidad longitudinal del centro de la rueda y la velocidad resultante de multiplicar vectorialmente la velocidad angular de la rueda  $\omega$  por la distancia desde el centro de la rueda hasta el punto de contacto. Se haría de la siguiente manera:

$$
V_x = \overline{V}_c * \overline{e}_{xr} = \begin{Bmatrix} Vc_x \\ Vc_y \\ Vc_z \end{Bmatrix} * \begin{Bmatrix} e x r_x \\ e x r_y \\ e x r_z \end{Bmatrix}
$$
(4.32)

$$
\overline{CP} = \lambda * \overline{e}_{zr} = \lambda * \begin{Bmatrix} e z r_x \\ e z r_y \\ e z r_z \end{Bmatrix}
$$
\n(4.33)

$$
\overline{\Omega} \wedge \overline{CP} = \begin{Bmatrix} \omega_x \\ \omega_y \\ \omega_z \end{Bmatrix} \wedge \begin{Bmatrix} CP_x \\ CP_y \\ CP_z \end{Bmatrix}
$$
\n(4.34)

La relación para obtener  $s_x$  necesita de valores escalares, por lo que proyectaremos el vector  $\overline{\Omega} \wedge \overline{CP}$  en  $e_{xr}$ .

$$
Omega_x = (\overline{\Omega} \wedge \overline{CP}) * \overline{e}_{xr} = (\begin{Bmatrix} \omega_x \\ \omega_y \\ \omega_z \end{Bmatrix} \wedge \begin{Bmatrix} CP_x \\ CP_y \\ CP_z \end{Bmatrix}) * \begin{Bmatrix} err_x \\ err_y \\ err_z \end{Bmatrix}
$$
(4.35)

La ecuación definida para la obtención del deslizamiento longitudinal es la siguiente:

$$
s_x = -\frac{V_x + Omega_x}{|Omega_x| + V_{crit}}\tag{4.36}
$$

En donde la velocidad crítica es un parámetro que se incluye para mejorar el comportamiento del modelo a bajas velocidades. Del cálculo, elección y necesidad de este par´ametro se hablar´a en el apartado Comportamiento del modelo a bajas velocidades.

El valor de  $s_x$  entra en el modelo de Pacejka como porcentaje, por lo que antes de pasarlo como entrada al modelo deberemos multiplicarlo por 100 para tenerlo en tanto por ciento.

#### 4.6. Cálculo constitutivo de la fuerza vertical  $F_z$

Es necesario saber en todo momento la fuerza que soporta cada rueda y, que por tanto, se aplica contra el suelo en el punto de contacto. Llamaremos a esta fuerza  $F_z$  por ser la fuerza vertical que se ejerce en el punto de contacto.

Su cálculo podría ser directo si asumiésemos que la masa total de nuestro vehículo se reparte de forma equitativa entre las cuatro ruedas, pero lo cierto es que esto no sucede casi nunca. Tomar una curva, frenar o acelerar, atravesar un obstaculo... Son algunos ejemplos que hacen que las fuerzas soportadas por las ruedas varíen respecto del instante anterior. Por ello es necesario calcular la fuerza F<sup>z</sup> soportada por cada una de las ruedas en cada instante de manera independiente.

La manera en la que se decidió hacerlo fue analizando la penetración que tiene el suelo sobre la rueda; es decir, lo que la rueda se deforma respecto de la circunferencia perfecta debido a las fuerzas que actúan sobre ella. Conociendo tanto la rigidez como el amortiguamiento de la rueda es posible obtener la fuerza vertical que está actuando sobre ella.

En el apartado *Cálculo iterativo del punto de contacto* se explica y define el parámetro  $\lambda$ . Estudiando la diferencia en dicho parámetro y el radio teórico de la rueda podemos obtener la deformación de la rueda en la dirección vertical. A este valor lo llamaremos  $Inc_z$ .

$$
Inc_z = (R + \lambda) * \overline{e}_{zr} * \overline{e}_z = (R + \lambda) * \begin{Bmatrix} e z r_x \\ e z r_y \\ e z r_z \end{Bmatrix} * \begin{Bmatrix} e z_x \\ e z_y \\ e z_z \end{Bmatrix}
$$
(4.37)

Para la obtención de  $F_x$  necesitaremos tambíen la velocidad de desplazamiento del punto de contacto en z proyectado en la base del suelo. Llamaremos a esta coordenada  $Inc'_z$ . Para conseguir su valor serán necesarios los siguientes pasos.

$$
V_p = \overline{V}_c + \overline{CP} = \begin{Bmatrix} Vc_x \\ Vc_y \\ Vc_z \end{Bmatrix} + \begin{Bmatrix} CP_x \\ CP_y \\ CP_z \end{Bmatrix}
$$
(4.38)

$$
Inc'_z = \{V_{pz}\}_{xyz} = \overline{V}_p * \overline{e}_z = \begin{Bmatrix} Vp_x \\ Vp_y \\ Vp_z \end{Bmatrix} * \begin{Bmatrix} e z_x \\ e z_y \\ e z_z \end{Bmatrix}
$$
(4.39)

Podemos ahora calcular la fuerza vertical que se ejerce sobre el punto de contacto gracias a la ecuación. Definiremos la rigidez y la amortiguación de la rueda en la dirección vertical como  $k_z$  y  $c_z$ , respectivamente.

$$
F_{zN} = k_z * Inc_z - c_z * Inc'_z \tag{4.40}
$$

Se puede observar que con el cálculo anterior no hemos obtenido  $F_z$ , sino  $F_{zN}$ , esto es debido a que todas las variables están en el sistema internacional, por lo que la fuerza saldrá en Newtons. Sin embargo, a la hora de introducir la fuerza como dato de entrada en el modelo de Pacejka, es necesario hacerlo en kiloNewtons (kN), por lo que:

$$
F_z = F_{zN} * 0.001 \tag{4.41}
$$

### 4.7. Comportamiento del modelo a bajas velocidades

Uno de los principales problemas que presenta el modelo de Pacejka es que su comportamiento a bajas velocidades no se ajusta a la realidad. Las fórmulas aportadas por el ingeniero hacen que cuando la velocidad del vehículo es cercana a cero, los resultados empiecen a variar sin ningún sentido, apareciendo en las gráficas de representación de resultados un ruido que hace imposible tomar datos que podamos considerar correctos.

Basándonos en el artículo "Wheel dynamics" escrito por George Rill en 2007 [7] podemos detectar, justificar y solucionar este problema, sabiendo que los datos a bajas velocidades no serán igual de precisos que los obtenidos a velocidades más elevadas. En cualqueir caso la finalidad de este modelo no es el estudio del comportamiento del coche en velocidades cercanas a cero, por lo que una solución que haga que nuestro programa pueda operar de forma muy precisa en la mayoría de los supuestos y que devuelva datos representativos y bastante aproximados cuando el vehículo se desplaza con una velocidad muy baja es bastante buena.

Para centrarnos en la dinámica del vehículo supondremos un sistema simplificado de una rueda que desplace un bloque.

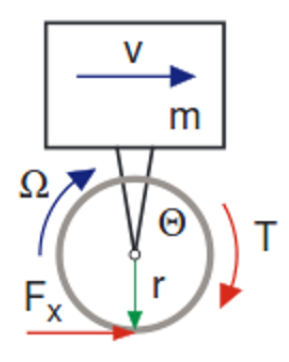

Figura 4.8: Modelo simplificado chasis/rueda

La fuerza longitudinal para el chasis y el momento angular para la rueda se podrán escribir como:

$$
F_x = m * \dot{v} \tag{4.42}
$$

$$
\Theta * \dot{\Omega} = T - r * F_x \tag{4.43}
$$

en donde m es la masa correspondiente del chasis y  $\Theta$  y r denotan la inercia y el radio de la rueda respectivamente. En este modelo simplificado ni la suspensión ni la deflexión del neumático han sido tenidas en cuenta. Por útlimo,  $T$  describe el par de aceleración o frenado.

En el estado estacionario las fuerzas y momentos en los neum´aticos son generados como función de deslizamiento longitudinal y lateral. La fuerza longitudinal  $F_x$  puede ser descrita como función del deslizamiento longitudinal  $s_x$ . el deslizamiento longitudinal se define como

$$
s_x = \frac{r\Omega - v}{r|Omega_x|} \tag{4.44}
$$

donde diremos que  $r$  es una aproximación al radio de rodadura.

En situaciones de conducción normales en donde el deslizamiento es muy pequeño y el desplazamiento de la rueda está cercano a la condición de rodadura podemos aproximar que

$$
\Omega \approx \frac{v}{r}.\tag{4.45}
$$

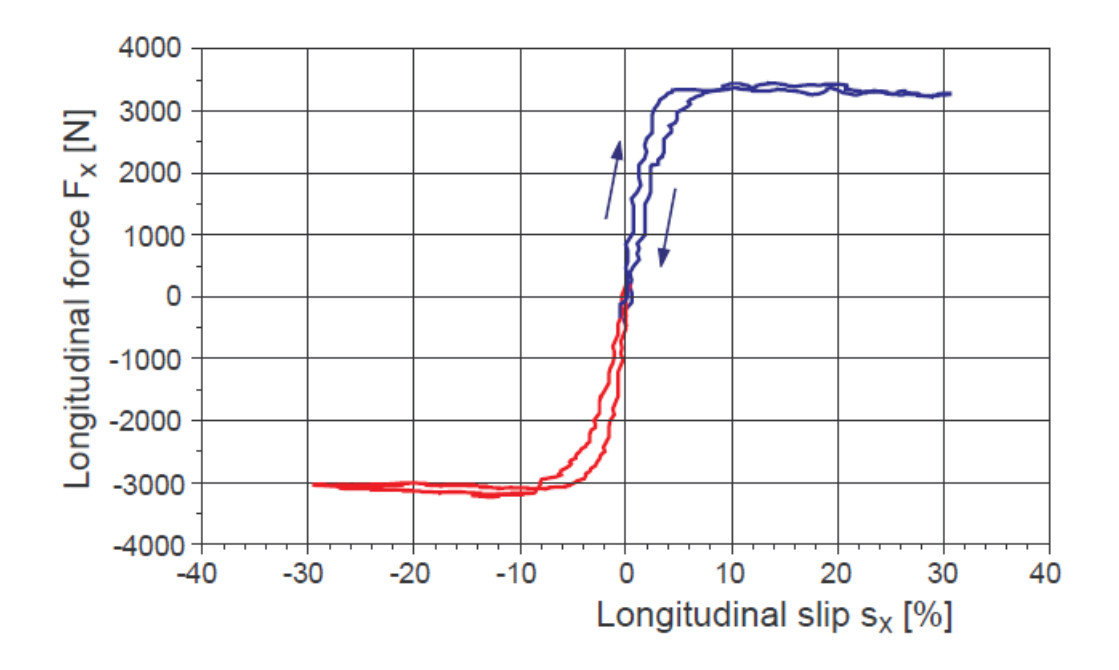

Figura 4.9: Curva de la fuerza longitudinal en un coche de pasajeros

En consecuencia, las distorsiones sobre la situación de rodadura en la que  $v = v_0$  y  $\Omega = v_0/r$  se describirán como

$$
\Omega = v_0 + \Delta v \tag{4.46}
$$

y

$$
\Omega = \frac{v_0}{r} + \Delta \Omega. \tag{4.47}
$$

Para pequeñas distorsiones en las que  $\Delta v \ll v_0$  y  $r\Delta\Omega \ll v_0$  el deslizamiento longitudinal se puede simplificar como

$$
s_x = \frac{v_0 + r\Delta\Omega - v_0 - \Delta v}{|v_0 + r\Delta\Omega|} \approx \frac{r\Delta\Omega - \Delta v}{|v_0|}.
$$
\n(4.48)

Sin embargo, para pequeños valores de deslizamiento las fuerzas características del estado estacionario se pueden aproximar como una función linear

$$
F_x \approx dF_0 * s_x \tag{4.49}
$$

en donde  $dF_0$  describe la inclinación inicial de la fuerza longitudinal del neumático  $F_x(s_x)$ 

Asumiento una velocidad de conducción constante  $v_0 = cte$ , las ecuaciones del movimiento pueden ser escritas como

$$
\Delta \dot{v} = \frac{1}{m} * \frac{dF_0}{v_0} * (r\Delta \Omega - \Delta v)
$$
\n(4.50)

y

$$
\Delta \dot{\Omega} = \frac{T}{\Theta} - \frac{r}{\Theta} * \frac{dF_0}{v_0} * (r\Delta \Omega - \Delta v).
$$
 (4.51)

Este conjunto de ecuaciones diferenciales lineales se puede representar en una matriz de la forma

$$
\begin{bmatrix}\n\Delta \dot{v} \\
r\Delta \dot{\Omega}\n\end{bmatrix} = \begin{bmatrix}\n-\frac{dF_0}{v_0} \frac{1}{m} & \frac{dF_0}{v_0} \frac{1}{m} \\
\frac{dF_0}{v_0} \frac{r^2}{\Theta} & -\frac{dF_0}{v_0} \frac{r^2}{\Theta}\n\end{bmatrix} * \begin{bmatrix}\n\Delta v \\
r\Delta \Omega\n\end{bmatrix} + \begin{bmatrix}\n0 \\
\frac{T}{\Theta}\n\end{bmatrix}
$$
\n(4.52)

en donde las distorsiones en la velocidad del vehículo  $\Delta v$  y la velocidad angular de la rueda r∆Ω son utilizadas como variables estacionarias.

La solución homogenea de esta ecuación de estado  $\dot{x} = A * x$  son dadas por  $x(t) =$  $x_0 * e^(-\lambda * t)$ , en donde los valores propios  $\lambda$  y los vectores propios  $x_0$  son definidos como

$$
(A - \lambda * I) * x_0 = 0 \tag{4.53}
$$

Podemos obtener soluciones no triviales  $(x_0 \neq 0)$  si  $det(A - \lambda * I) = 0$  o

$$
\left(-\frac{dF_0}{v_0}\frac{1}{m} - \lambda\right)\left(-\frac{dF_0}{v_0}\frac{r^2}{\Theta} - \lambda\right) - \left(\frac{dF_0}{v_0}\frac{1}{m}\right)\left(\frac{dF_0}{v_0}\frac{r^2}{\Theta}\right) = 0\tag{4.54}
$$

tiene solución. La ecuación cuadrática resultante tiene como soluciones

$$
\lambda_1 = 0
$$
  $y$   $\lambda_2 = -\frac{dF_0}{v_0}(\frac{r^2}{\Theta} + \frac{1}{m})$  (4.55)

El segundo valor propio "y por tanto la dinámica del sistema" depende de la velocidad del vehículo. Para pequeñas velocidades el sistema se vuelve muy rígido. Por tanto, los algoritmos numéricos de integración basados en fórmulas explícitas deben reducir el paso de integración cuando la velocidad cae para mantener la estabilidad.

Adaptando los cálculos de George Rill a los datos de nuestro modelo podemos obtener la velocidad crítica de un modelo parecido al nuestro.

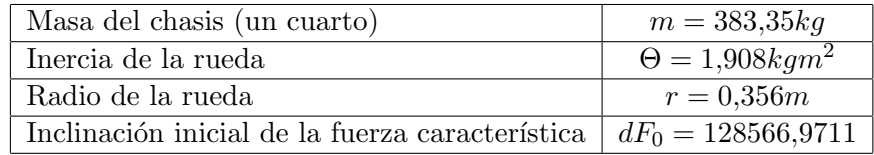

El método de integración de Euler explícito

$$
x(t + h) = x(t) + h f(t, x)
$$
\n(4.56)

es numéricamente estable siempre y cuando el paso de integración  $h<sub>y</sub>$  los valores propios  $\lambda$  del sistema dinámico satisfagan

$$
|1 + h\lambda| < 1. \tag{4.57}
$$

Aplicado a la ecuación  $(4.55)$  tenemos que

$$
h|\frac{dF_0}{v_0}(\frac{r^2}{\Theta} + \frac{1}{m})| \le 2\tag{4.58}
$$

o

$$
|v_0| \ge \frac{h}{2} dF_0(\frac{r^2}{\Theta} + \frac{1}{m})
$$
\n(4.59)

Sustituyendo en la fórmula y sabiendo que el paso de integración utilizado en nuestras simulaciones es de  $h = 0.5ms$  el algoritmo de Euler explícito es estable mientras

$$
|v_0| > 2{,}21881m/s \tag{4.60}
$$

Haciendo una simulación en la que el vehículo empieza rodando hacia atrás y va reduciendo su velocidad de manera constante hasta avanzar hacia delante podemos analizar el paso de la velocidad por cero y analizar su comportamiento. El par que aplicaremos en las dos ruedas delanteras tiene un valor de  $T = 100Nm$ . Como se predecía, el algoritmo de Euler explícito se vuelve numéricamente inestable si el valor absoluto de la velocidad sobrepasa un valor crítico. Aquí, la inestabilidad numérica provoca una oscilación no-física en la velocidad angular de la rueda.

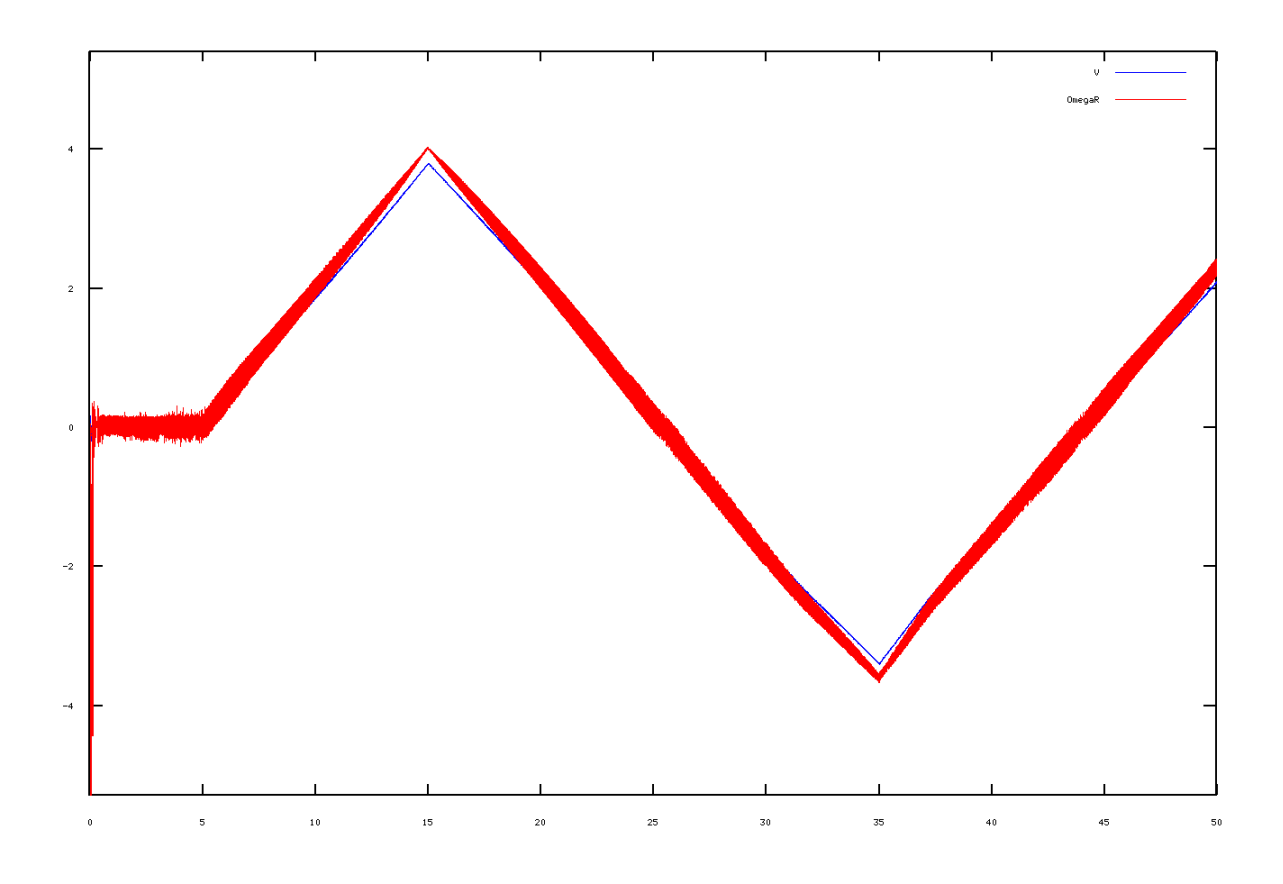

Figura 4.10: Evidencia de la inestabilidad a bajas velocidades

Podemos apreciar que esta oscilación empieza a producirse alrededor del valor de  $r\Omega \approx -4m/s$ , siendo el estudio realizado es para un sistema rueda-bloque y que nuestro podelo es mucho más complicado, es logico pensar que la  $v_0$  deba ser algo superior al valor obtenido, por ello hacemos que el valor de la velocidad crítica de nuestro modelo sea  $v_c r i t = 4m/s$ .

En la figura  $(4.10)$  se muestra una comparación de los solvers de MatLab ode23  $(método Runge-Kutta explicito (2,3) par de Bogacki y Shampine) con ode23s (un método)$ modificado de la fórmula implícita de Rosenbrock de orden 2). Para ambas fórmulas los valores por defecto del error son  $RelTol = 10^{-3}$  y  $AbsTol = 10^{-6}$ . Para mantener la estabilidad del método Runge-Kutta explícito es necesario reducir el tamaño del paso de integración casi proporcionalmente con el valor absoluto de la velocidad del vehículo. En este caso, el algoritmo implícito es aproximadamente 50 veces más rápido que el explícito.

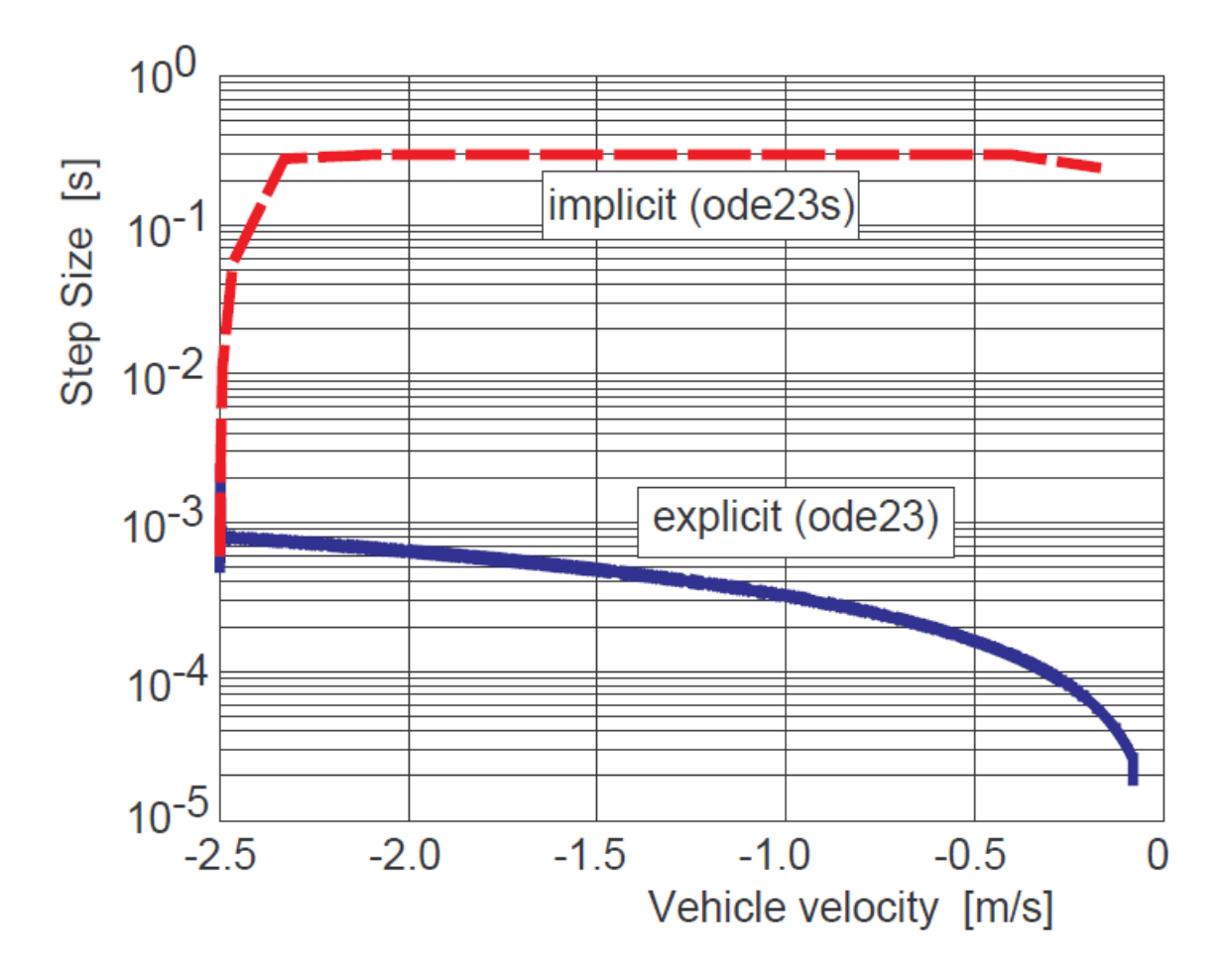

Figura 4.11: Pasos de integración para integradores explícitos e implícitos

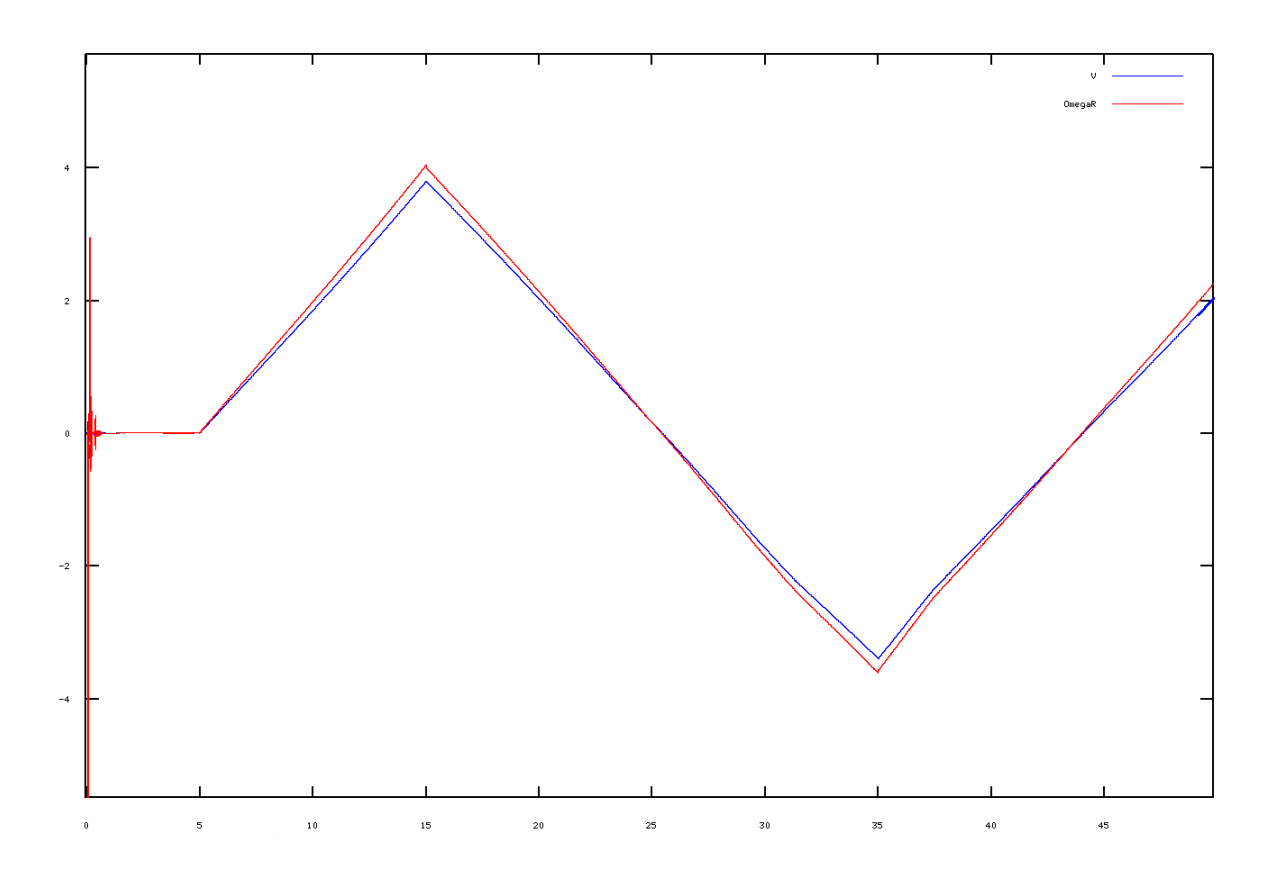

Figura 4.12: Inestabilidad corregida a bajas velocidades

Para una rueda bloqueada o quieta en donde  $\Omega = 0$ , la definición dada en la ecuación  $(4.44)$  del deslizamiento longitudinal ya no es válida. Necesitaremos hacer una pequéña modificación teniendo en cuenta la velocidad crítica antes calculada

$$
s_x = \frac{r\Omega - v}{r|\Omega| + v_n u m} \tag{4.61}
$$

en donde se añade una velocidad pequeña  $v<sub>n</sub>um > 0$  para remediar este problema. Ahora el algoritmo explícito de Euler es estable si

$$
|v_0| + v_{num} \ge \frac{h}{2} dF_0(\frac{r^2}{\Theta} + \frac{1}{m})
$$
\n(4.62)

Por tanto, asignando el valor antes elegido  $v_{num} = 4m/s$  es posible obtener una transición estable de velocidades negativas a positivas y viceversa.

### Capítulo 5

# VALIDACIÓN CUALITATIVA DEL MODELO

La mejor forma de comprobar si el modelo funciona es probarlo en unas condiciones en las que sepamos cómo debería comportarse y ver si lo obtenido se ajusta al resultado esperado. Por ello, las gráficas que a continuación se analizan muestran datos obtenidos de pruebas realizadas en un suelo uniforme y sin pendiente.

La evolución de las variables más importantes para determinar si el comportamiento a lo largo del tiempo de nuestro modelo es correcto ser´an las encargadas de demostrar su validez.

### 5.1. Aceleración constante desde parado

En las siguientes gráficas se muestra el comportamiento de la velocidad del centro de las ruedas, la velocidad de giro de las ruedas, la aceleración lineal del centro de las ruedas, la aceleración angular del giro de las ruedas, el desplazamiento de los amortiguadores, la fuerza longitudinal y la fuerza lateral. Las gráficas aparecerán en el documento en este orden y se representarán en función del tiempo. El vehículo se desplaza en línea recta, por una superficie plana y uniforme con momentos de 100,0Nm aplicados en las ruedas delanteras.

Se pintarás en azul los datos correspondientes al primer cuarto de vehículo, en rojo los del segundo, el amarillo los del tercero y en verde los del cuarto.

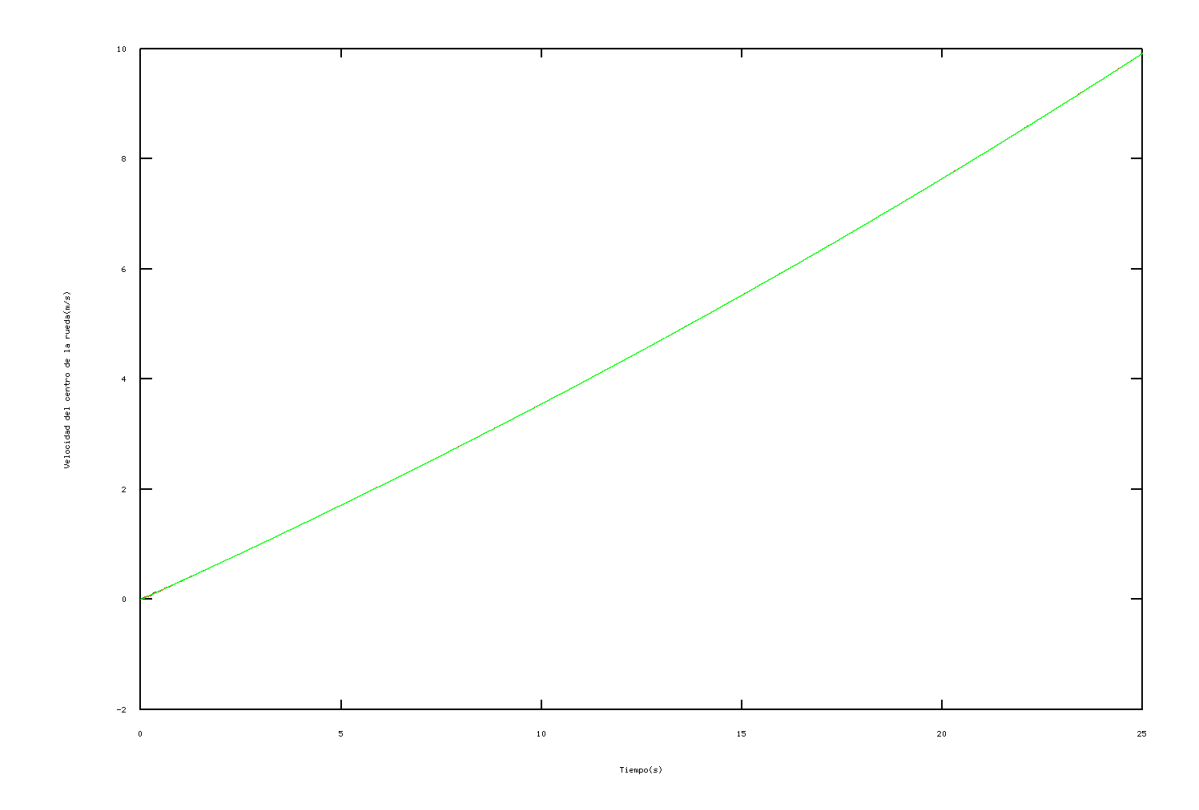

Figura 5.1: Velocidad del centro de las ruedas

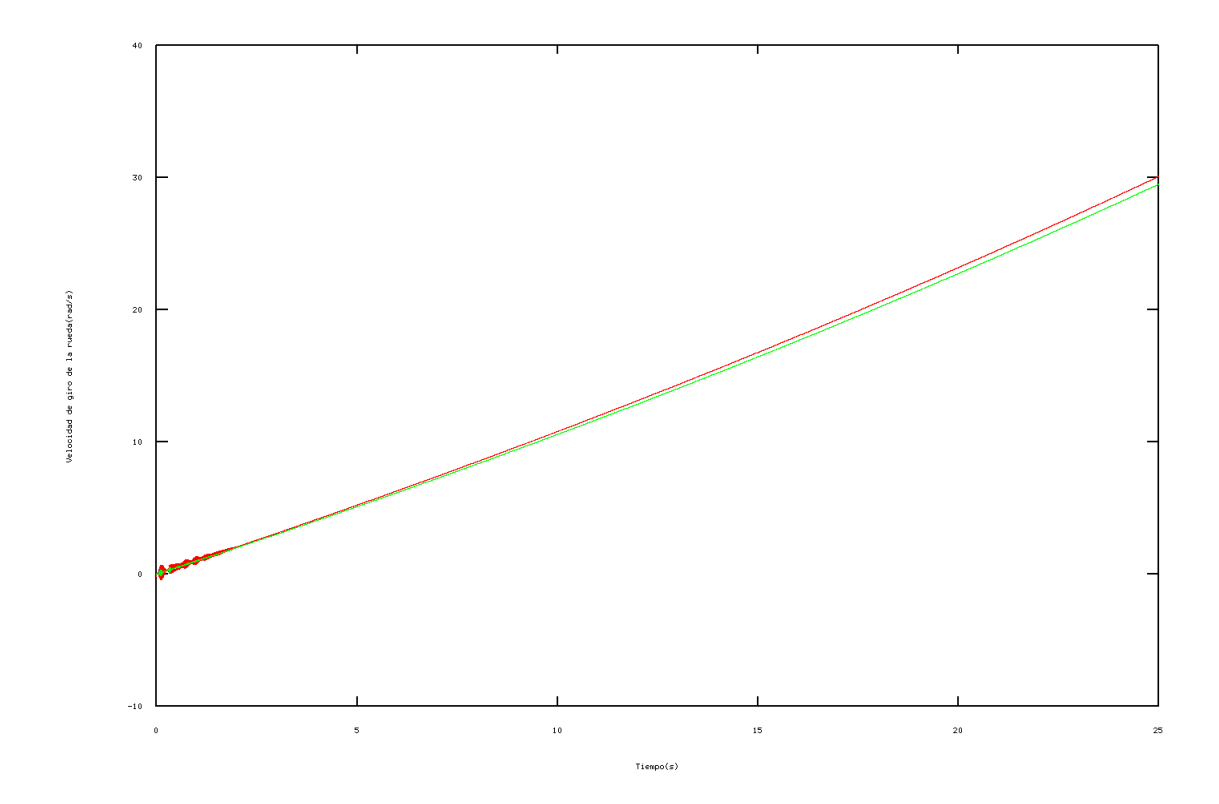

Figura 5.2: Velocidad de giro de las ruedas

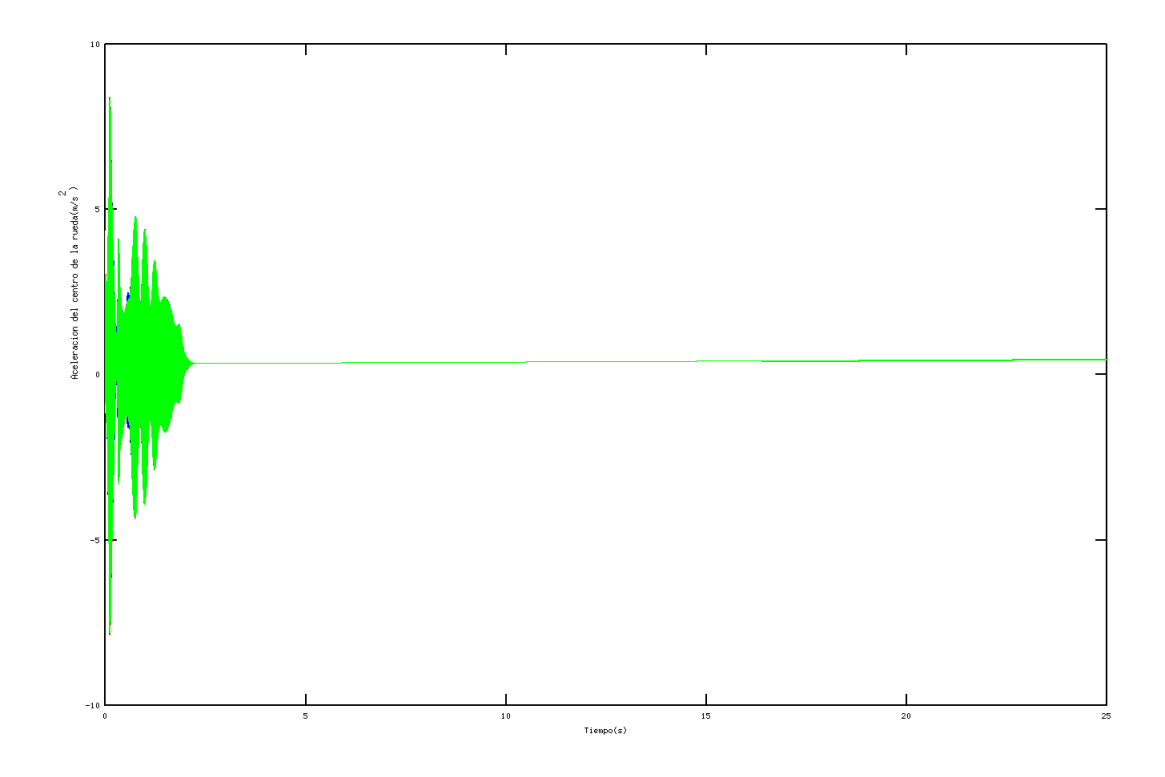

Figura 5.3: Aceleración linear del centro de las ruedas

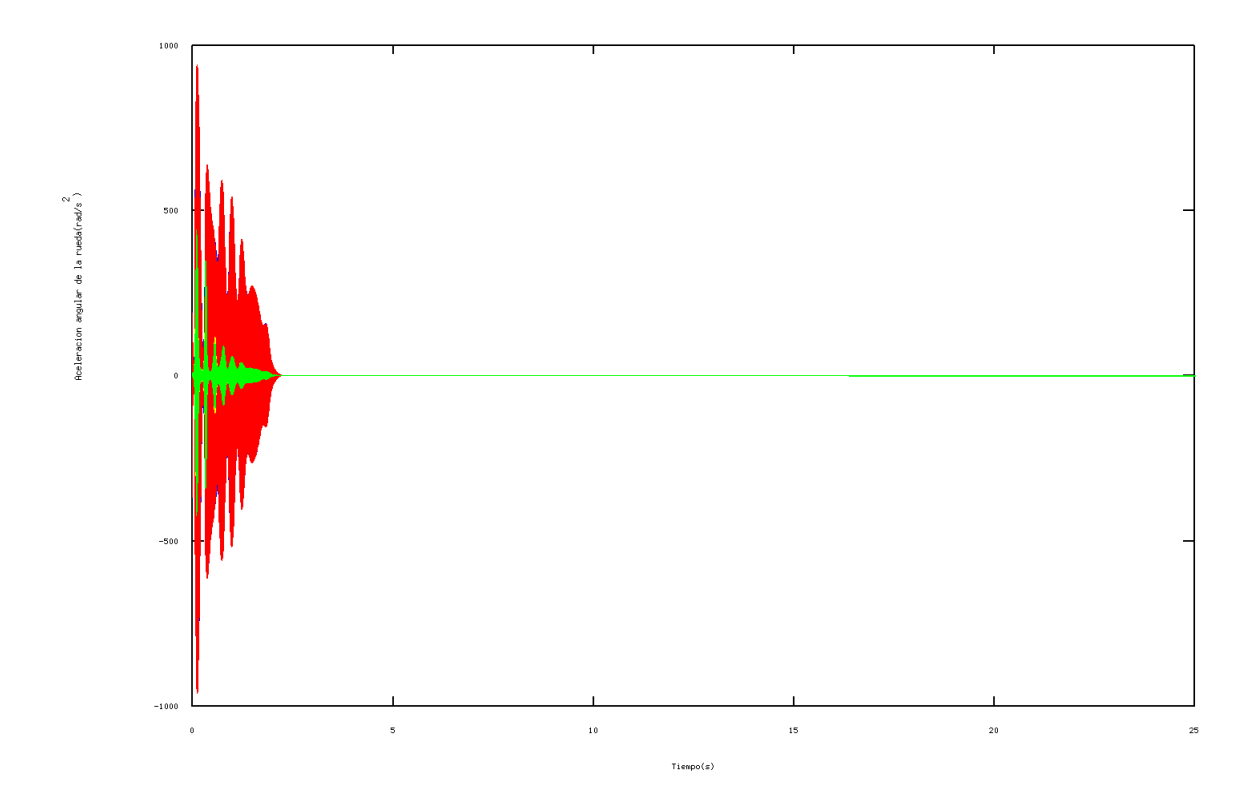

Figura 5.4: Aceleración angular de las ruedas

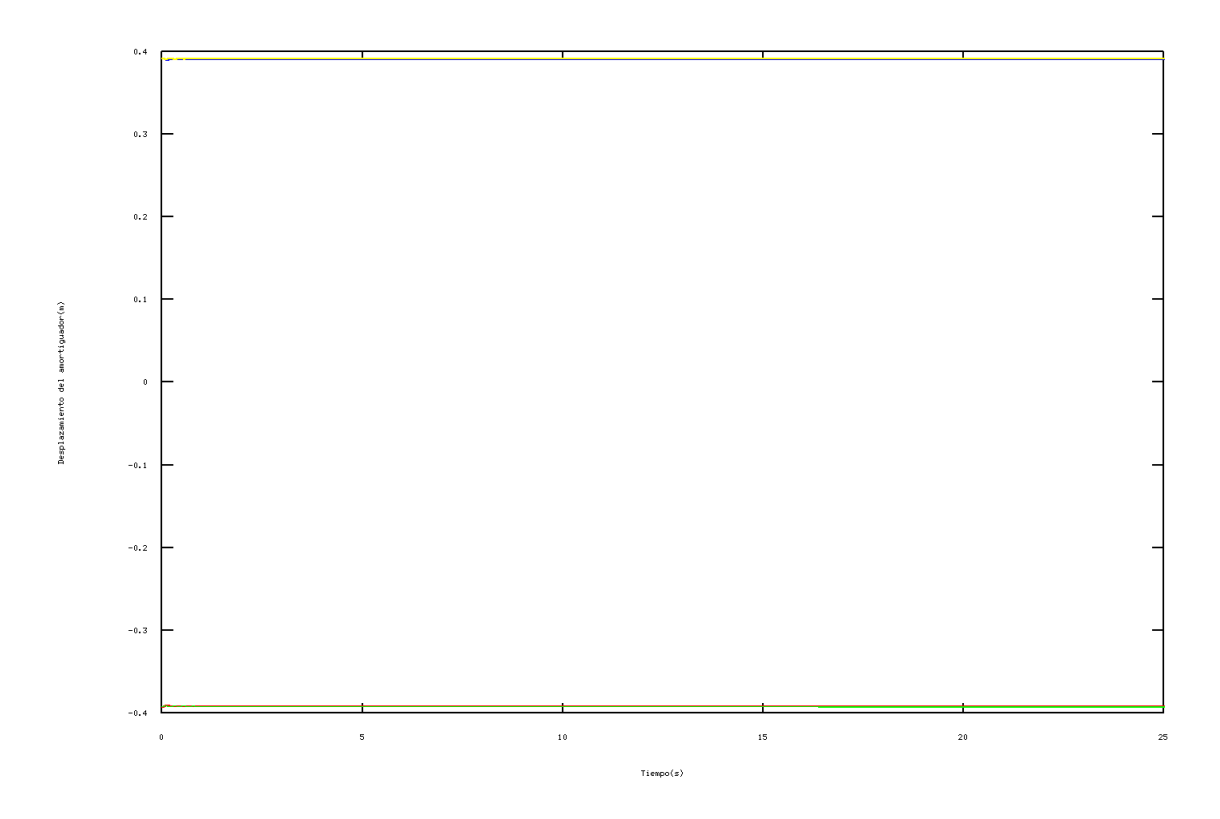

Figura 5.5: Desplazamiento de los amortiguadores

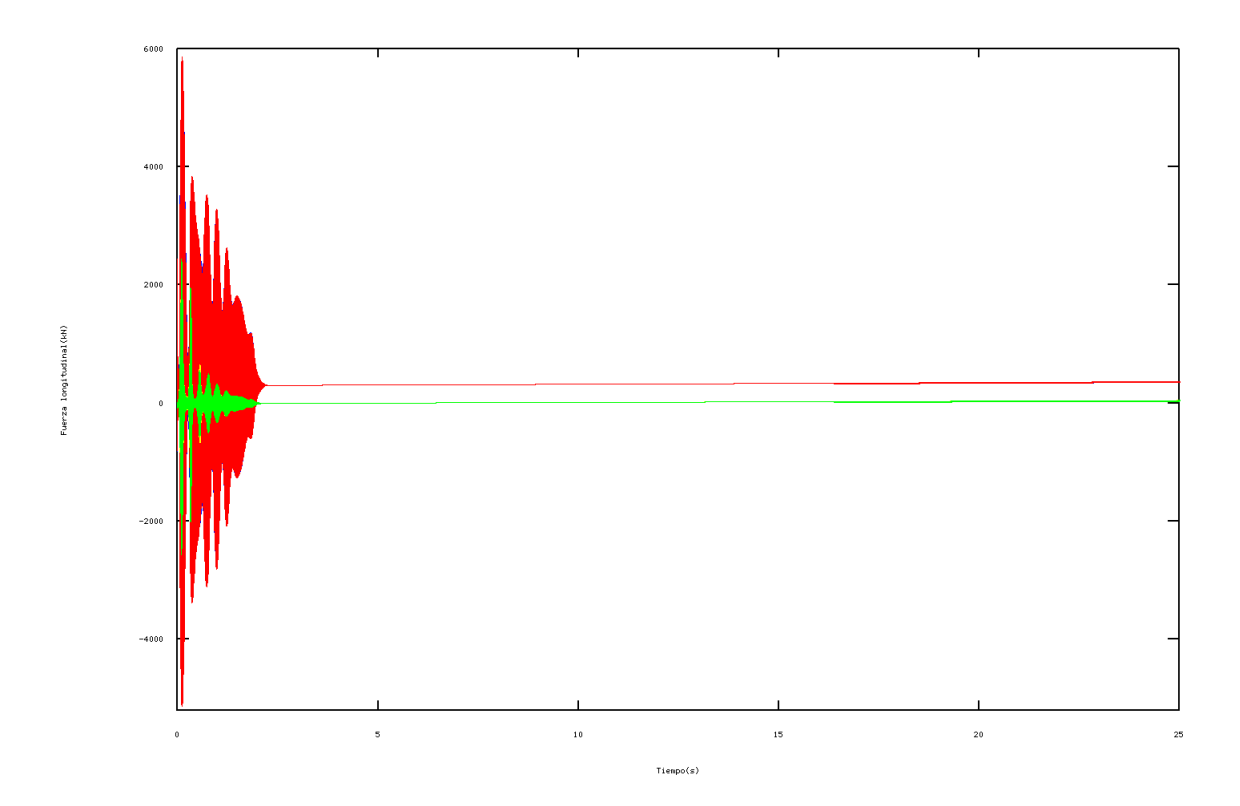

Figura 5.6: Fuerza longitudinal

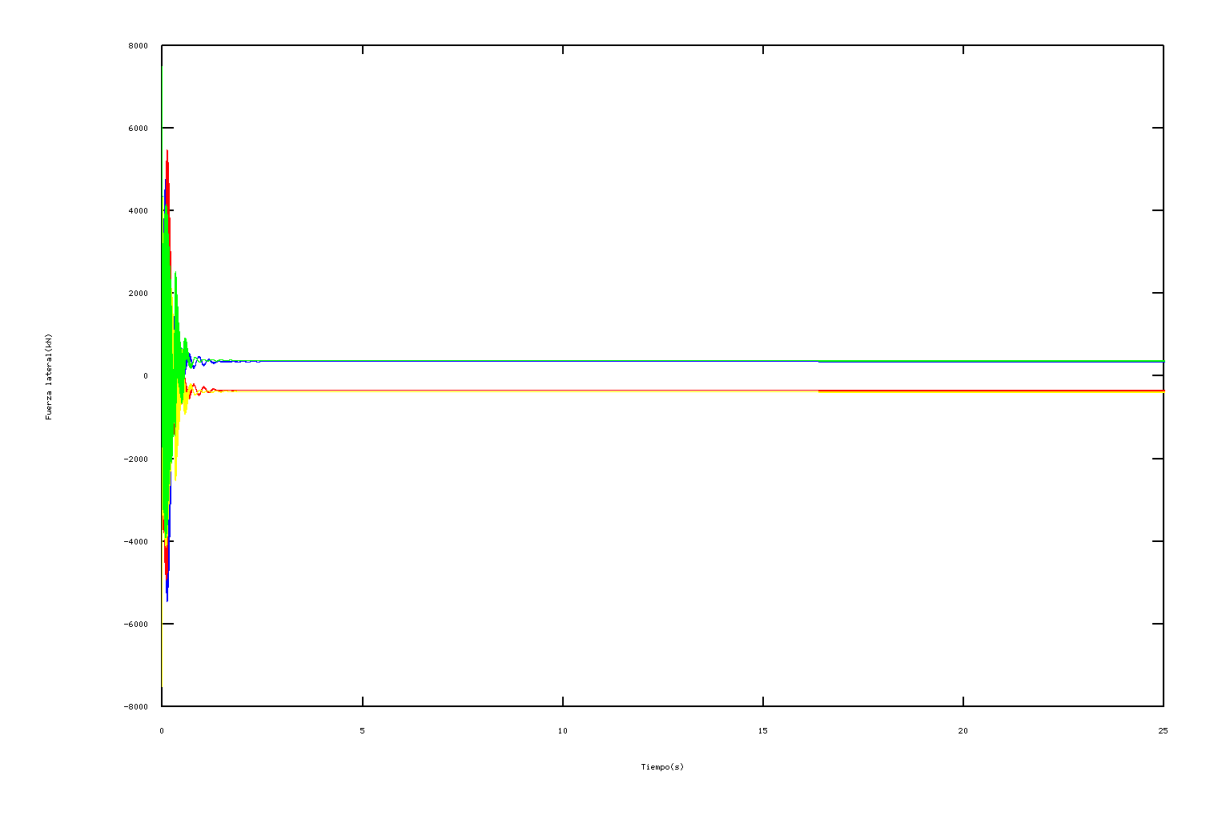

Figura 5.7: Fuerza lateral

Se puede observar de una manera obvia un rápido incremento de las velocidades, tanto de desplazamiento como de giro, lo cual se ajusta a lo esperado. La aceleración lineal permanece constante a lo largo de toda la simulación, lo cual es lógico ya que el torsor que aplicamos en las ruedas delanteras es constante. La variación de la aceleración angular es prácticamente nula también. El desplazamiento de los amortiguadores indica que los delanteros se expanden y los traseros se contraen sensiblemente. Los signos del lado izquierdo y derecho del vehículo son diferentes debido al convenio escogido para las bases de los componentes. El valor de la fuerza longitudinal aumenta sensiblemente conforme lo hace la velocidad, por el contrario la fuerza lateral toma un valor fijo, lo suficientemente alto para hacer que la rueda no se desvíe de su trazada.

Casi todas las gráficas tienen unas perturbaciones en los primeros segundos de la simulación. Esto es debido a que el coche es soltado de cierta altura y transcurre un peque˜no periodo de tiempo hasta que se estabiliza.

A pesar de estar representadas las gráficas de los cuatro cuartos del coche en pocas gráficas se ven más de dos líneas. Esto es debido a que en estas condiciones las ruedas se comportan de manera muy parecida, sobre todo las que se encuentran en el mismo eje.

### 5.2. Comportamiento en paso por curva con aceleración constante

En las siguientes gráficas se muestra el comportamiento de la velocidad del centro de las ruedas, la velocidad de giro de las ruedas, la aceleración lineal del centro de las ruedas, la aceleración angular del giro de las ruedas, el desplazamiento de los amortiguadores, la fuerza longitudinal y la fuerza lateral. Las gráficas aparecerán en el documento en este orden y se representarán en función del tiempo. El vehículo realiza giros hacia la derecha sobre sí mismo, en una superficie plana y uniforme con momentos de  $100,0Nm$  aplicados en las ruedas delanteras.

Se pintarás en azul los datos correspondientes al primer cuarto de vehículo, en rojo los del segundo, el amarillo los del tercero y en verde los del cuarto.

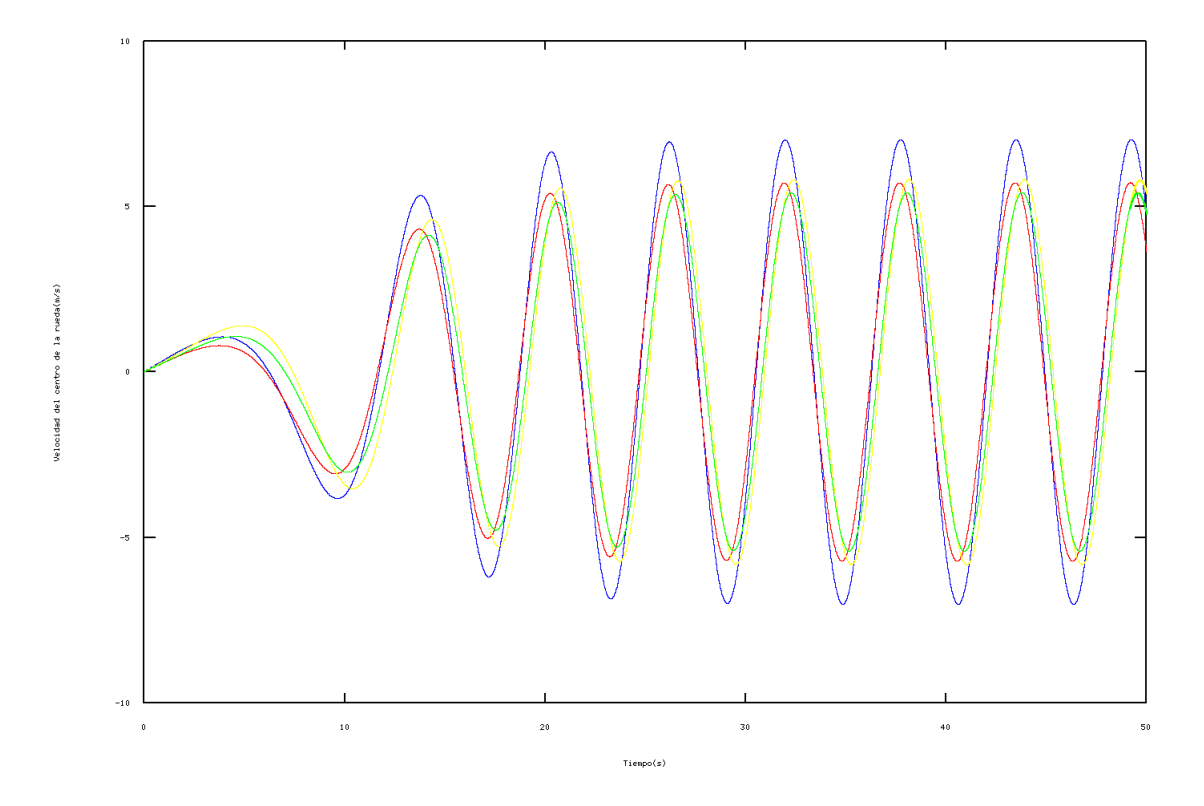

Figura 5.8: Velocidad del centro de las ruedas

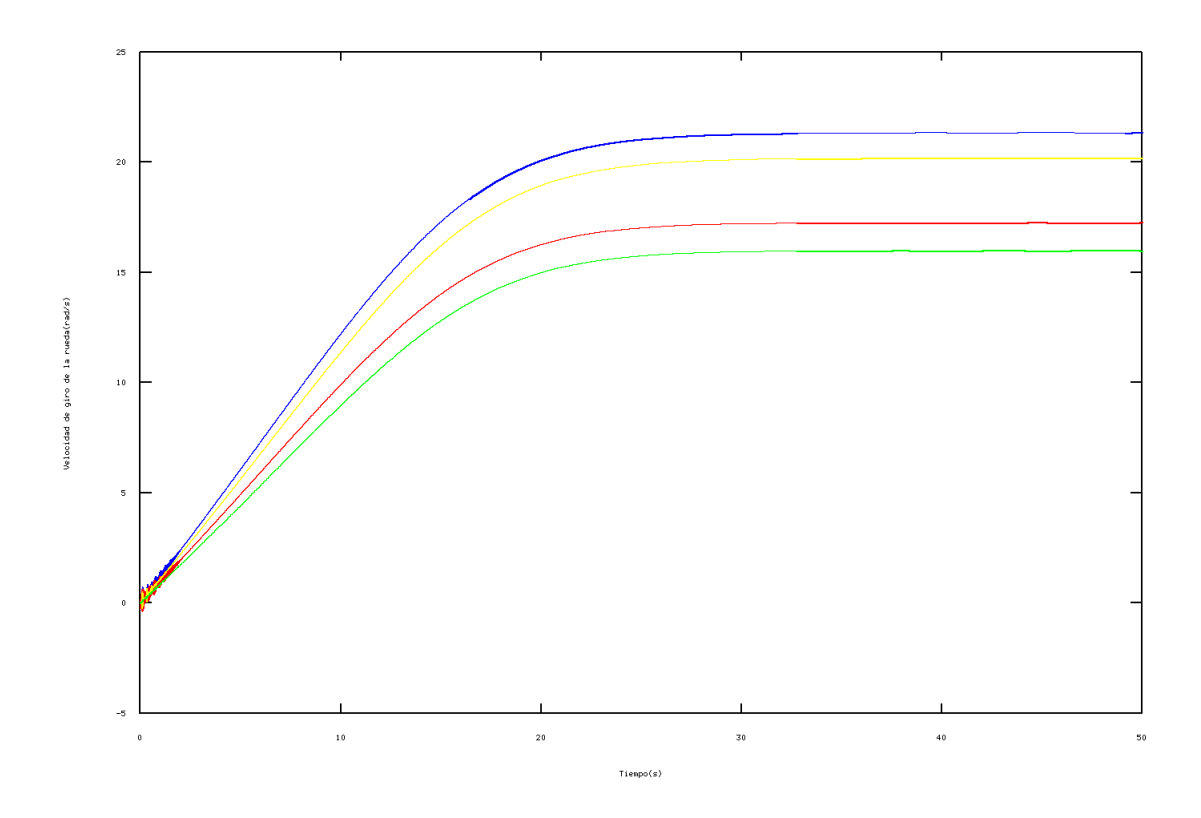

Figura 5.9: Velocidad de giro de las ruedas

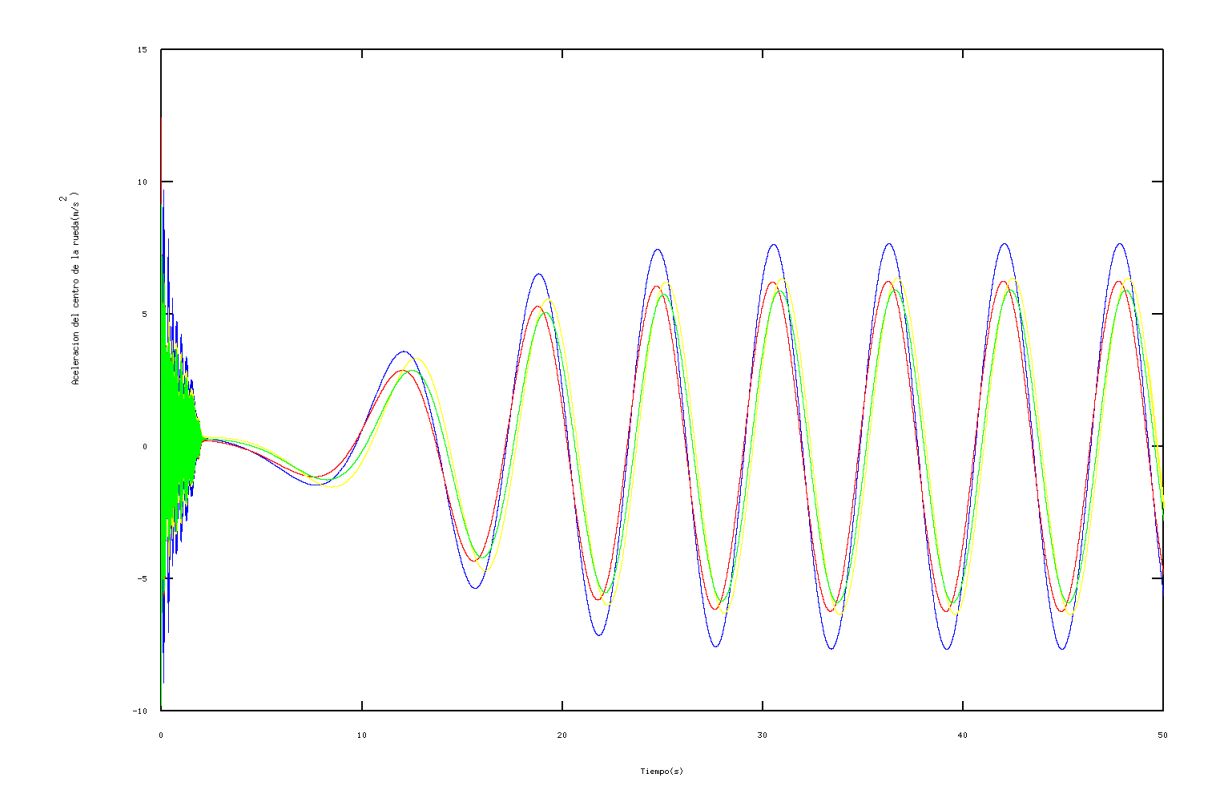

Figura 5.10: Aceleración linear del centro de las ruedas

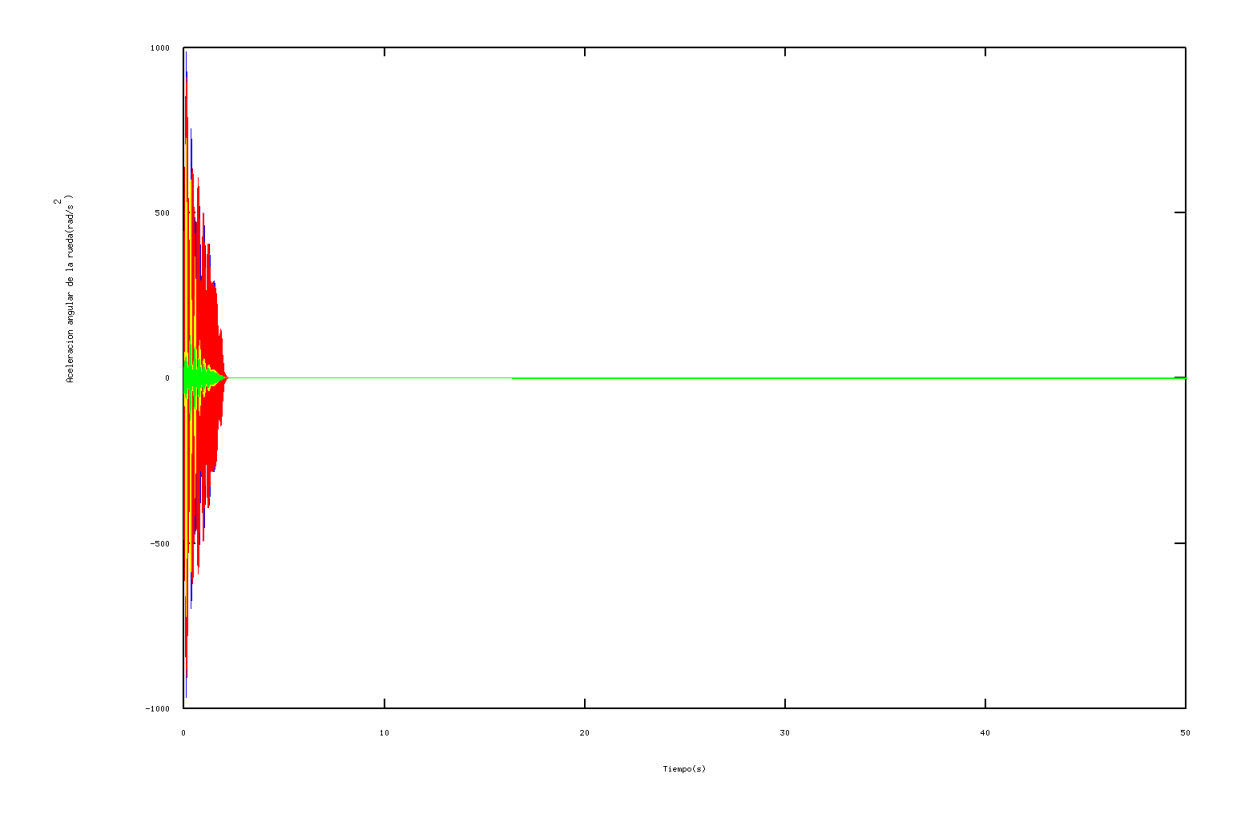

Figura 5.11: Aceleración angular de las ruedas

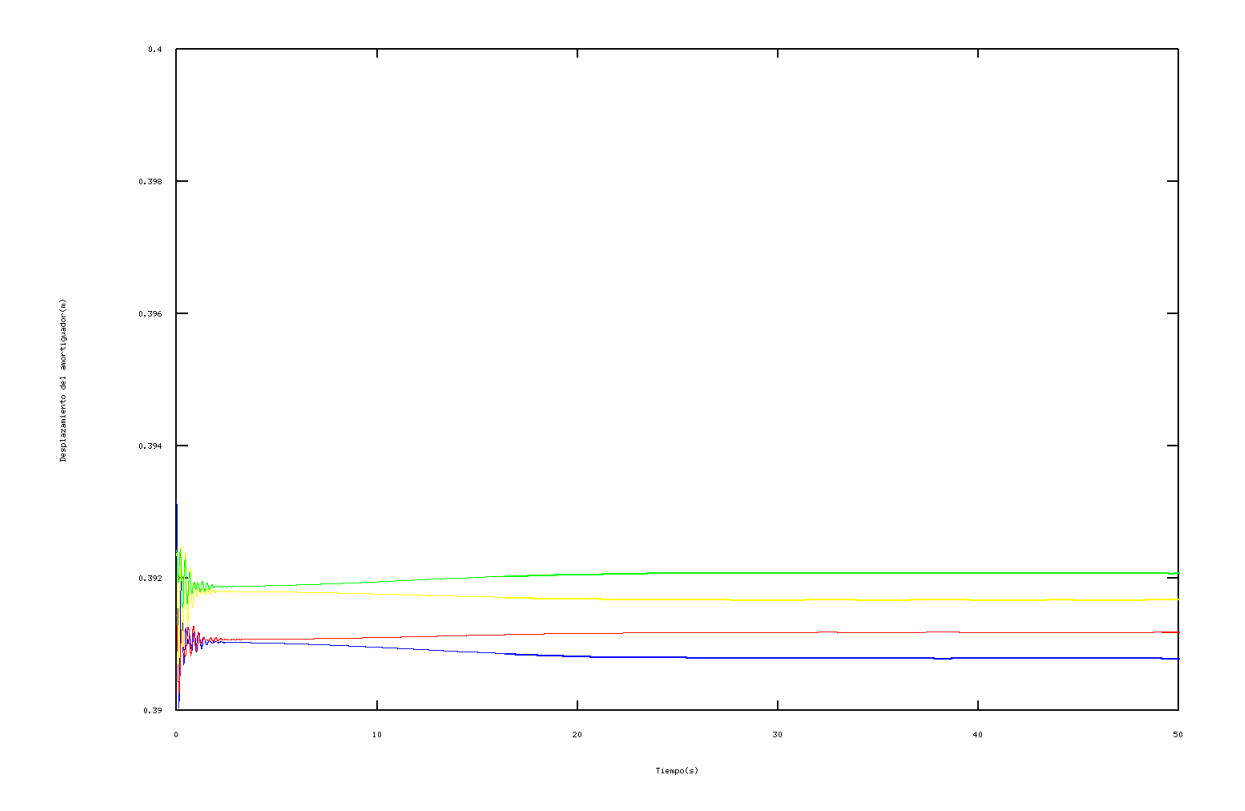

Figura 5.12: Desplazamiento de los amortiguadores

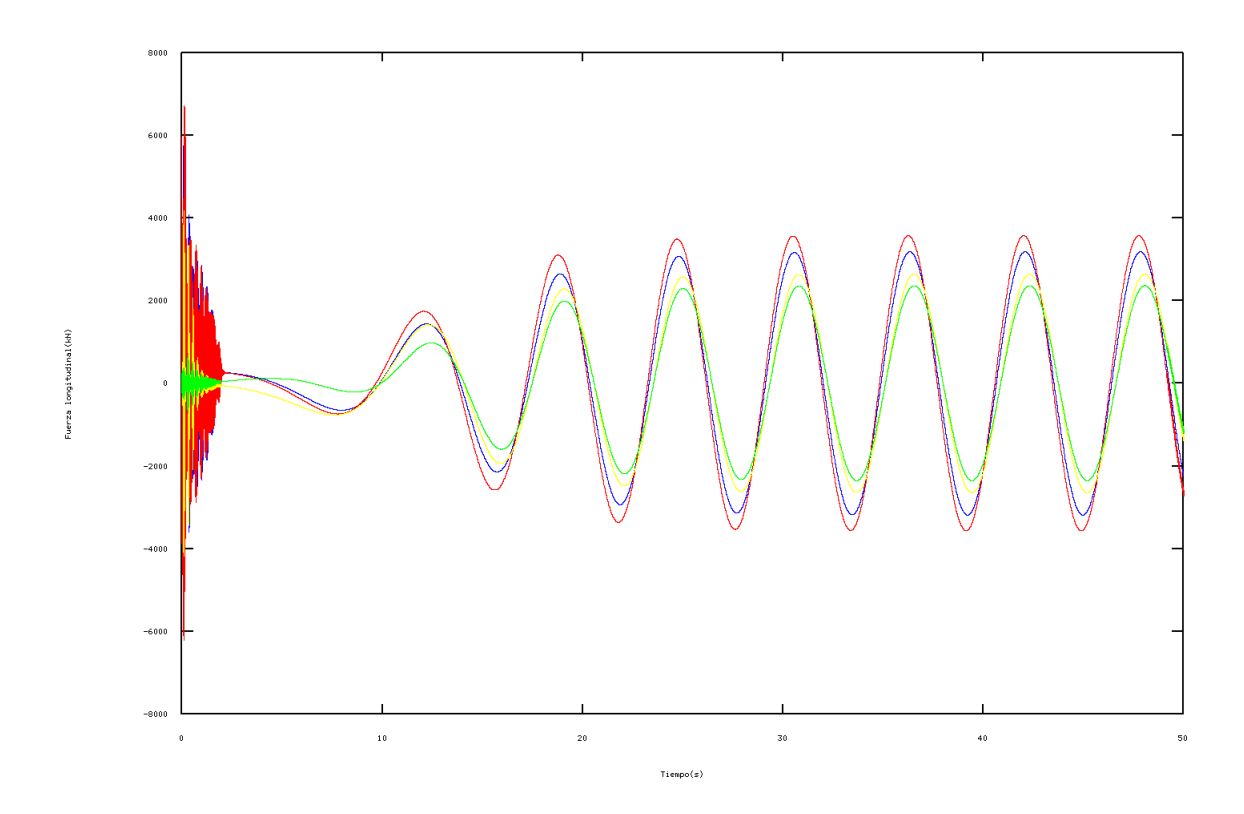

Figura 5.13: Fuerza longitudinal

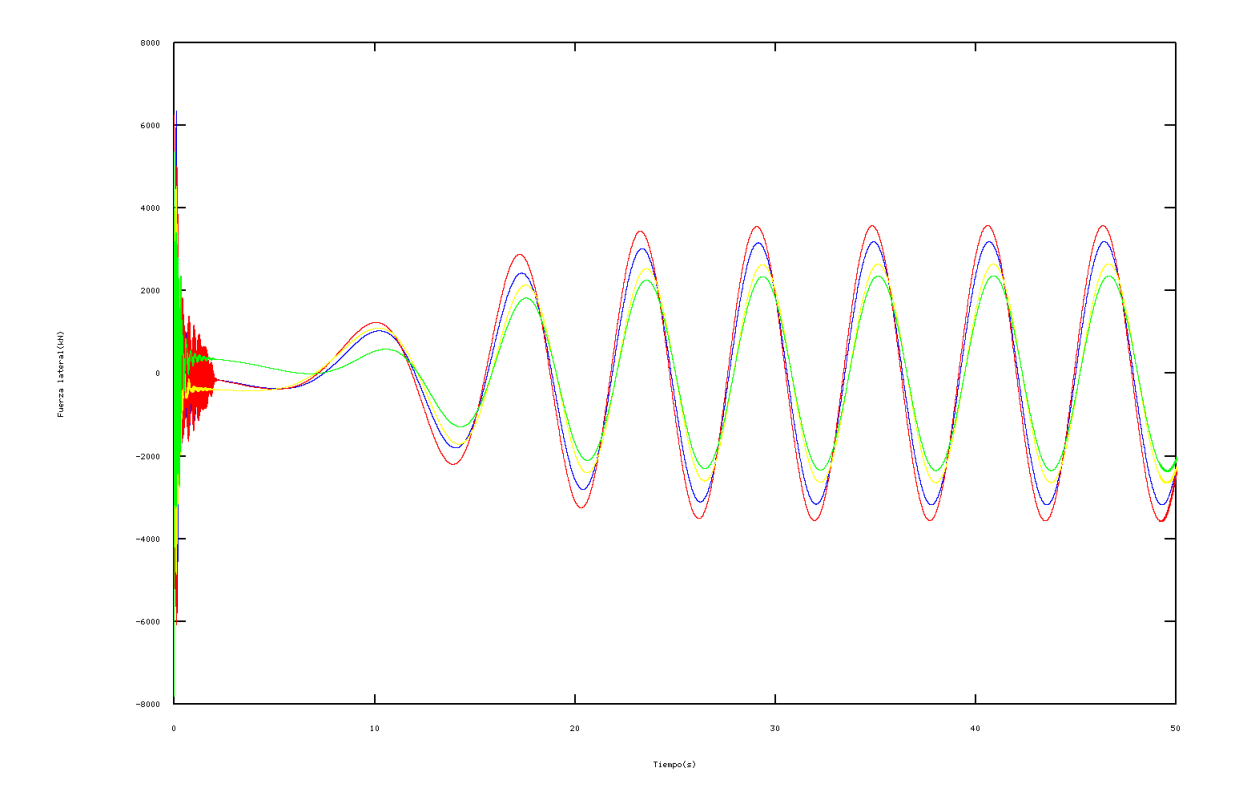

Figura 5.14: Fuerza lateral

Al realizar un giro las gráficas que se desprenden de los datos obtenidos son mucho más interesantes y nos aportan mucha más información sobre la validez del modelo que las anteriores.

Una de las cosas que más llama la atención es la variacion sinusoidal de la velocidad lineal, la aceleración lineal y las fuerzas. Esto es debido a que dichos vectores están referidos a la base del suelo, en cambio la velocidad y la aceleración angular están referidas a la base de la rueda y por ello no varían de forma sinusoidal.

Es también bastante llamativo el hecho de que a pesar de tener un par constante en las ruedas delanteras llegue un punto en el que la velocidad angular se estanque. Este estado cuasiestacionario se produce debido a que la energía que le es aportada al vehículo mediante el par en las ruedas delanteras, es a su vez disipada en el rozamiento que se produce entre la rueda y la superficie de contacto. El resultado es que llegados a ese punto la velocidad angular permanece constante (si se observa la tabla de la velocidad lineal, la velocidad lineal a partir del mismo punto varía siempre entre los dos mismo valores en vez de ir incrementando la amplitud de la onda).

El desplazamiento de los amortiguadores se ha mostrado con valores absolutos para poder apreciar mejor las pequeñas variaciones que éstos tienen. SU comportamiento corrobora también el correcto funcionamiento del sistema de suspensión ya que concuerda con lo que cabe esperar que le sucedería a un coche en una curva: suspensión exterior delantera muy comprimida, suspensión interior trasera muy extendida.

### 5.3. Pruebas más concretas

Muchas variables y en muchas condiciones pueden ser analizadas. Es imposible poner aqui todos, por lo que se ha optado por poner estos dos análisis que demuestran el correcto comportamiento del vehículo en dos situaciones muy generales (acelerar y paso por curva).

Para completar la verificación cualitativa del comportamiento del modelo se optó por hacer un video en el que el coche se enfrenta a una situación mucho más compleja. Dicho video forma parte de los anexos de este trabajo.

### Capítulo 6

### MEJORAS EN EL MODELO

Si bien es cierto que hemos invertido una gran cantidad de tiempo en la elaboración de este proyecto, dista mucho de darlo por terminado. Realizando algunas modificaciones podríamos conseguir grandes mejoras en la precisión, la estabilidad, el comportamiento del vehículo y la adaptación de modelo a situaciones cada vez msá complejas. Algunas de las mejoras que ya están propuestas y que serán aplicadas a lo largo del siguiente semestre son:

- Regir el comportamiento de las suspensiones por datos experimentales: la aproximación realizada hasta ahora reproduce un correcto comportamiento de las suspensiones, pero no es el valor exacto buscado. Introduciendo en el modelo el comportamiento de la viscosidad de los amortiguadores como una función (consultar gráficas del apartado 2.2.3) en vez de como una constante, conseguiríamos un valor mucho más preciso.
- Mejora del integrador para poder ejecutar el modelo a tiempo real: como se explica en el apartado 4.7, el método de integración elegido necesita un paso de integración muy pequeño para garantizar las estabilidad del modelo, lo que lo convierte en un integrador muy lento y nos impide mostrar simulaciones a tiempo real. Cambiando el algoritmo por uno implícito conseguiríamos la deseada estabilidad con un paso de integración mucho menor, lo que aportaría mucha más agilidad al cálculo numérico.

### **Bibliografía**

- [1] Tire modelling for use in vehicle dynamics studies. Tech. rep., Delf University of Technology, 1989.
- [2] ANDERSON, R. Iltis benchmark proposal. Tech. rep., Departamento de Ingeniería mecánica de la Universidad de Queen, Octubre 1990.
- [3] DE INVESTIGACIÓN IMAC, G. Apuntes de dinámica de automóviles. Tech. rep., Departamento de Ingeniería Mecánica, Energética y de Materiales de la Universidad Pública de Navarra, 2014.
- [4] H. PACEJKA, E. BAKKER, L. N. Tire modelling for use in vehicle dynamics studies. SAE Paper No 870421 (1987).
- [5] PACEJKA, H. Tire and Vehicle Dynamics. Wiley, New York, 2006.
- [6] RILL, G. Vehicle Dynamics. Hochschule Regensburg University of Applied Sciences, 2006.
- [7] Rill, G. Wheel dynamics. In Proceedings of the XII International Symposium on Dynamic Problems of Mechanics (DINAME 2007) (Febrero/Marzo 2007), Ilhabela, Brazil.
- [8] R.J. ANDERSON, J. T. Iltis data package. Tech. rep., Departamento de Ingeniería mecánica de la Universidad de Queen, Septiembre 1990.
- [9] S. Frik, G. Leister, W. S. Simulation of the iavsd roas vehicle benchmark bombardier iltis with fasim, medyna, neweui and simpack. Tech. rep., Universidad de Duisburg, Universidad de Stuttgart, Centro de Investigación DLR de Oberpfaffenhofen, Febrero 1993.
- [10] SANCHO, J. Apuntes de ingeniería de automoción. Tech. rep., Departamento de Ingeniería Mecánica, Energética y de Materiales de la Universidad Pública de Navarra.

Apéndice A

## VALORES DE COORDENADAS Y PARÁMETROS

A.1. Parámetros

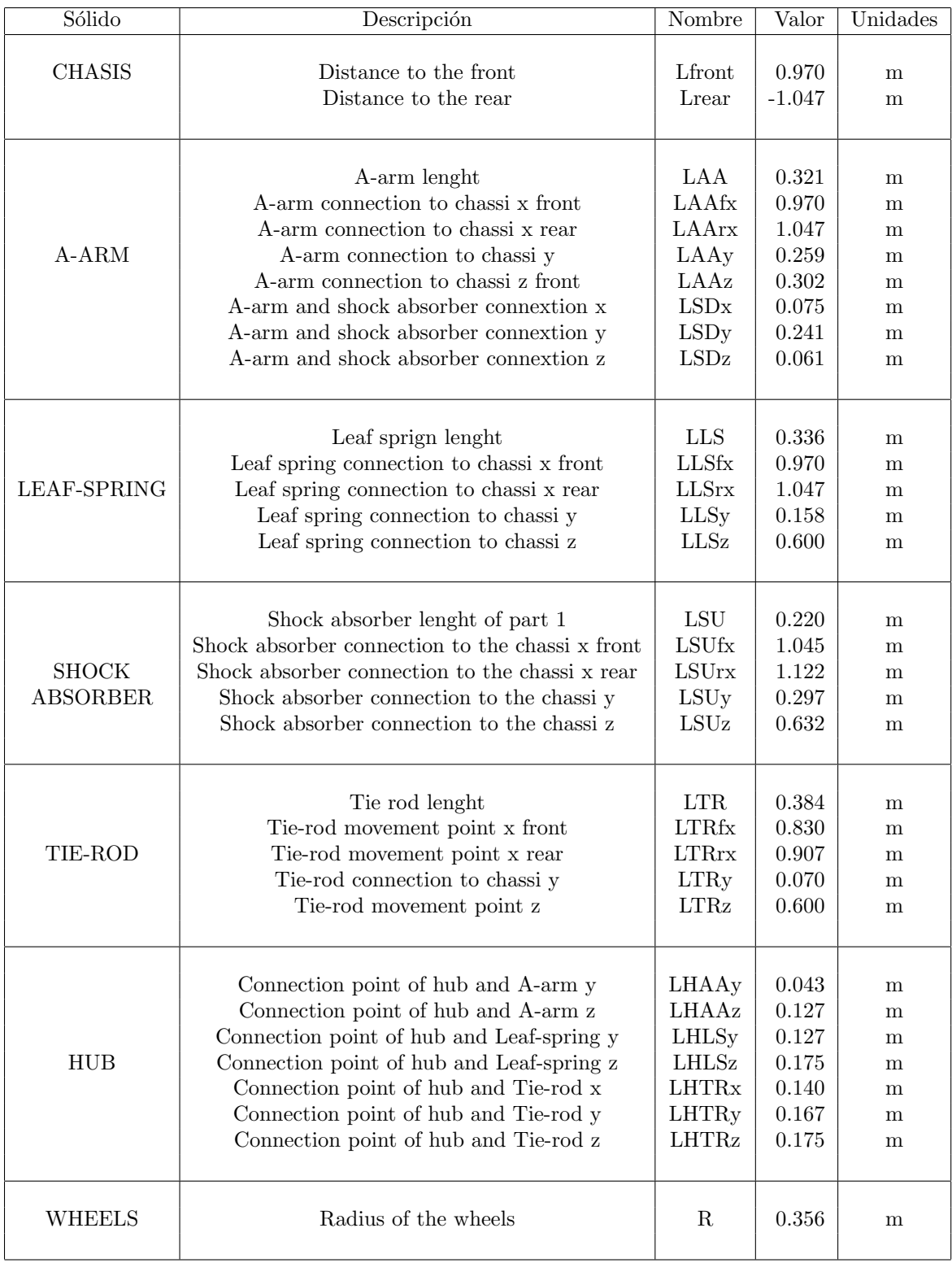

### A.2. Coordenadas

Los valores de las coordenadas serán truncados en el tercer decimal, haciendo que todos los datos tengan tres cifras significativas. Para conocer el valor concreto de las coordenadas con todas sus cifras significativas habrá que consultar el código del programa. Aquellas coordenadas que tengan como valor 0.0 son nulas en el instante inicial.

Todas las coordenadas tienen el mismo valor inicial en los cuatro cuartos del vehículo. Para saber en qué cuarto nos encontramos habrá que mirar el número que acompaña a la letra que sirve para designar la coordenada. Las coordenadas que no van acompañadas de ningún número son únicas. Realizaremos el ejemplo para el tercer cuarto del vehículo como hemos ido haciendo a lo largo de todo el documento.

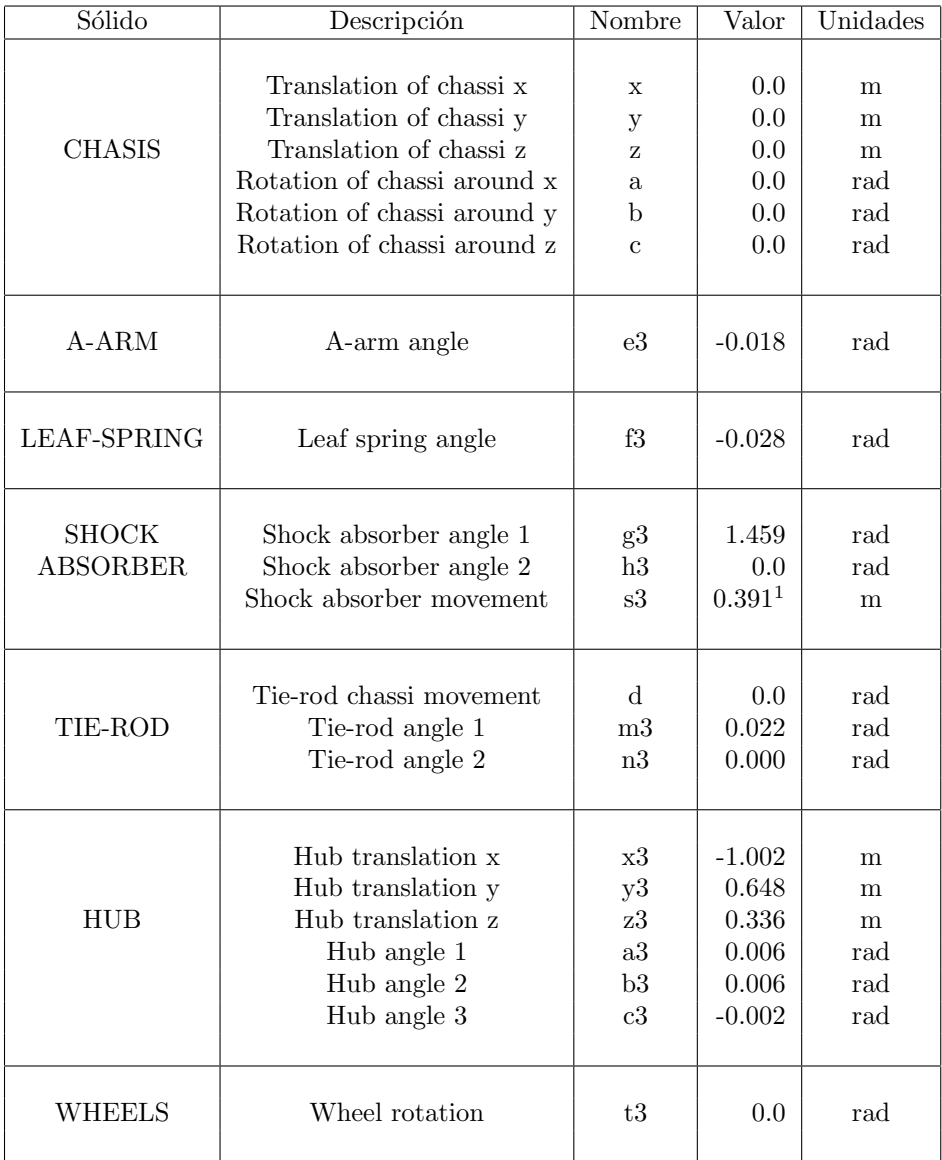

# Apéndice B NOMENCLATURA

B.1. Bases

### B.2. Puntos

### B.3. Tensores de inercia y parámetros dinámicos

### B.3.1. Chasis

### Parámetros inerciales

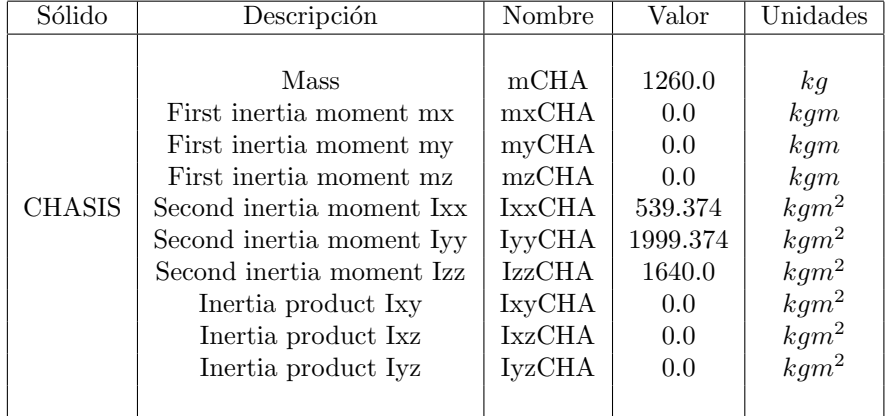

### Vectores de gravedad

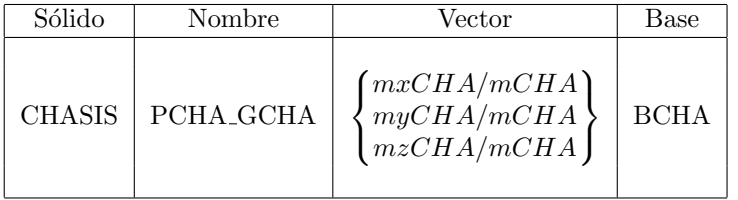

#### Tensor de inercia

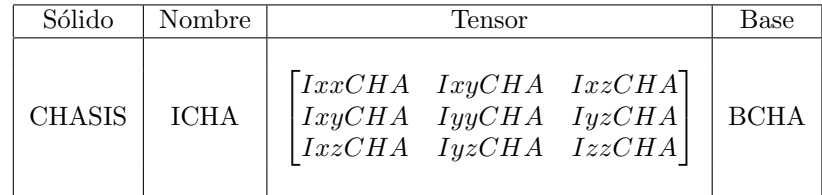

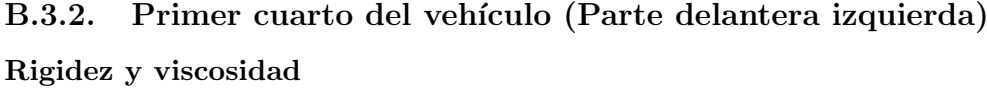

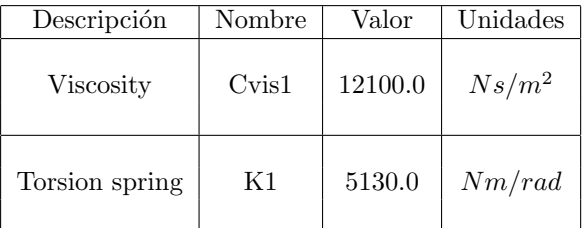

Parámetros inerciales

### $\begin{array}{lll} \textit{AP}\acute{E} \textit{NDICE B.} & \textit{NOMENCLATURA} \end{array} \tag{70}$

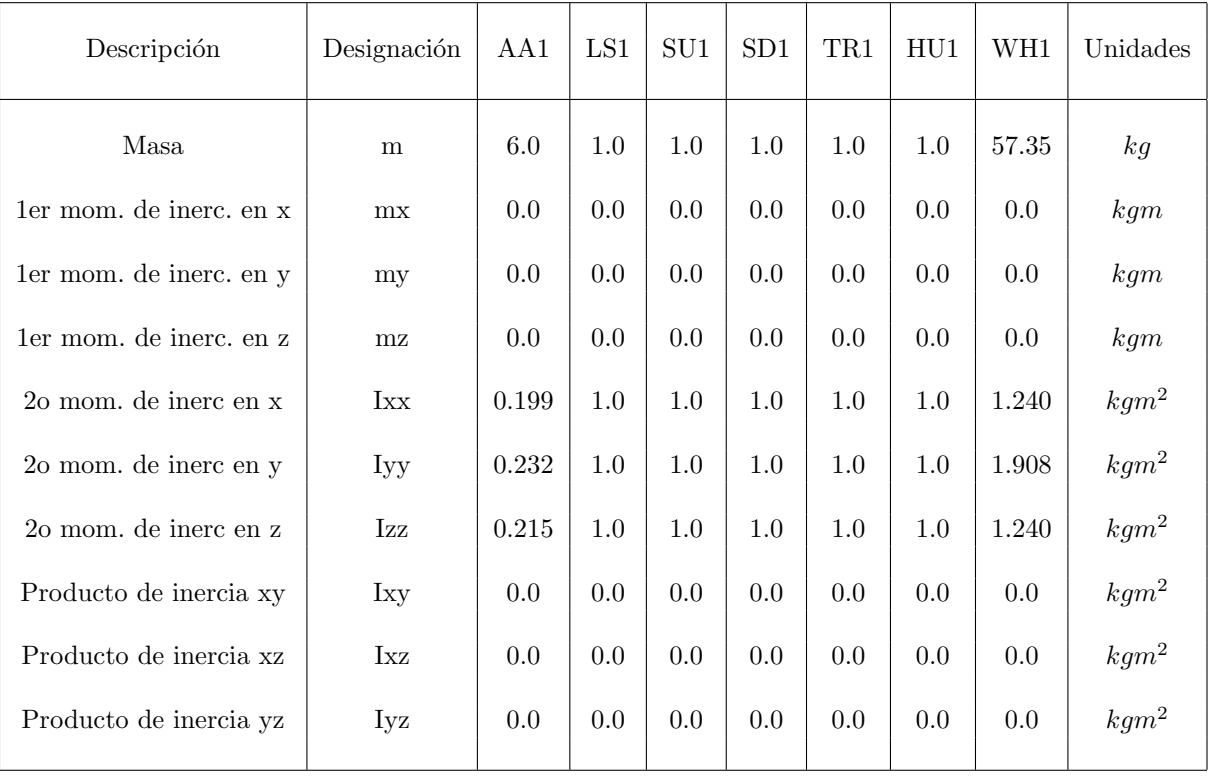

### Vectores de gravedad

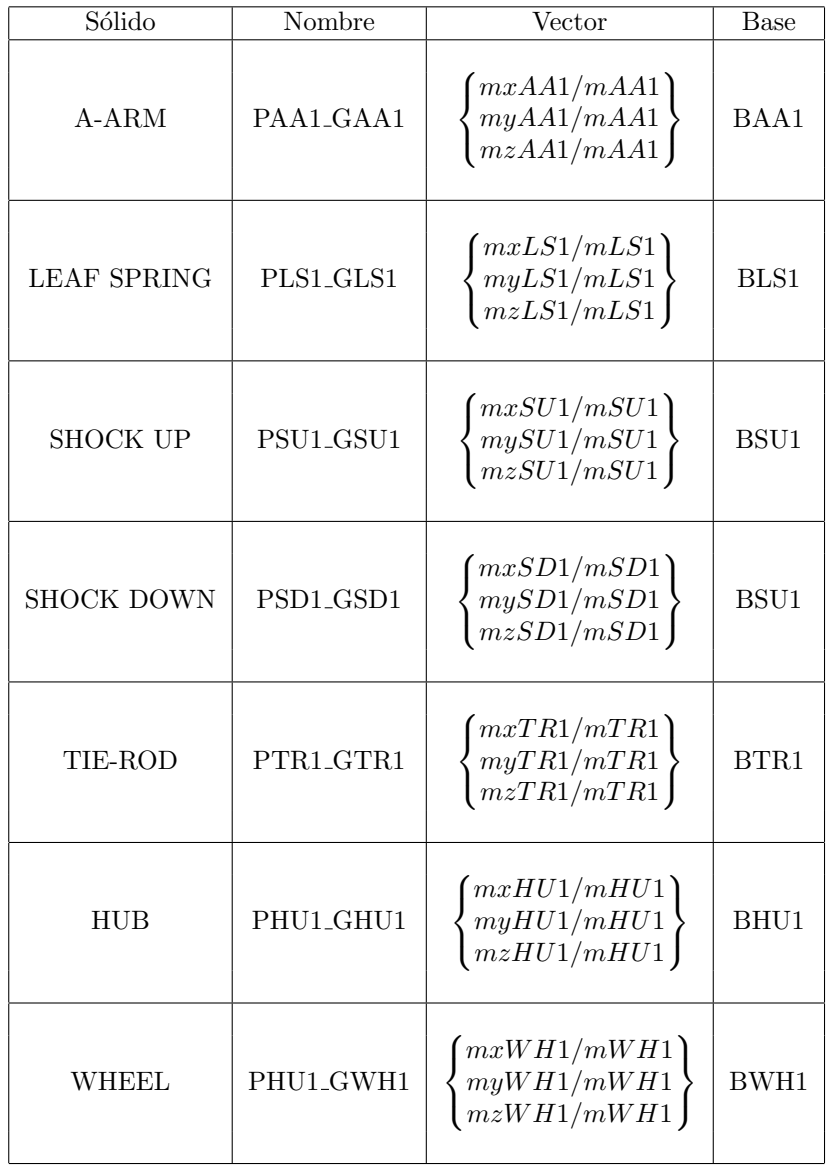
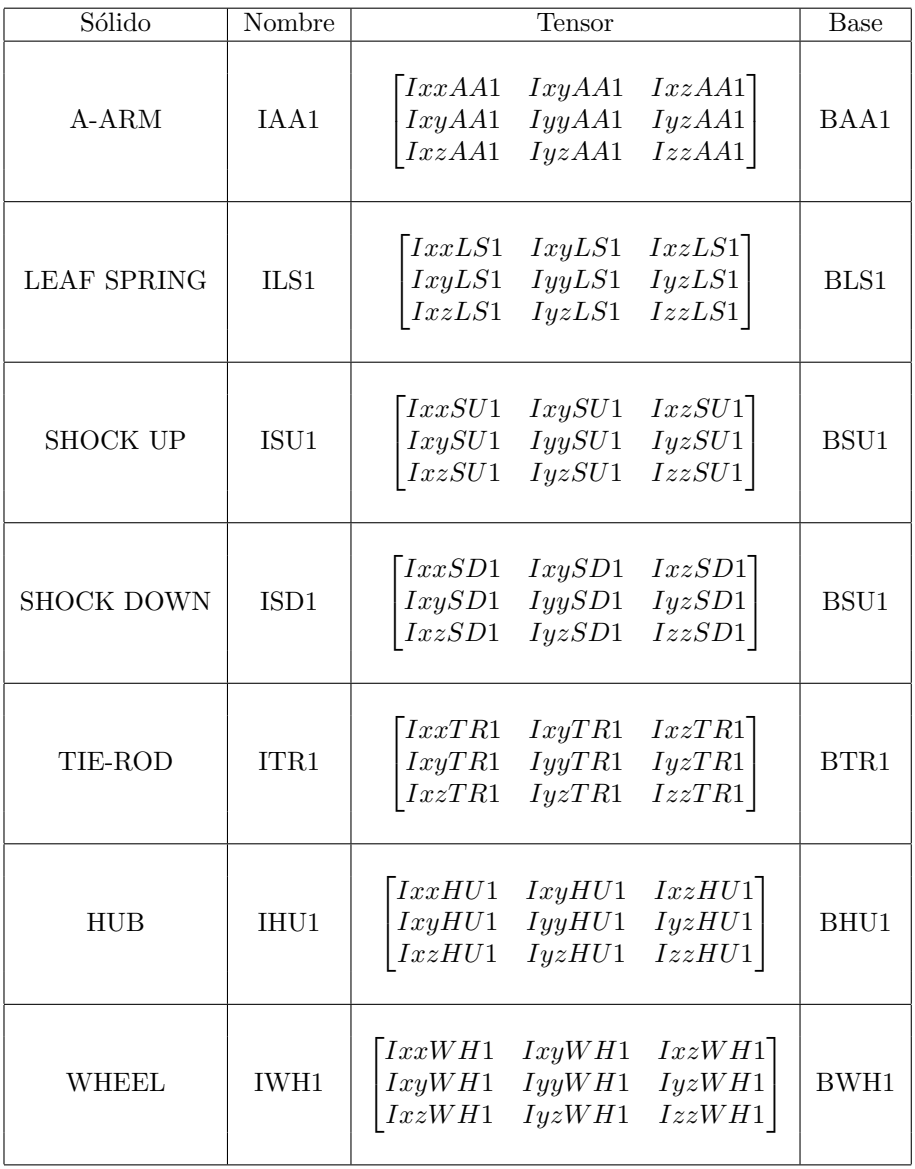

# B.3.3. Segundo cuarto del vehículo (Parte delantera derecha) Rigidez y viscosidad

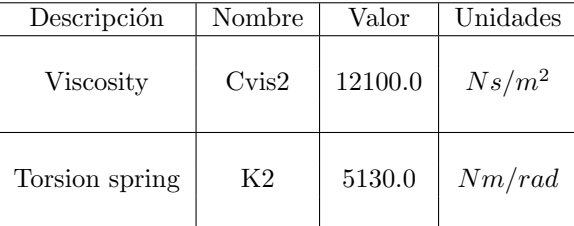

#### Parámetros inerciales

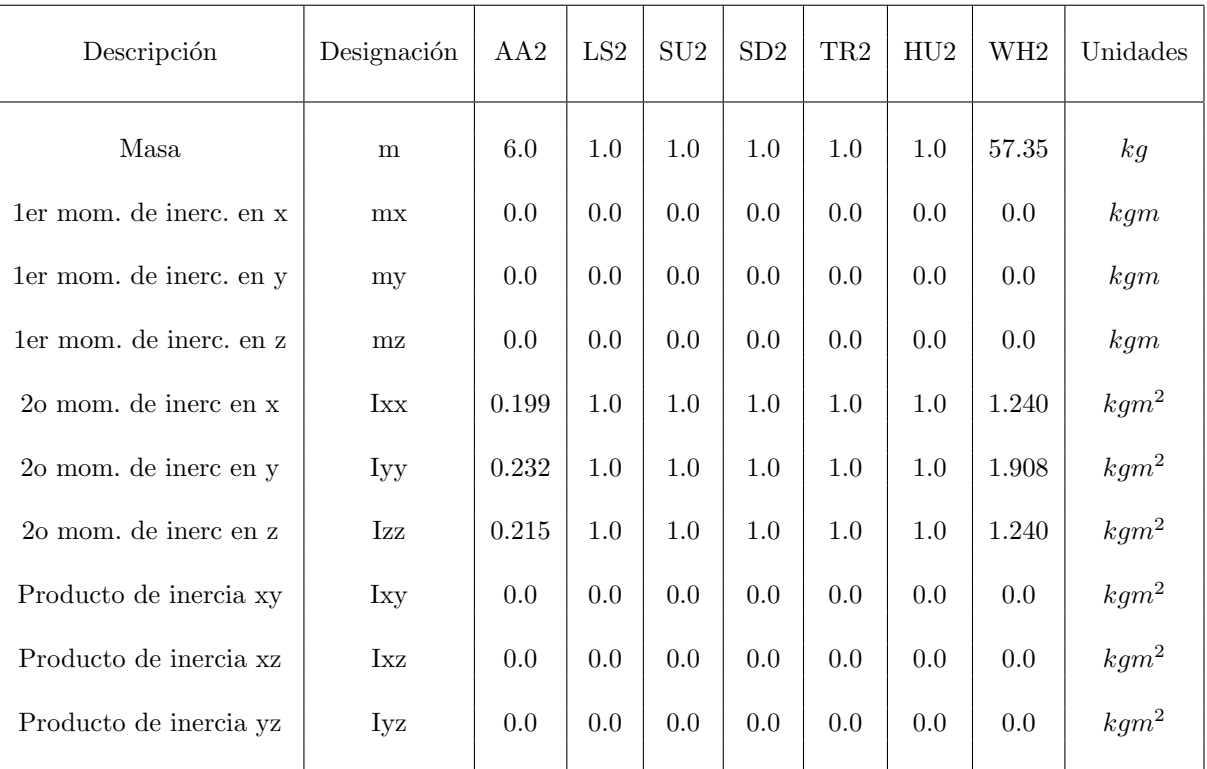

### Vectores de gravedad

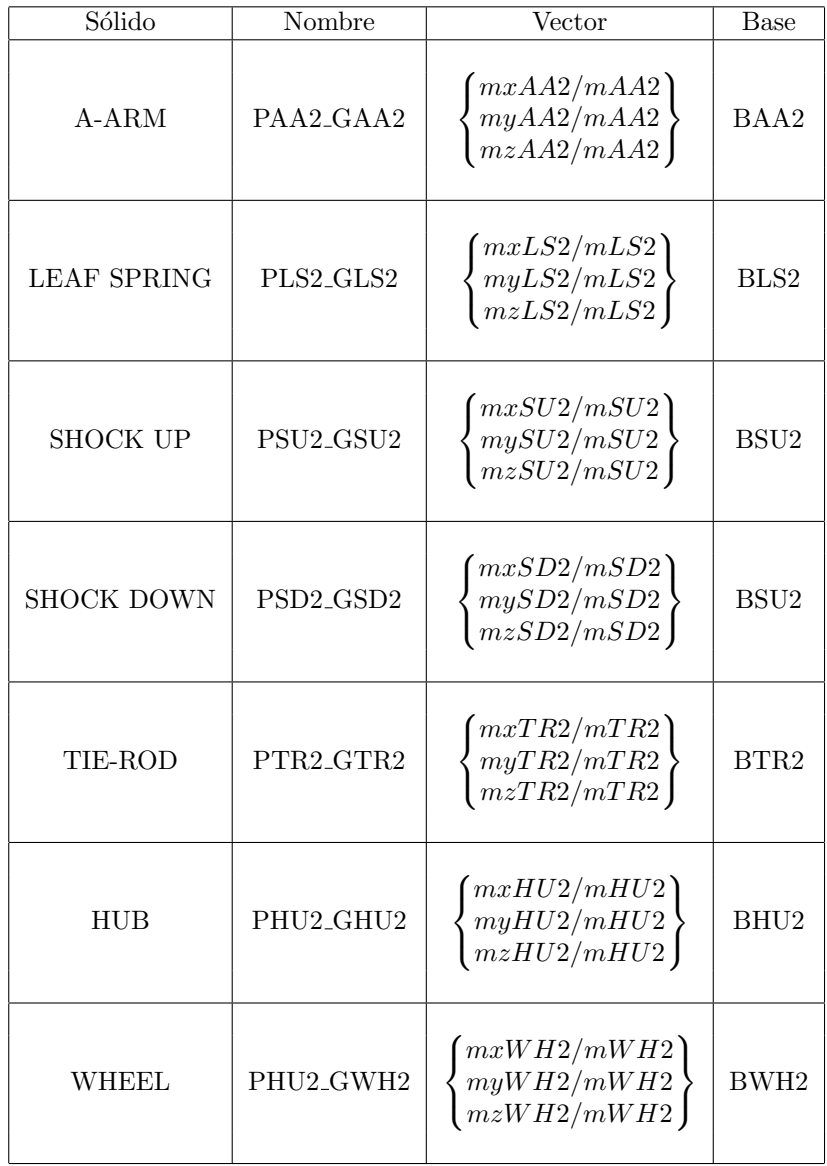

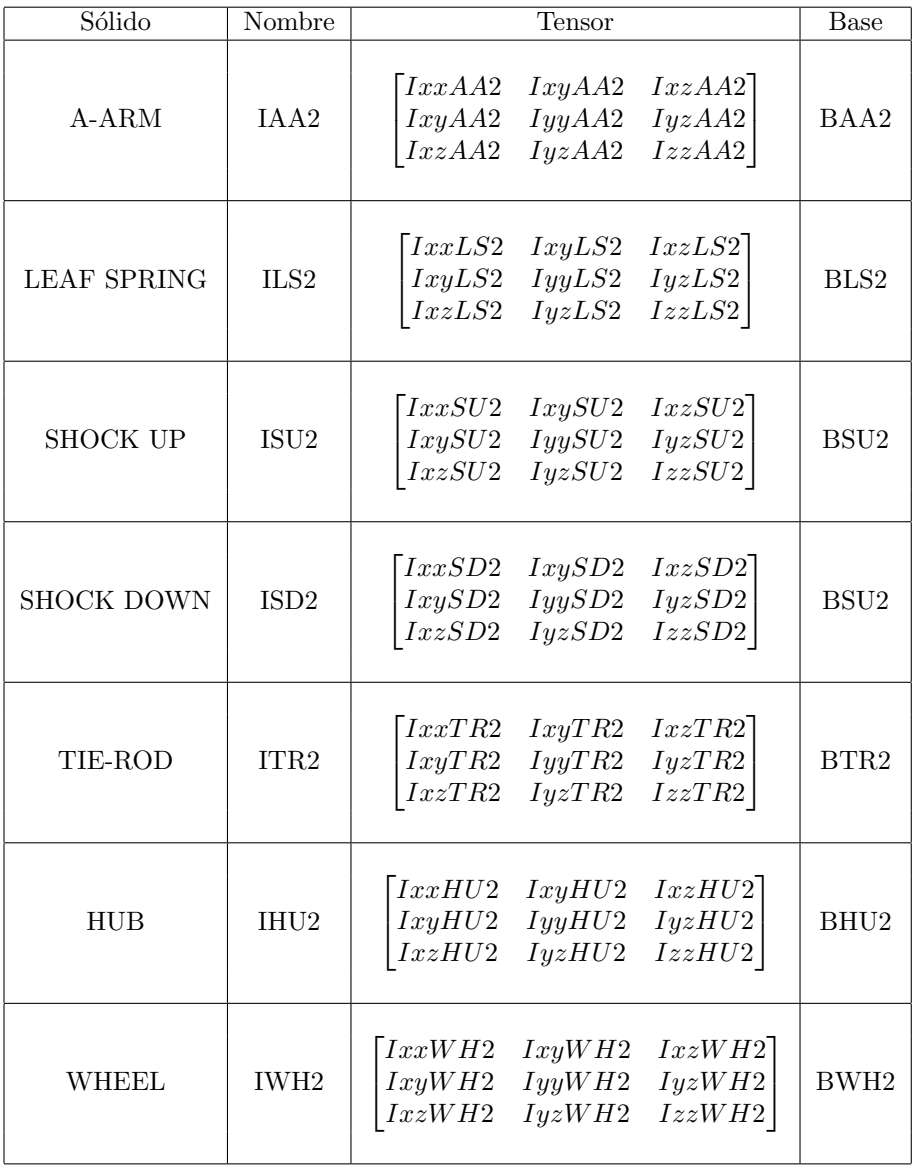

# B.3.4. Tercer cuarto del vehículo (Parte trasera izquierda) Rigidez y viscosidad

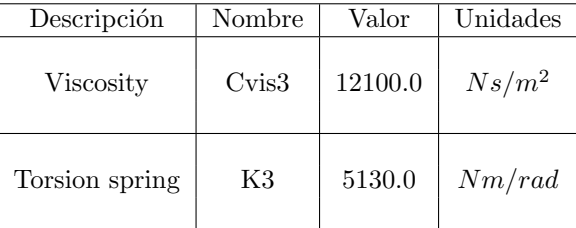

#### Parámetros inerciales

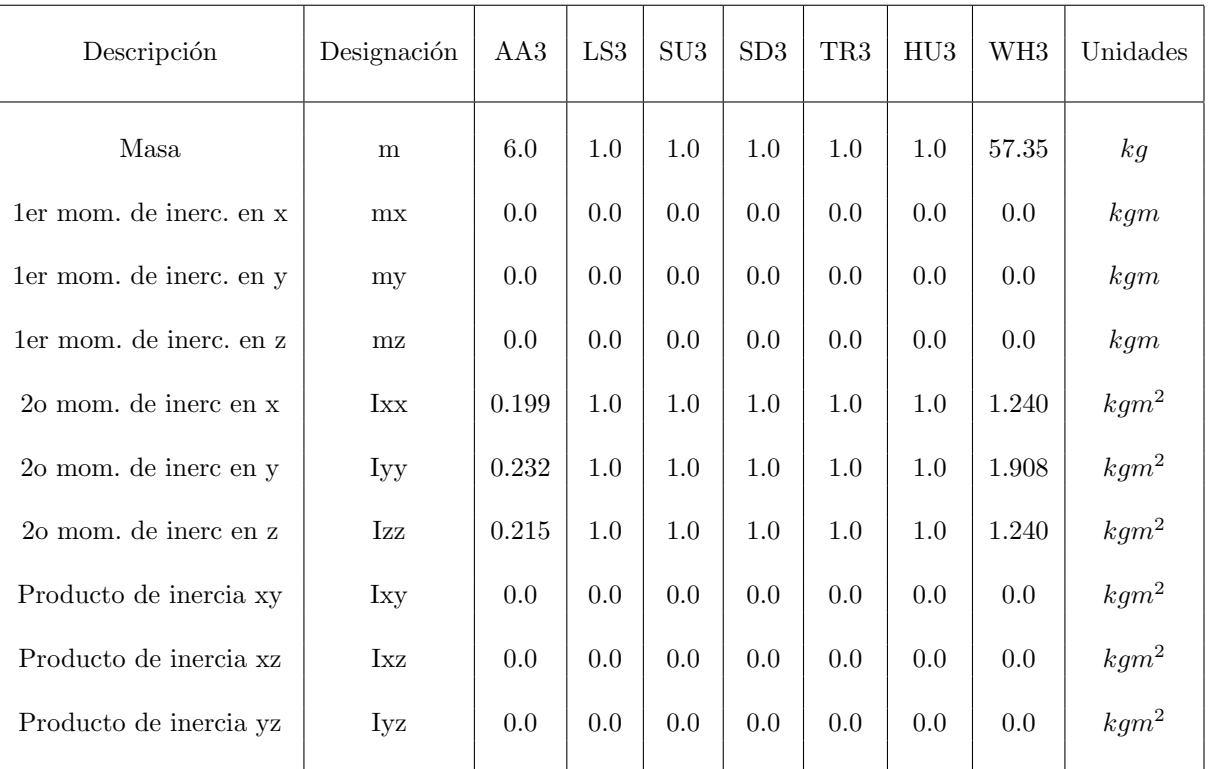

### Vectores de gravedad

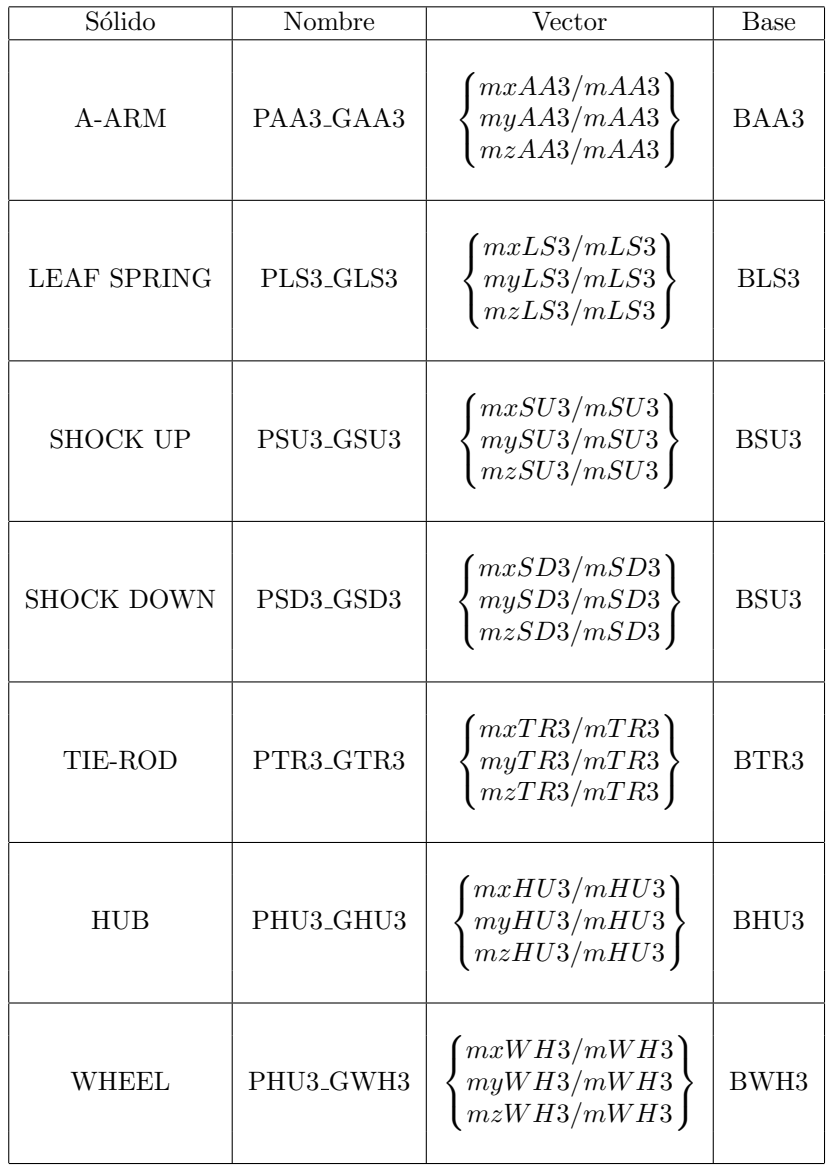

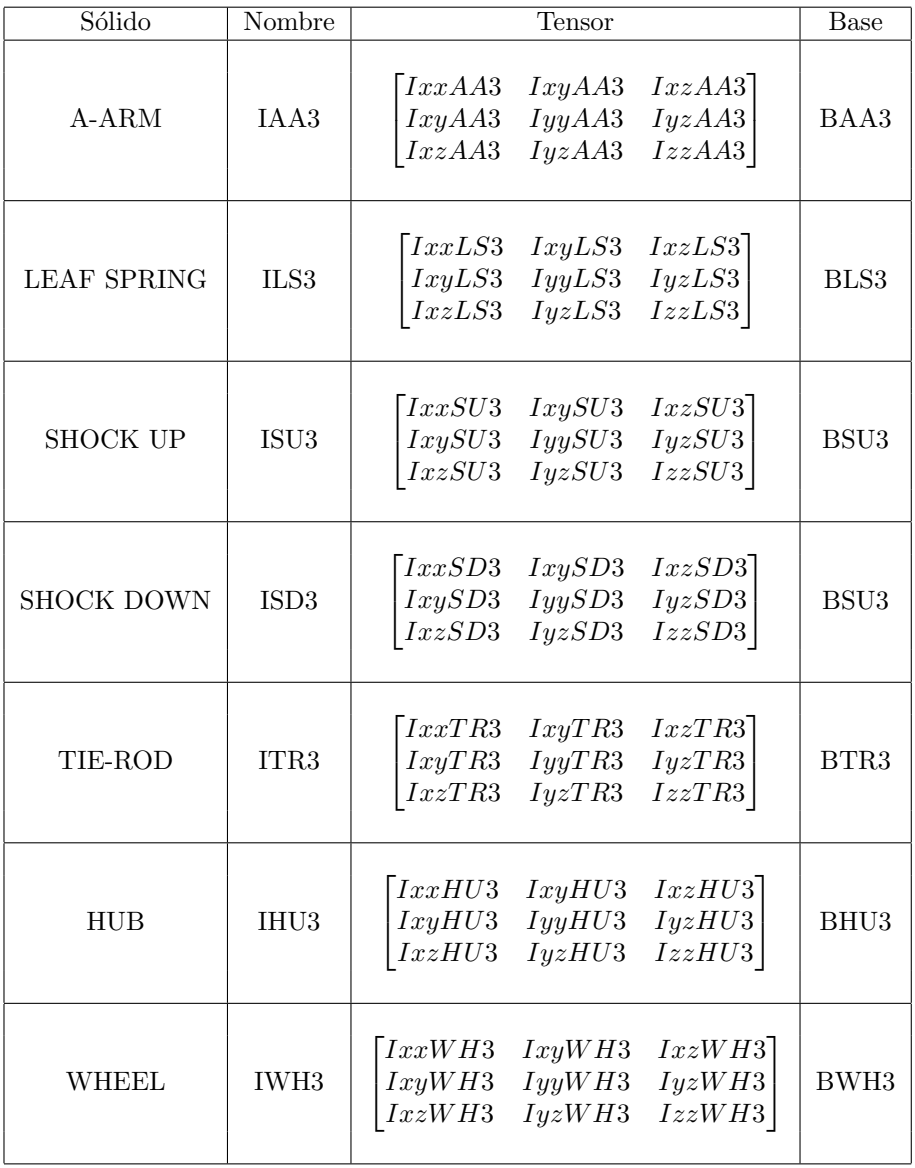

# B.3.5. Cuarto cuarto del vehículo (Parte trasera derecha) Rigidez y viscosidad

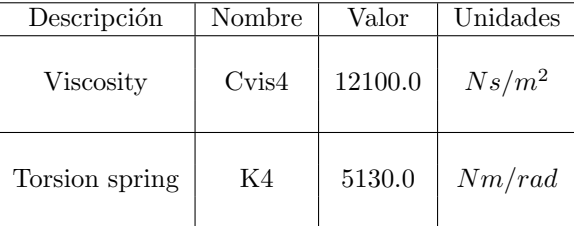

#### Parámetros inerciales

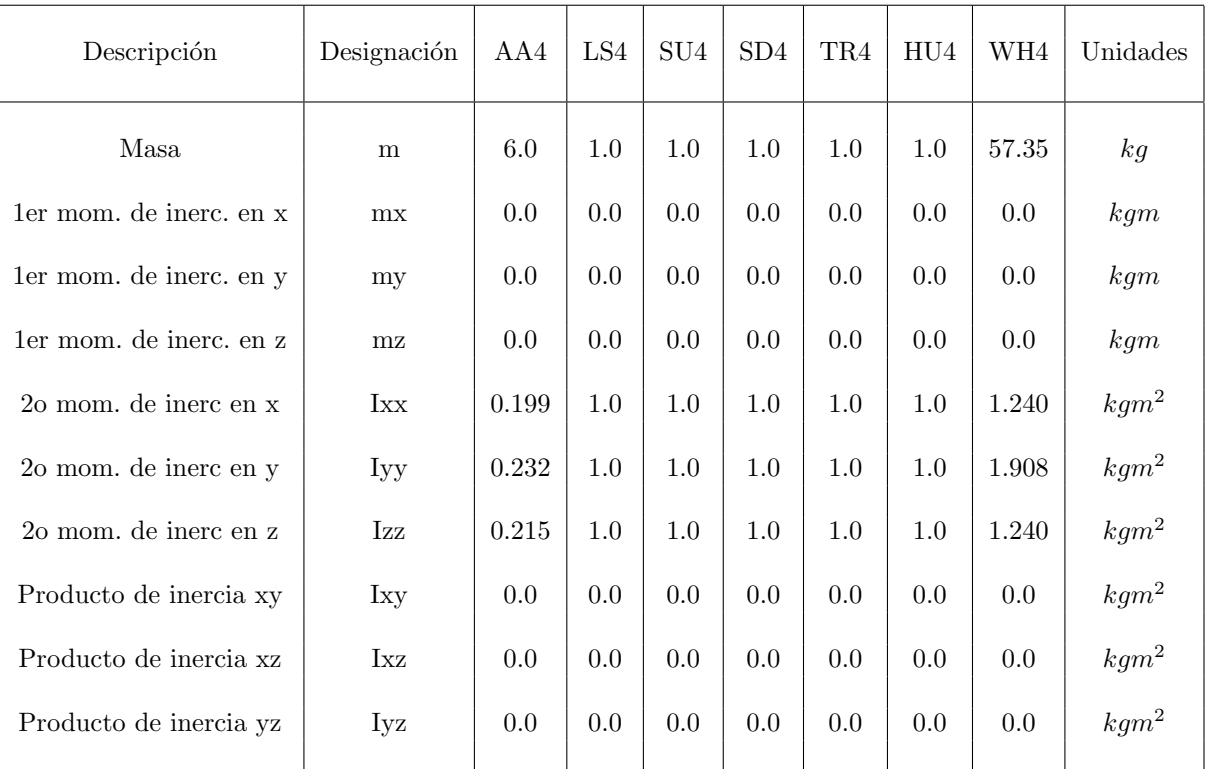

### Vectores de gravedad

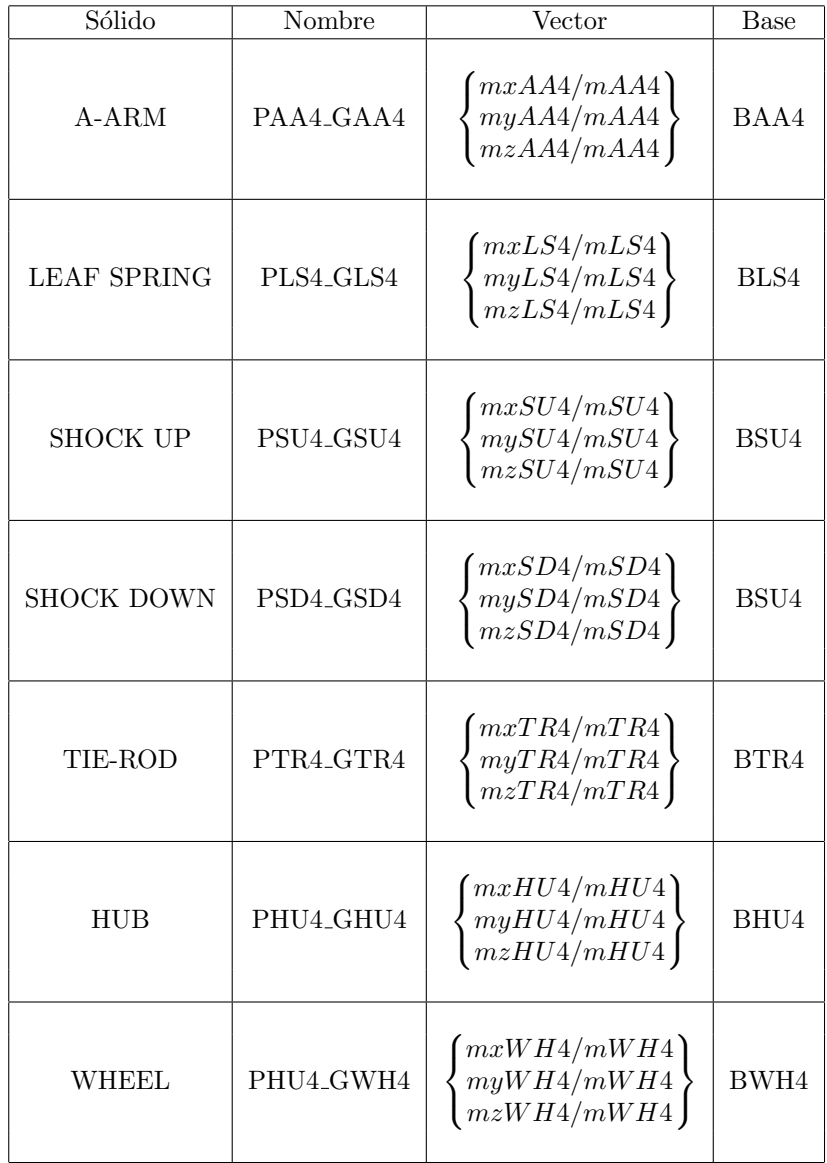

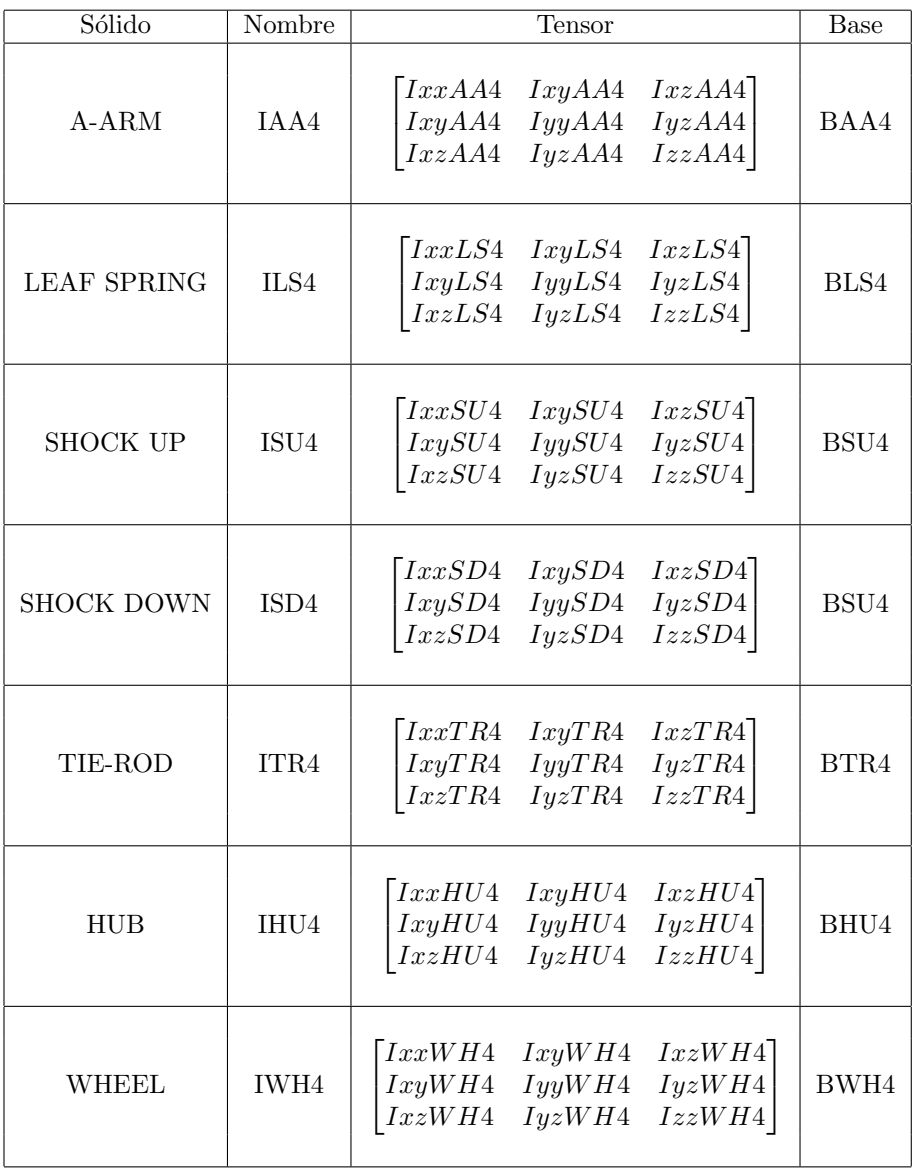

# B.4. Torsores

## B.4.1. Constitutivos

## Primer cuarto del vehículo (Parte delantera izquierda)

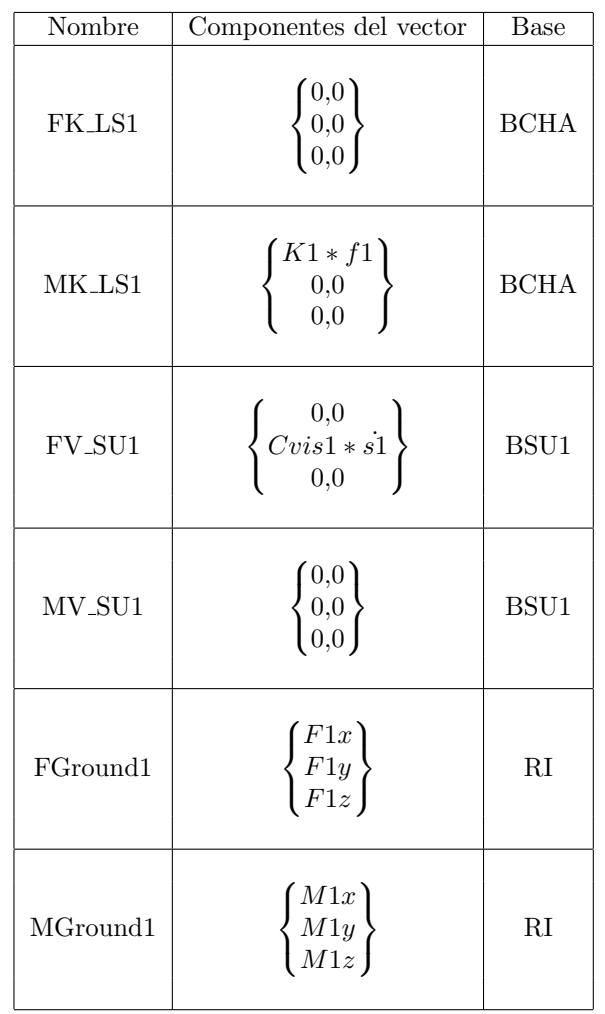

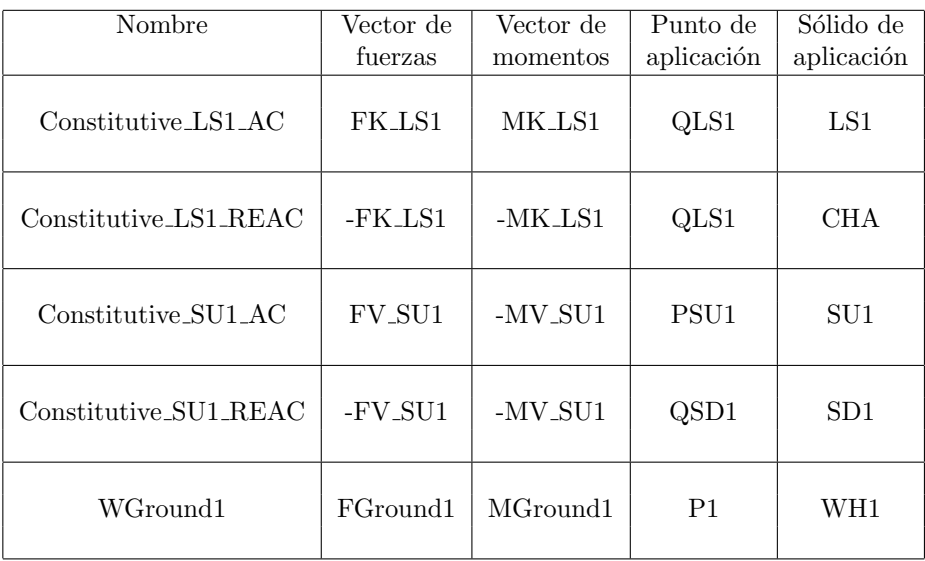

# Segundo cuarto del vehículo (Parte delantera derecha)

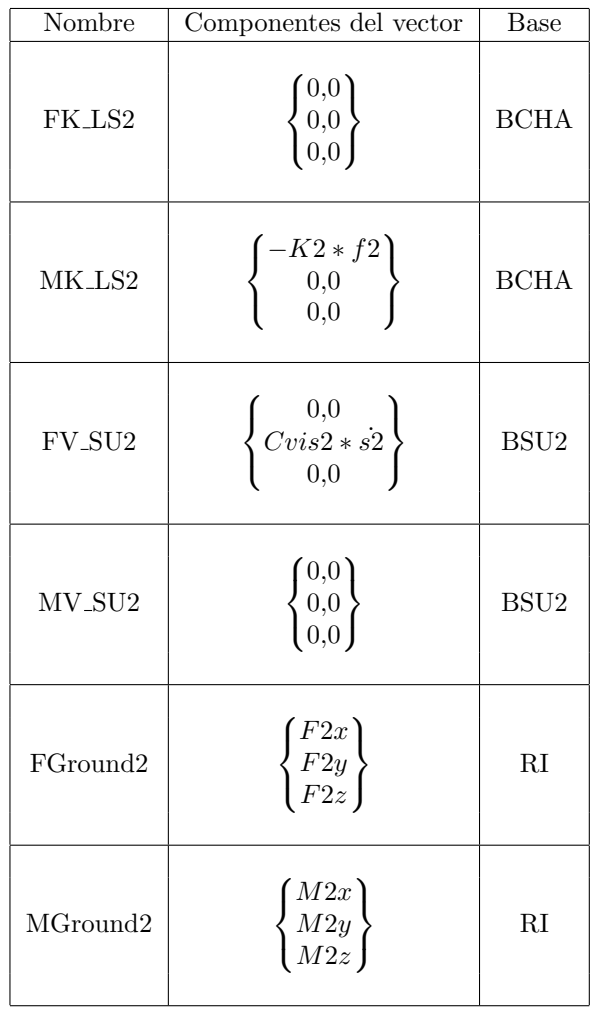

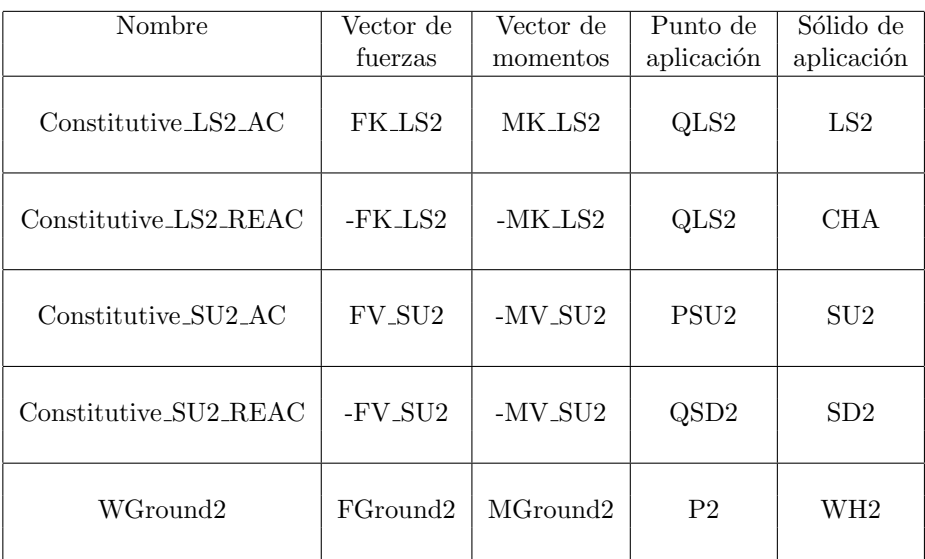

# Tercero cuarto del vehículo (Parte trasera izquierda)

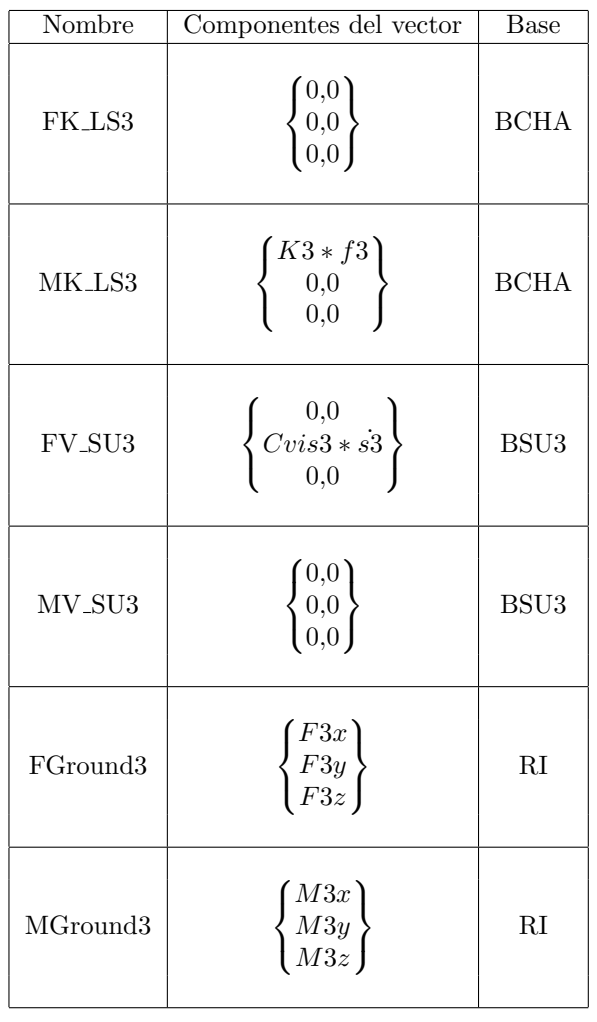

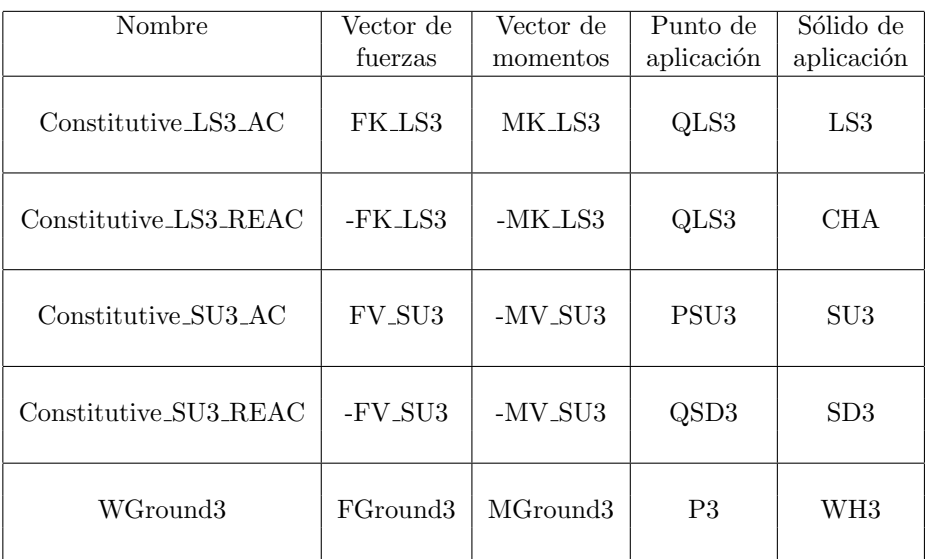

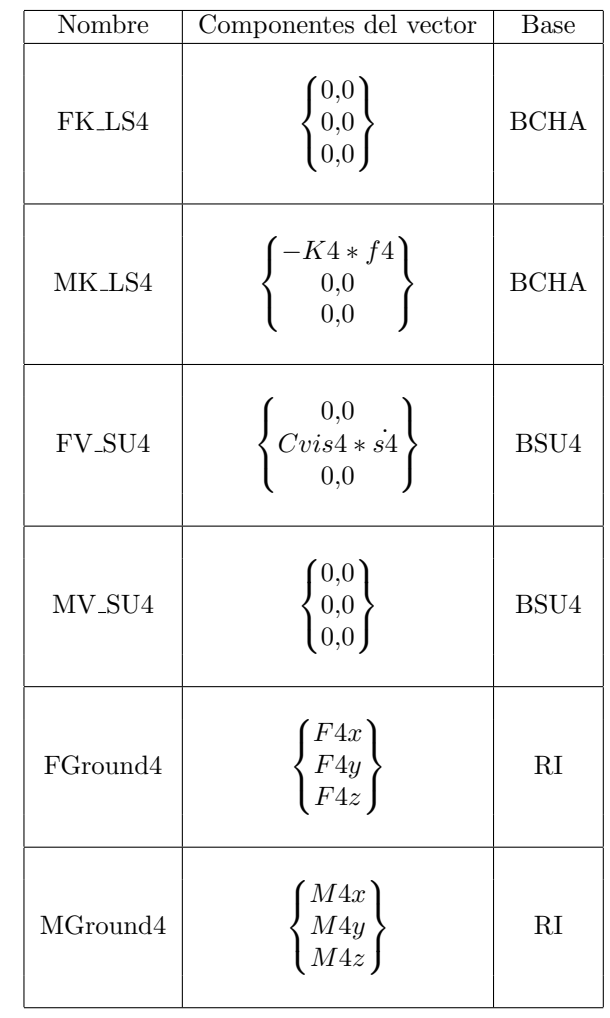

## Cuarto cuarto del vehículo (Parte trasera derecha)

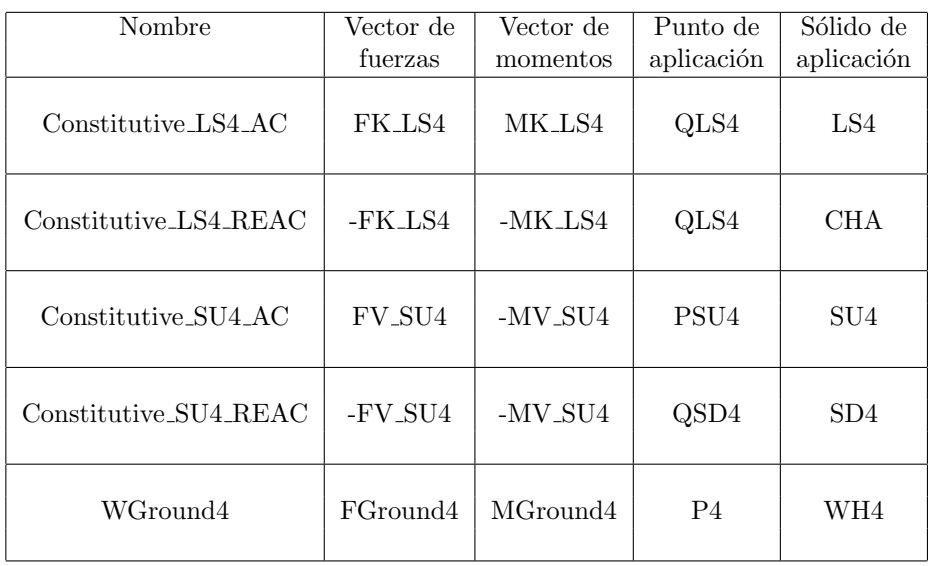

#### B.4.2. Fuerzas y momentos externos

Torsor para el control de la dirección

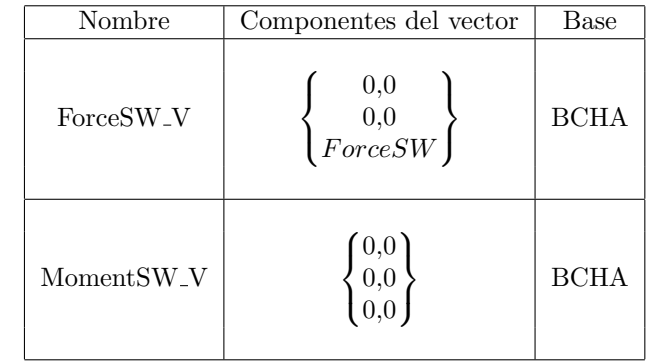

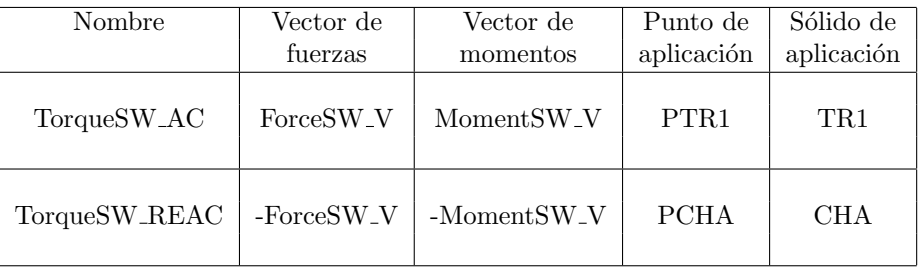

## Torsor para el control del par en las ruedas

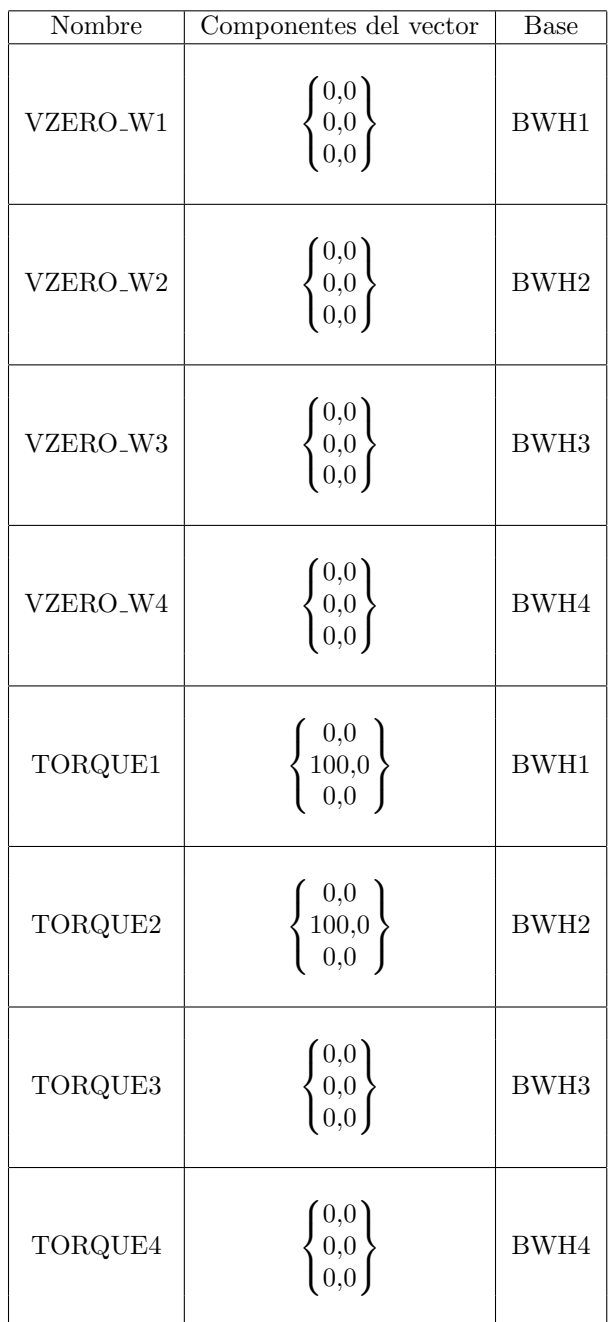

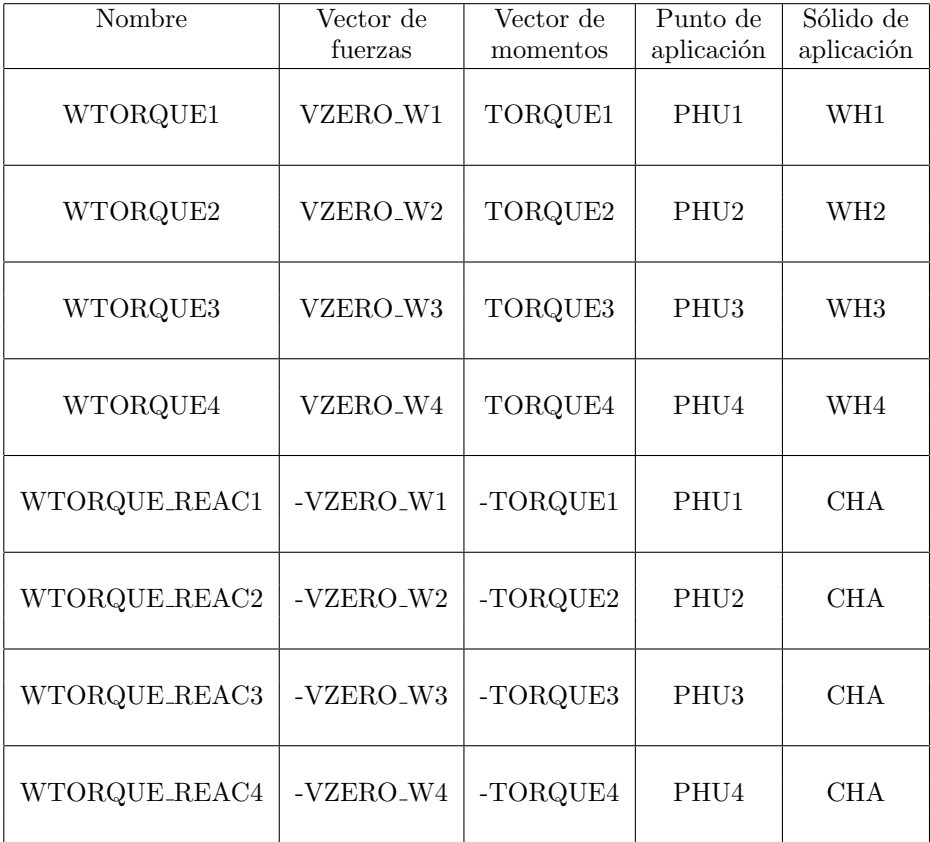